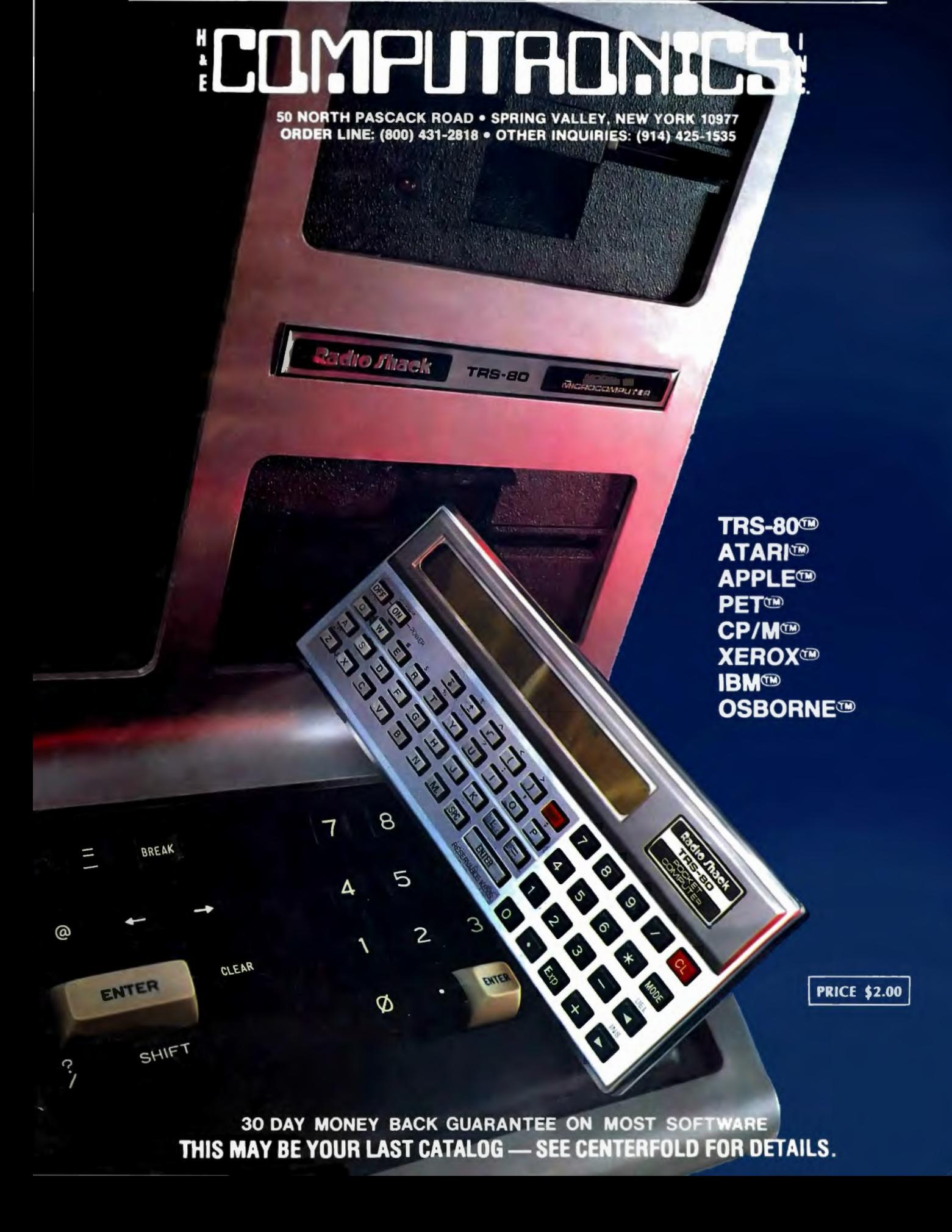

**SOFTWARE CATALOG NO. 10** 

# **Introducing the Most Powerful<br>Business Software Ever!**

TRS-80<sup>T\*</sup> (Model I, II, III, or 16) . APPLE<sup>T\*</sup> . IBM<sup>T\*</sup> . OSBORNE<sup>T\*</sup> . CP/M<sup>T\*</sup> . XEROX<sup>T\*</sup>

Charmers

DAYROLL SIMPLIFTER

# **The VERSABUSINESS™ Series**

Each VERSABUSINESS module can be purchased and used independently, or can be linked in any combination to form a complete, coordinated business system.

**VERSARECEIVABLES<sup>74</sup>** \$99.95<br>VERSARECEIVABLES<sup>74</sup> is a complete menu-driven accounts receivable, invoicing, and<br>monthly statement-generating system. It keeps track of all information related to who<br>owes you or your compan counts. VERSARECEIVABLES'· prints all necessary statements, invoices, and summary reports and can be linked with VERSALEDGER II'" and VERSAINVENTORY'".

HOW MANY

VERSAPAYABLES" SPOP.95<br>
VERSAPAYABLES" is designed to keep track of current and aged payables, keeping you<br>
in touch with all information regarding how much money your company owes, and to<br>
whom. VERSAPAYABLES" maintains a

**VERSAPAYROLL**<sup>74</sup> **\$99.95**<br>**VERSAPAYROLL<sup>74</sup> <b>\$99.95**<br>VERSAPAYROLL<sup>74</sup> is a powerful and sophisticated, but easy to use payroll system that<br>keeps track of all government-required payroll calculations are performed automa

 $\label{eq:ex1} \begin{minipage}[t]{0.9\textwidth} \begin{minipage}[t]{0.9\textwidth} \begin{minipage}[t]{0.9\textwidth} \begin{minipage}[t]{0.9\textwidth} \begin{minipage}[t]{0.9\textwidth} \begin{minipage}[t]{0.9\textwidth} \begin{minipage}[t]{0.9\textwidth} \begin{minipage}[t]{0.9\textwidth} \begin{minipage}[t]{0.9\textwidth} \begin{minipage}[t]{0.9\textwidth} \begin{minipage}[t]{0.9\textwidth} \begin{minipage}[t]{0.9\textwidth} \begin{minipage}[t]{0.9\textwidth} \begin{min$ all needed inventory listings, reports of items below reorder point, inventory value reports, period and year-to-date sales reports, price lists, inventory checklists, etc.

#### **IMPU REA** R

50 N. PASCACK ROAD, SPRING VALLEY, N.Y. 10977

 $\textbf{VERSALEDGER II}^* \quad \text{\$149.95} \\ \textbf{VERSALEDGER II}^* \text{ is a complete accounting system that grows as your business groups. VerRSALEDGER II}^* \text{ can be used as a simple personal checkbook register, expanded to a small business bookkeeping system or developed into a large.}$ corporate general ledger system without any additional software.<br>• VERSALEDGER II'" gives you almost unlimited storage capacity<br>(300 to 10,000 entries per month, depending on the system),<br>stores all check and general ledge

- 
- 
- 

VERSA LEDGER HOW IT WORTS.

> **URED VERSALEDGER HAS BEEN CREATED**<br>WITH THE FIRST TIME COMPUTER USER IN

**COMPUTIONES** 

**CONFAIR** 

GENERAL LEDGER?

- 
- prints tractor·feed checks, handles multiple checkbooks and general ledgers, prints 17 customized accounting reports including check registers, balance sheets, income statements, transaction reports, account listings, etc.

VERSALEDGER II" comes with a professionally-written 160 page manual designed for first-time users. The VERSALEDGER II" manual will help you become quickly familiar with VERSALEDGER II", using complete sample data files sup

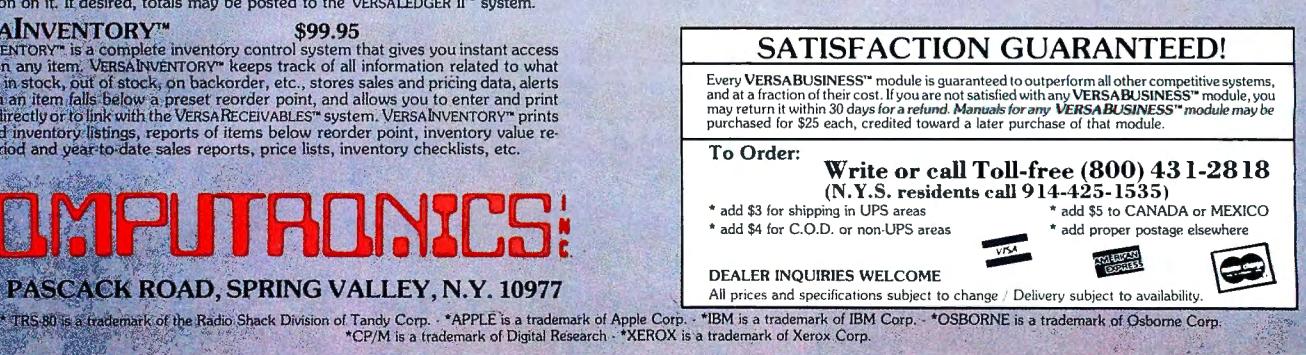

# **Tired Of Your** ULNERAL LEDGER?

- $\star$  THE ULTIMATE PERSONAL CHECK REGISTER
- **VERSA EXAMPROFESSIONAL ACCOUNTING SYSTEM** 
	-
- LEDGER II \*A PERSONAL FINANCIAL MANAGER<br>
\* A SMALL BUSINESS ACCOUNTING SYSTEM
	- \*A COMPLETE GENERAL LEDGER

 $^{500}$ r Your TRS-80\* MODEL 1, 11, 111 or 16  $\bullet$  APPLE 11\*  $\bullet$  1.B.M.\*  $\bullet$  XEROX\*  $\bullet$  ATARI\*  $\mathbb{P}\mathbb{E} T$ /GBM\* • OSĖORNE\* • ALL MIGROSOFT BASIG GOMPUTERS "TRS-80 is a trademark of Tandy Corp. - "APPLE is a trademark of Apple Corp. - "I.B.M. is a trademark of I.B.M. Corp. - "XEROX is a trademark of Xerox Corp. "ATARI is a trademark of Atari Inc. - "OSBORNE is a trademark of Osborne Corp. -"PET and CBM are trademarks of Commodore Corp.

## **field in the Works**

VERSALEDGER II is a complete accounting system that grows as you or your business grows. To start, your VERSA-LEDGER 11 acts as a simple method of keeping track of your checkbook. Just enter your check number, date and whom the check is made out to. As you or your business grows, you may add more details to your transactions . . . .<br>account number, detailed account explanations, etc. VERSALEDGER II

- VERSALEDGER II is an expanded and enhanced version of our original VERSALEDGER.
- VERSALEDGER II gives you an instant cash balance at anytime. (IF YOU WANT IT TO)
- VERSALEDGER II can be used as a small personal checkbook register. (IF YOU WANT IT TO)
- VERSALEDGER II can run your million dollar corporation. (IF YOU WANT IT TO)
- VERSALEDGER II prints checks. (IF YOU WANT IT TO)
- VERSALEDGER II stores all check information forever. (IF YOU WANT IT TO)
- VERSALEDGER II can distribute one check to multiple expense accounts. (IF YOU WANT IT TO)
- VERSALEDGER II can handle more than one checkbook. (IF YOU WANT IT TO)
- YOU WANT IT TO)
- (IF YOU WANT IT TO)
- VERSALEDGER II can interact with any of the other four modules (\$199.95 after Dec. 31, 1982) of the VERSABUSINESS SYSTEM.
- VERSALEDGER II comes with a professionally written manual (created for the first-time computer user), which includes sample report printouts.
- VERSALEDGER II HAS AN ALMOST UNLIMITED CAPACITY....
	- ( 300 checks per month on single density 5%" disk drives such as the TRS-80 Model I) (6000 checks per month on the TRS-80 Model II) ( 500 checks per month on the Apple II) (3000 checks per month on single density 8" CP/ M)
	- (2400 checks per month on the TRS-80 Model III) (almost unlimited capacity on hard disk drive)
- **UFRSALEDGER II OUTPERFORMS ALL OTHER COMPETITIVE SYSTEMS NOW AVAILABLE TO MICROCOMPLITER USERS, AT A FRACT.** TION OF THE COST (AND WE OFFER A 30-DAY MONEY BACK GUARANTEE TO BACK UP OUR CLAIM!)

#### - CAN BE USED WITH 1 or MORE DISK DRIVES with 48K -

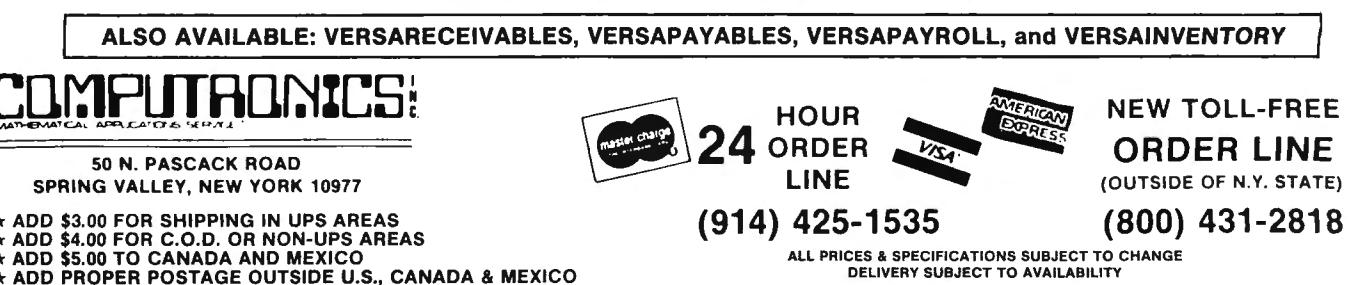

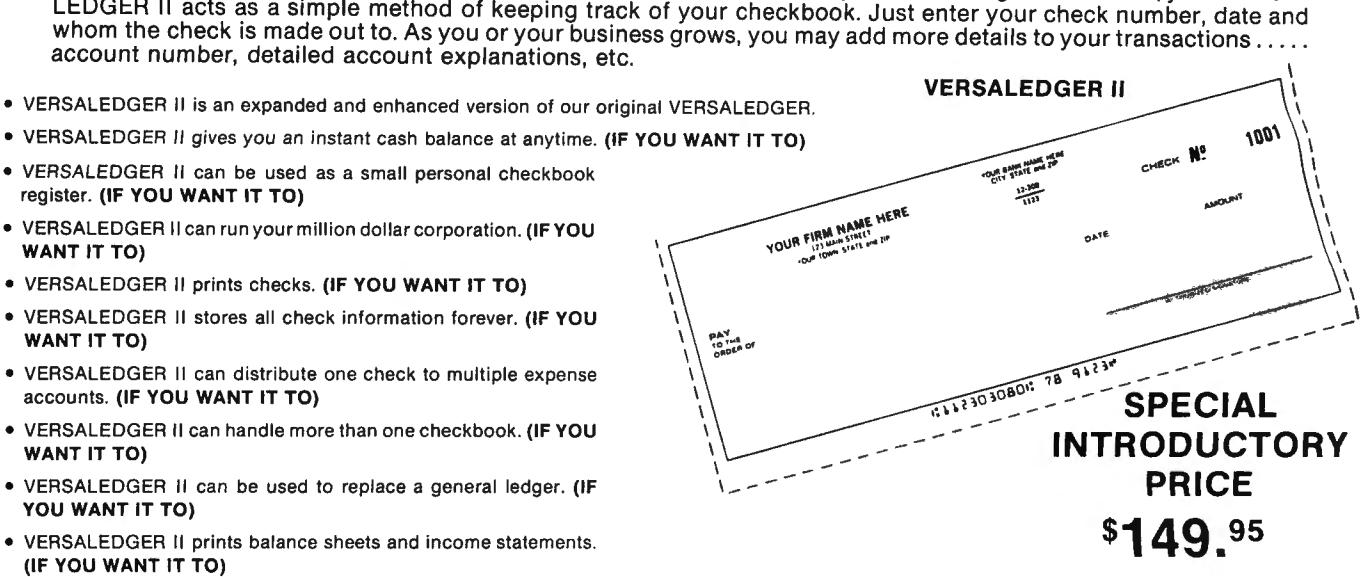

# THE COLLECTOR!

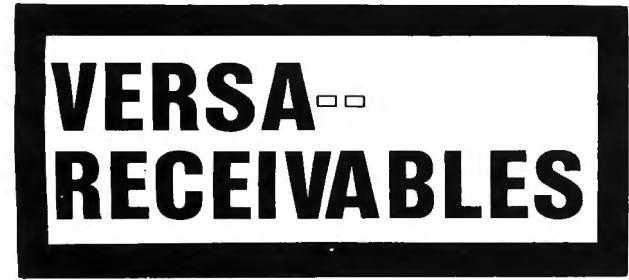

 $\star$  THE ULTIMATE ACCOUNTS RECEIVABLE SYSTEM

 $\star$  HANDLES ALL ACCOUNTS RECEIVABLE FUNCTIONS

 $\star$  QUICK PERIODIC SUMMARIES AND REPORTS

- $\star$  PERFECT FOR PERSONAL OR BUSINESS USE
- $\star$  EXPANDS TO HANDLE LARGE CORPORATE RECEIVABLES

 $F$ OR YOUR TRS-80\* MODEL I, II, III, 16 • APPLE\* • I.B.M\* • XEROX\* • ATARI\*  $\sim$  0sborne  $\sim$  pet/ebm  $\sim$  all microsoft basic computers "TRS-80 is a trademark of Tandy Corp. - "APPLE is a trademark of Apple Corp. - "I.B.M. is a trademark of J.B.M. Corp. - "XEROX is a trademark of Xerox Corp. - "ATARI is a trdemark of Atari Inc. "OSBORNE is a trademark of Osborne Corp. - "PET and CBM are trademarks of Commodore Corp.

# **HOW IT WORKS . . . .**

VERSARECEIVABLES is a complete menu driven accounts receivable system. It keeps track of all information related to who owes you or your company money. It prints all necessary statements, invoices and all summary reports to keep you in touch with the flow of money owed to your company. In short, VERSARECEIVABLES is a complete invoicing and monthly statement generating system which keeps track of current and past due receivables.

- VERSARECEIVABLES invoices your customers. (IF YOU WANT IT TO)
- VERSARECEIVABLES prints customer mailing labels. (IF YOU WANT IT TO)
- VERSARECEIVABLES generates monthly (or periodic) statements at any time. (IF YOU WANT IT TO)
- VERSARECEIVABLES uses commonly available preprinted statements and invoices. (IF YOU WANT IT TO)
- VERSARECEIVABLES allows partial payments on open invoices. (IF YOU WANT IT TO)
- VERSARECEIVABLES prints out all commonly used ACCOUNTS RECEIVABLE reports to give you a total picture of money owed to your company. (IF YOU WANT IT TO)
- VERSARECEIVABLES keeps a history of each account, both current and aged. (IF YOU WANT IT TO)
- VERSARECEIVABLES is ideal for doctors, lawyers, small and large businesses .
- VERSARECEIVABLES HAS AN ALMOST UNLIMITED CAPACITY....

400 customers and transactions per month on single density 5%" disk drives such as the TRS-80 Model I 600 per month on the APPLE II 2400 per month on the TRS-80 MODEL III 3000 per month on single density 8" CP/M

6000 per month on the TRS-80 MODEL II Almost unlimited on hard disk drive systems

Above capacities are estimates and depend on the customer-transaction mix and the amount of disk space available.

# **VERSARECEIVABLES HAS BEEN CREATED WITH THE FIRST TIME COMPUTER USER IN MIND**

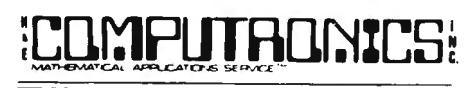

**SON. PASCACK ROAD CORDER LINE**<br>
G VALLEY NEW YORK 10977 (OUTSIDE OF N.Y. STATE) SPRING VALLEY, NEW YORK 10977 (OUTSIDE OF N.Y. STATE) SPRING VALLEY, NEW YORK 10977

ADD \$4.00 FOR C.O.D. OR NON-UPS AREAS<br>
ADD \$5.00 TO CANADA AND MEXICO LIS., <sup>•••</sup> ALL PRICES AND SPECIFICATIONS SUBJECT TO CHANGE •••<br>
CANADA AND MEXICO **CANADA AND MEXICO** DELIVERY SUBJECT TO AVAILABILITY (914) 425-CANADA AND MEXICO

#### NEW TOLL-FREE

SPRING VALLET, NEW YORK 10977<br>ADD \$3.00 FOR SHIPPING IN UPS AREAS (800) 431-2818 **24** ORDER 11.10 M

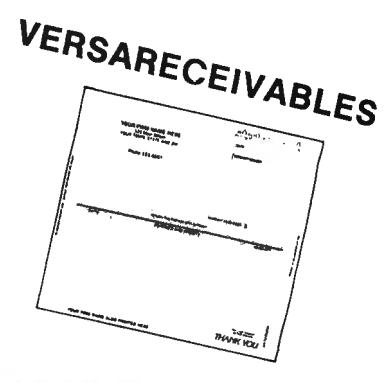

# INTRODUCTORY PRICE **\$99.** <sup>95</sup>

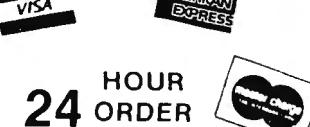

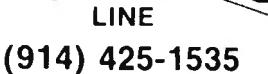

# **HOW MUCH MONEY DO YOU OWE?**

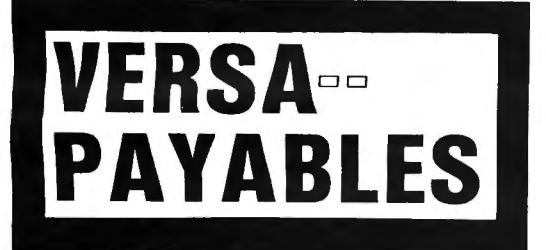

 $\star$  THE ULTIMATE ACCOUNTS PAYABLE SYSTEM

 $\star$  HANDLES ALL ACCOUNTS PAYABLE FUNCTIONS

 $\star$  QUICK PERIODIC SUMMARIES AND REPORTS

\* PERFECT FOR PERSONAL OR BUSINESS USE

 $\star$  EXPANDS TO HANDLE LARGE CORPORATE PAYABLES

®ill W®QDill ll'ill@ 0 @®\!3 [ID ~~ ~v ~~ v ~~ v ~IB • ffi!Hm~\!3 • ~J~la~"*i3* • ill OO®fil\!3 • ffil]'ffi jM~ i.'? OSBORNE\* • PET/GBM\* • ALL MIGROSOFT BASIG GOMPUTERS 'TRS-80 is atrademark or Tandy Corp. -'APPLE is atrademark of Apple Corp. -'1.8 .M. is atrademark of 1.8.M. Corp. -'XEROX is atrademark of Xerox Corp. -'ATARI is atrademark of Atari Inc.

'OSBORNE is atrademark of Osborne Corp. - 'PET and CHM are trademarks of Commodore Corp.

# **HOW IT WORKS**

VERSAPAYABLES is a complete menu driven accounts payable system. It keeps track of all information related to how much money you (personally) or your company owes. It prints all necessary checks and statements on easily obtainable tractor feed forms (or on plain paper). Prints all summary reports to keep you in touch with the flow of money going out of your hands (or leaving your company). In short, VERSAPAYABLES is designed to keep track of current and aged payables. The system maintains a complete record of each vendor, helps determine which transactions to pay by due date within certain cash requirements and prints checks automatically with a detailed check register.

- VERSAPAYABLES prints out your checks. (IF YOU WANT IT TO)
- VERSAPAYABLES prints out a detailed check register. (IF YOU WANT IT TO)
- VERSAPAYABLES allows for full or partial payments. (IF YOU WANT IT TO)
- VERSAPAYABLES prints out vendor mailing labels. (IF YOU WANT IT TO)
- VERSAPAYBLES prints out all commonly used ACCOUNTS PAYABLE reports to give you a total picture of money you or your company owes. (IF YOU WANT IT TO)
- VERSAPAYABLES integrates with VERSALEDGER. (IF YOU WANT IT TO)
- VERSAPAYBLES HAS AN ALMOST UNLIMITED CAPACITY . . . . 400 vendors and transactions per month on sinlge density 5%" disk drives such as the TRS-80 MODEL I

600 per month on the APPLE II 2400 per month on the TRS-80 MODEL Ill 6000 per month of the TRS-80 MODEL II 3000 per month on single density 8" CP/M

Almost unlimited capacity on hard disk drive systems

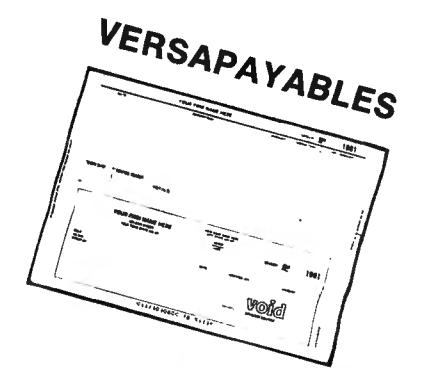

INTRODUCTORY PRICE **\$99.** <sup>95</sup>

Above capacities are estimates and depend on disk space available and your vendor-transaction mix.

# **VERSAPAYABLES HAS BEEN CREATED WITH THE FIRST TIME COMPUTER USER IN MIND**

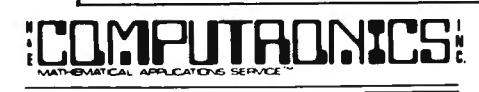

ADD \$3.00 FOR SHIPPING IN UPS AREAS (800) 431-2818 ADD \$4.00 FOR C.O.D. OR NON-UPS AREAS ADD \$5.00 TO CANADA AND MEXICO

**NEW TOLL-FREE** 

50 N. PASCACK ROAD **ORDER LINE** 

ADD PROPER POSTAGE OUTSIDE OF U.S., " "ALL PRICES AND SPECIFICATIONS SUBJECT TO CHANGE \*\*\* (914) 425-1535 ADD PROPER POSTAGE CANADA AND MEXICO

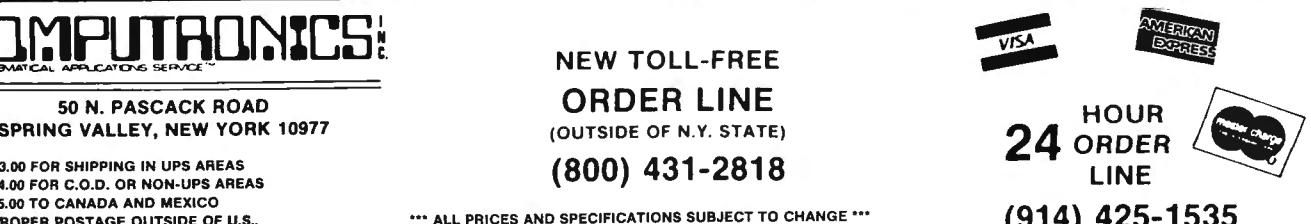

# **PAYROLL SIMPLIFIED**

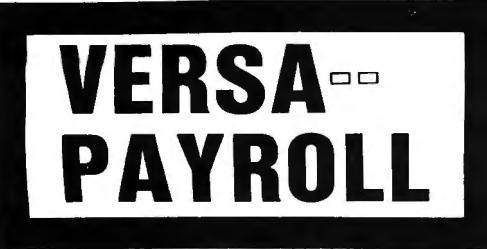

 $\star$  THE ULTIMATE PROFESSIONAL PAYROLL SYSTEM

 $\star$  HANDLES ALL PAYROLL FUNCTIONS AND REPORTS

- $\star$  QUICK QUARTERLY AND END OF YEAR SUMMARIES
- $\star$  PERFECT FOR A SMALL BUSINESS
- $\star$  EXPANDS TO HANDLE LARGE CORPORATE PAYROLLS

FOR YOUR TRS-80\* MODEL I, II, III or 16  $\bullet$  APPLE\*  $\bullet$  I.B.M.\*  $\bullet$  XEROX\*  $\bullet$  ATARI\*  $\sim$  0SB0BNE\* • PET/GBM\* • ALL MIGBOSOFT BASIC COMPUTERS

"TRS-80 is atrademari of Tandy Corp. -"APPLE is atrademari of Apple Corp. -'l.B.M. is atrademari of 1.8 .M. Corp. -"XEROX is atrademari of Xerox Corp . -"ATARIis alrademari of Atari Inc. "OSBORNEis atrademari of Osborne Corp. - "PET and CBM are trademarks of Commodre Corp.

## **HOW IT WORKS**

VERSAPAYROLL is a complete menu driven payroll system that grows as you or your business grows. Your VERSA-PAYROLL acts as a simple payroll system keeping track of all government required payroll information. Just enter the employees, VERSAPAYROLL will perform all the necessary payroll calculations automatically and display to totals on your screen. The user has complete control to accept the totals, to print or not print out a check and to post or not post the total to our VERSALEDGER system.

- VERSAPAYROLL automatically prints out your PAYROLL checks. (IF YOU WANT IT TO)
- VERSAPAYROLL allows you to override any payroll deduction. (IF YOU WANT IT TO)
- VERSAPAYROLL automatically posts all checks written to our VERSALEDGER system. (IF YOU WANT IT TO)
- VERSAPAYROLL allows the user to print out PAYROLL checks one at a time. (IF YOU WANT IT TO)
- VERSAPAYROLL allows the user to print out all your PAYROLL checks at the same time. (IF YOU WANT IT TO)
- VERSAPAYROLL gives you a summary of any employee's year to date payroll totals or all employee totals at any time. (IF YOU WANT IT TO)
- $\bullet\,$  VERSAPAYROLL will allow you to correct any error made at any time and automatically refigure all totals . (IF YOU WANT IT TO)
- VERSAPAYROLL works in every state. (IF YOU WANT IT TO)
- VERSAPAYROLL automatically calculates all federal and states taxes. (IF YOU WANT IT TO)
- VERSAPAYROLL allows for all of the standard deductions plus state, city and three miscellaneous deductions. (IF YOU WANT IT TO)
- VERSAPAYROLL prints all government required reports. (IF YOU WANT IT TO) \$99.95
- VERSAPAYROLL permanently stores all PAYROLL transactions. (IF YOU WANT IT TO)
- VERSAPAYROLL HAS AN ALMOST UNLIMITED CAPACITY . . . .

Can handle up to 300 employees on a TRS-80 MODEL I, 600 employees on a TRS-80 MODEL Ill , 1200employeeson a TRS-80 MODEL II, 500 employees on an APPLE II, 600 employees on any single density 8" CP/M computer and almost unlimited capacity on hard disk systems.

#### CAN BE USED WITH 1 or MORE DISK DRIVES (AND 48K)

# **VERSAPAYROLL HAS BEEN CREATED WITH THE FIRST TIME COMPUTER USER IN MIND**

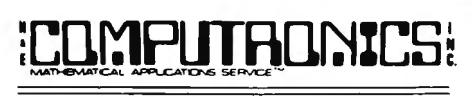

SPRING VALLEY, NEW YORK 10977

ADD \$3.00 FOR SHIPPING IN UPS AREAS<br>
ADD \$4.00 FOR C.O.D. OR NON-UPS AREAS<br>
ADD \$5.00 TO CANADA AND MEXICO<br>
ADD PROPER POSTAGE OUTSIDE OF U.S., <sup>•••</sup> ALL PRICES AND SPECIFICATIONS SUBJECT TO CHANGE •••<br>
CANADA AND MEXICO

#### **NEW TOLL-FREE**

**SON. PASCACK ROAD**<br>
G VALLEY, NEW YORK 10977 (OUTSIDE OF N.Y. STATE)

U PROFESSION OF DUSINE OF D.S., ALL PRICENT DELIVERY SUBJECT TO AVAILABILITY (914) (914) 425-1535

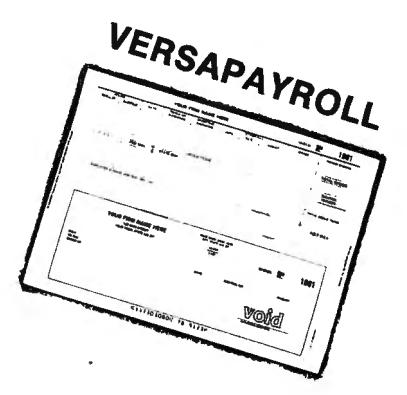

# INTRODUCTORY PRICE

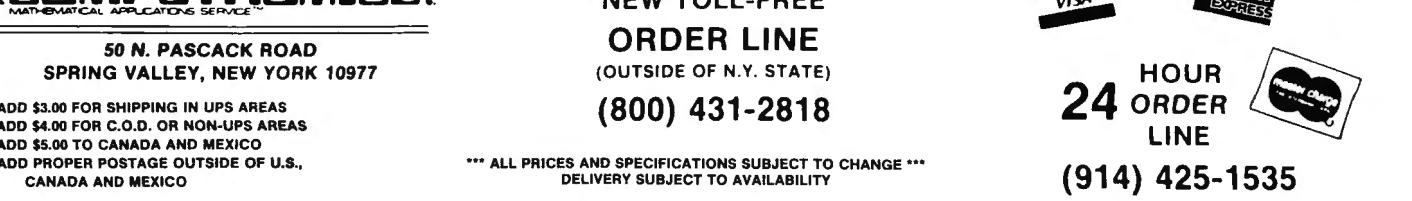

# HOW MANY DO YOU HAVE LEFT?

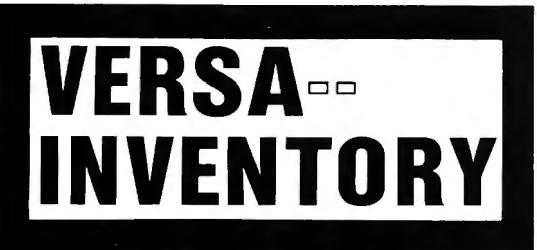

 $\star$  THE ULTIMATE INVENTORY SYSTEM

 $\star$  HANDLES ALL INVENTORY FUNCTIONS

 $\star$  QUICK PERIODIC SUMMARIES AND REPORTS

 $\star$  PERFECT FOR PERSONAL OR BUSINESS USE

 $\star$  EXPANDS TO HANDLE LARGE CORPORATE INVENTORIES

FOR YOUR TRS-80\* MODEL 1, 11, 111, 16 • APPLE\* • I.B.M.\* • XEROX\* • ATARI\*

 $\theta$ isborne $^*$  • pet/ $\theta$ bm $^*$  • all migrosoft basig computers

"TRS-80 is a trademark of Tandy Corp. - "APPLE is a trademark of Apple Corp. -"I.B.M. is a trademark of 1.B.M. Corp. - "XEROX is a trademark of Xerox Corp. - "ATARI is a trademark of Atari Inc. \*OSBORNE is a trademark of Osborne Corp. - \*PET and CMB are trademarks of Commodore Corp.

## **HOW IT WORKS . . . .**

VERSAINVENTORY is a complete menu driven inventory control system. It keeps track of all information related to how many of a particular item you have. It prints all necessary inventory reports and gives you instant access to any inventory item. VERSAINVENTORY allows the user to stay in touch with items that directly affect sales. Update INVENTORY through easy MENU driven processes.

- VERSAINVENTORY allows the user to instantly add to or deduct from INVENTORY. (IF YOU WANT IT TO)
- VERSAINVENTORY handles reorder point levels. (IF YOU WANT IT TO)
- VERSAINVENTORY gives period-to-date and year-to-date sales reports. (IF YOU WANT IT TO)
- VERSAINVENTORY can be linked to VERSARECEIVABLES and VERSALEDGER. (IF YOU WANT IT TO)
- VERSAINVENTORY gives all standard INVENTORY REPORTS. (IF YOU WANT IT TO)
- VERSAINVENTORY instantly values your INVENTORY. (IF YOU WANT IT TO)
- VERSAINVENTORY HAS AN ALMOST UNLIMITED CAPACITY . . . . .

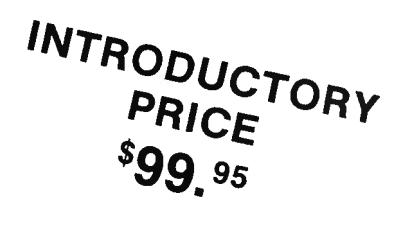

To figure out estimated VERSAINVENTORY limitations, just multiply 8 by the number of kilobytes of disk storage available. For example, the store capacity on a TRS-80 MODEL II disk drive is SOOK. That will allow the user to have about 4,000 inventory items on record. This total is an estimate and depends on how you set up your inventory system .

# **VERSAINVENTORY HAS BEEN CREATED WITH THE FIRST TIME COMPUTER USER IN MIND**

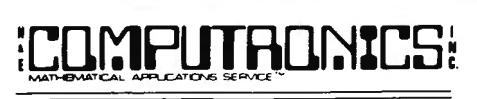

50 N. PASCACK ROAD<br>SPRING VALLEY, NEW YORK 10977

ADD PROPER POSTAGE OUTSIDE OF U.S., <sup>\*\*\*</sup>\* ALL PRICES AND SPECIFICATIONS SUBJECT TO CHANGE \*\*\* (914) 425-1535 CANADA AND MEXICO

NEW TOLL-FREE

**ORDER LINE**<br>(OUTSIDE OF N.Y. STATE)

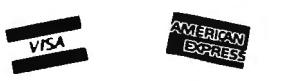

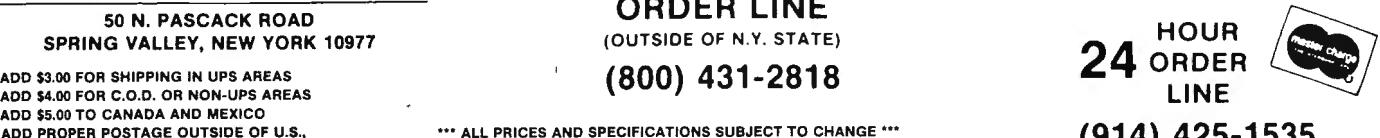

• • EVERYTHING FOR YOUR TRS-80<sup>TH</sup> • ATARI<sup>TH</sup> • APPLE<sup>TH</sup> • PET<sup>TH</sup> • CP/M<sup>TH</sup> • XEROX<sup>TH</sup> • IBM<sup>TH</sup> • OSBORNE<sup>TH</sup> • • \* TRS-80 is a trademark of the Radio Shack Division of Tandy Corp. \* ATARI is a trademark of Atari Inc. - \*APPLE is a trademark of Apple Corp. · \* PET is a trademark of Commodore \* CP/M is a trademark of Digital Research - \*XEROX is a trademark of Xerox Corp. - \* IBM is a trademark of IBM Corp. - \* OSBORNE is a trademark of Osborne Corp.

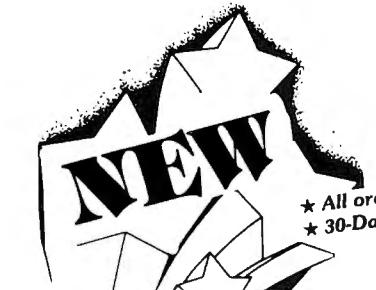

#### **INESS PAC 100**  $\star$  All orders processed within 24-Hours 100 Ready-To-Run  $\star$  30-Day money back guarantee **Business Programs**

(ON CASSETTE OR DISKETTE).....Includes 128 Page Users Manual..... Inventory Control.....Payroll.....Bookkeeping System.....Stock Calculations..... Checkbook Maintenance.....Accounts Receivable.....Accounts Payable.....

## **BUSINESS 100 PROGRAM LIST**

**DESCRIPTION** 

#### **NAME**

ï

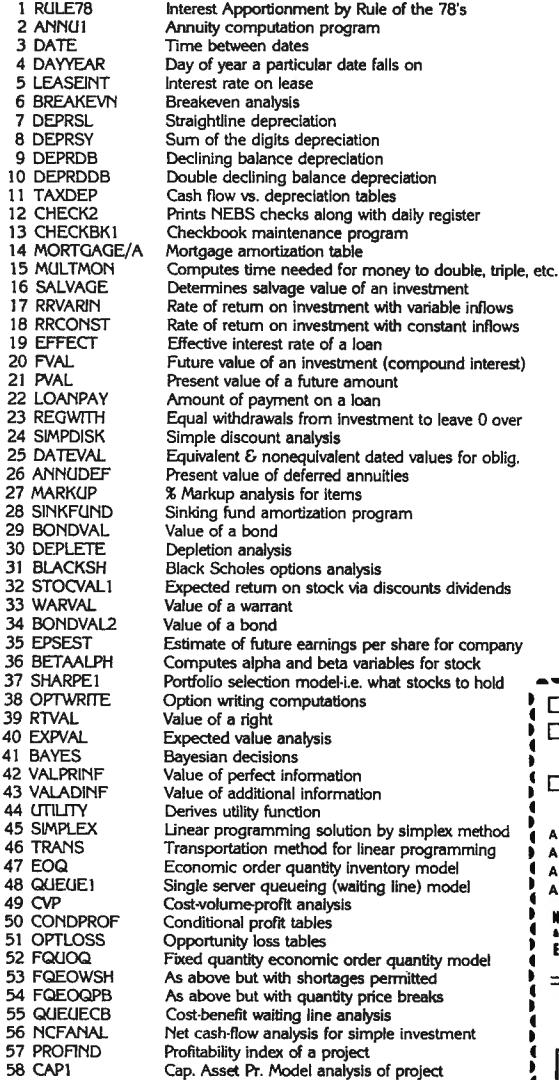

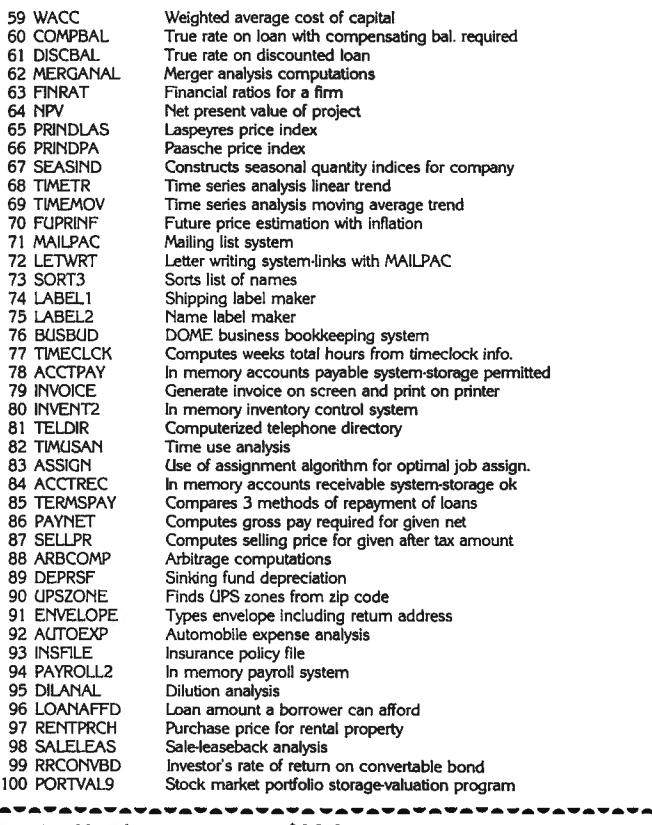

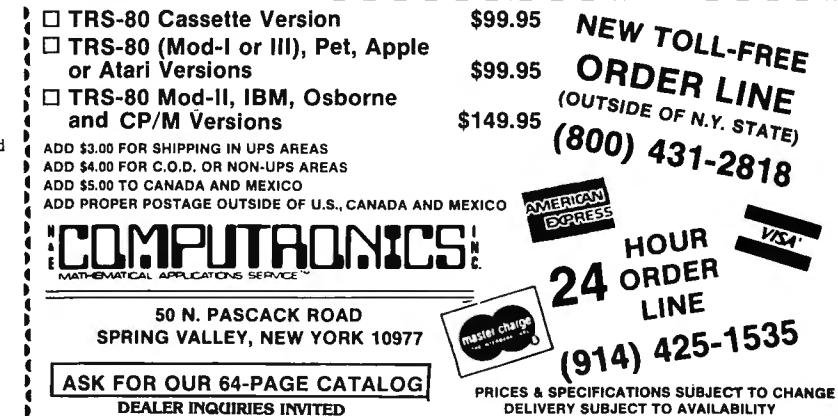

# <u>IIY</u> IPI II RIT

 $\bullet \bullet$  EVERYTHING FOR YOUR TRS-80<sup>TM</sup>  $\bullet$  APPLE<sup>TM</sup>  $\bullet$  IBM<sup>TM</sup>  $\bullet$  ATARI<sup>TM</sup>  $\bullet$  PET<sup>TM</sup>  $\bullet$   $\bullet$ 

**•ATARI is a trademark of Atari Inc. - •PET is a trademark of Commodore** 

#### 100 SUPER . In the model is a set of the control of the control of the control of the control of the control of the control of **MASTER PAC IOO** PROGRAMS 2nd EDITION (COMPLETELY RE

BUSINESS AND PERSONAL FINANCE<br>1. CHECKBOOK MAINTENANCE<br>2. TIME FOR MONEY TO DOUBLE<br>3. FEDERAL FICA & WITHHOLDING TAX<br>3. COMPUTATIONS **STATISTICS AND MATHEMATICS<br>
38. ANGLOME SAMPLE SELECTION<br>
39. ANGLOMETIC CONVERSION<br>
39. MEAN, STANDARD DEVIATION,<br>
MAXIMUM AND MINIMUM<br>
40. SIMPLE LINEAR REGRESSION<br>
41. MULTIPLE REGRESSION<br>
42. GEOMETRIC REGRESSION<br>
43.** 4. HOME BUDGET ANALYSIS<br>
5. ANNUITY COMPUTATION<br>
7. CHANGE FROM PUTATION<br>
7. CHANGE FROM PURCHASE<br>
8. NEBS CHECK PRINTER<br>
9. DAYS BETWEEN DATES<br>
9. DAYS BETWEEN DATES<br>
11. INVENTORY CONTROL<br>
11. INVENTORY CONTROL<br>
12. PORT 45. SIMPLE T-TEST<br>46. CHI-SQUARE TEST<br>47. NORMAL PROBABILITY<br>49. BINOMIAL PROBABILITY<br>50. MATRIX ADDITION AND SUBTRACTION<br>50. MATRIX ADDITION AND SUBTRACTION 51. MATRIX TRANSPOSE<br>52. MATRIX INVERSE 53. MATRIX MULTIPLICATION<br>54. SOLUTION OF SIMULTANEOUS EQUATIONS 55. QUADRATIC FORMULA<br>56. LINEAR EQUATION SOLUTIONS<br>57. ROOT HALF INTERVAL SEARCH<br>58. ROOTS OF POLYNOMIALS 59. ROOTS-NEWTON'S METHODS<br>60. PRIME FACTORS OF INTEGER<br>61. LEAST COMMON DENOMINATOR 61. LEAST COMMON DENOMINATOR<br>62. RADIAN·DEGREE CONVERSION **- MATH**<br>63. NUMERICAL INTEGRATION - **MATH** 28. CREDIT CARD FILE<br>29. ECONOMIC ORDER QUANTITY (EOQ)<br>30. <u>VALUE OF HO</u>USE CONTENTS<br>30. <u>VALUE OF HO</u>USE CONTENTS UTILITIES 64. QUICK SORT ROUTINE<br>65. PROGRAM STORAGE INDEX 66. MULTIPLE CHOICE QUIZ BUILDER 67. FORM LETTER WRITER 31. IEXT EDITOR<br>32. MONTHLY CALENDAR **per templom**<br>33. DAY OF WEEK ...<br>34. CASH FLOW VS. DEPRECIATION ..**..........CE** 68. SHELL SORT<br>69. CASSETTE LABEL MAKER<br>70. CODES MESSAGES<br>71. MERGE TWO FILES<br>72. SORT WITH REPLACEMENT 35. COMPLETE MAIL SYSTEM **FINA!**<br>36. INTEREST RATE ON A LEASE **FINA!** GUARANTEED SATISFACTION 30-DAY MONEY BACK GUARANTEE \*\*\* ALL-PRICES AND SPECIFICATIONS SUBJECT TO CHANGE\*\*\* **NEI** 

**AMERICAN BULLET HOUR**<br> **SO N. PASCACK ROAD**<br> **G VALLEY, NEW YORK 10977** SO N. PASCACK ROAD<br>
SPRING VALLEY, NEW YORK 10977 PLEASE SEND ME:

# **NEW TOLL-FREE**

. . . . . . . . . . . . . . . . . .

USER MANUAL

(OUTSIDE OF N.Y. STATE)

#### **(800) 431-2818**

© UPP +3 I = 40 I = 40 I = 40 I = 40 I = 40 I = 40 I = 40 I = 40 I = 40 I = 40 I = 40 I = 40 I = 40 I = 40 I = 40 I = 40 I = 40 I = 40 I = 40 I = 40 I = 40 I = 40 I = 40 I = 40 I = 40 I = 40 I = 40 I = 40 I = 40 I = 40 I

**GRAPHICS** 

73. DRAWS BAR GRAPH<br>74. DRAWS HISTOGRAM<br>75. MOVING BANNER DISPLAY

78. HORSE RACE<br>PO MAGIC SQUARE<br>80. ARITHMETIC TEACHER<br>82. UNSCRAMBLE LETTERS<br>82. UNSCRAMBLE LETTERS<br>83. HAME OF NIM<br>85. RUSSIAN ROULETTE<br>85. ROULETTE GA**MBLING**<br>87. ONL-ARMED BANDIT

<u> Kanada (Maria Kanada) </u>

94. BIORHYTHM<br>95. HORSE SELECTOR (CLASS CALCULATOR)<br>96. RANDOM DICE ROLL<br>97. RANDOM ROULETTE ROLL<br>98. RANDOM CARD DEALER<br>99. GUESS THE NUMBER<br>100. WHITE OUT SCREEN

INCLUDES 110 PAGE

**GAMBLING AND GAMES<br>76. RANDOM SPORTS QUIZ<br>77. GOVERNMENT QUIZ** 

88. HIT THE TARGET<br>89. WALKING DRUNK 90. STATE CAPITAL QUIZ<br>91. TIC-TAC-TOE<br>92. DICE GAME<br>93. LUNAR LANDAR GAME

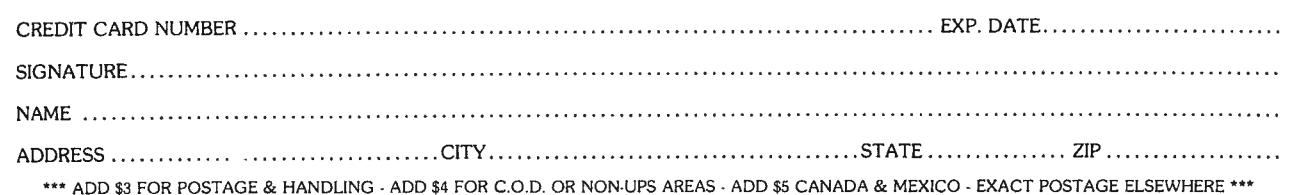

# $F$ THE MARKET PAC  $F$ rnputronics:

# STOCK MARKET ANALYSIS PACKAGE

For TRS-80\* Models I, II & III, IBM PC\*, Apple\* II & III, & CP/M\* Computers<br>TRS-80 is a trademark of Tandy Corp. - "IBM PC is a trademark of IBM Corp. - "Apple is a trademark of Apple Corp. - "CP/M is a trademark of Digit

## Portfolio Valuation • Trend Analysis • Bond Calculations Money Market Analysis • Portfolio Bookkeeping • Future Projections

This collection of programs aids both financial professionals and individuals in the evaluation, selection, and management of investment portfolios. It features: coverage of stocks, bonds, convertible securities, options, warrants and annuities; realistic treatment of taxes and commissions; and portfolio selection methods. The clearly written user's manual makes it easy to quickly learn how to use all of the programs in the package, even if you've never used a computer before. With the STOCK MARKET ANALYSIS PACKAGE, you'll soon find that your microcomputer is an indispensible tool, performing all of these instant calculations:

- Annuity Analysis
- Computation of Alpha and Beta Values for Security
- Option Valuation and Hedge Ratio using the Black-Scholes Method
- Bond Valuation Yield to Maturity & Other Values
- Future Net Worth and Present Value of Projected
- Investment Schedule
- Compound Interest Computations
- Estimate of Future Earnings Per Share
- Date Computations (Number of Days Between Any Two Dates)
- Option Writing Computation
- Portfolio Listings with Various Profit/Loss Analyses
- Portfolio Selection by Sharpe's Method
- $\bullet$  Rate of Return  $-$  Variable Inflow
- Valuation of a Share of Stock
- Value of a Warrant
- Investor's Rate of Return on a Convertible Bond
- Dilution Analysis
- Arbitrage Computations
- Future Price Estimation with Inflation
- Seasonal Quantity Indices
- Financial Ratios
- Merger Analysis
- Value of a Right
- Depreciation vs. Cash Flow
- Time Needed for Money to Double, Triple, etc.
- Time Series Analysis Linear Trend
- Time Series Analysis Moving Average Trend<br>• Brokerage Commissions
- Brokerage Commissions<br>• Margin Account Comput
- **Margin Account Computations**
- Advanced Option Strategies
- Money Market Computations
- Forecasting Cash Flows
- Leverage Analysis

# \$99.95

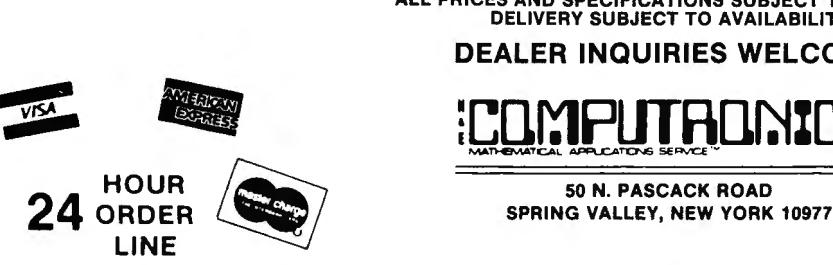

(914) 425-1535

\*\*\* ALL PRICES AND SPECIFICATIONS SUBJECT TO CHANGE \*\*\* DELIVERY SUBJECT TO AVAILABILITY

DEALER INQUIRIES WELCOME

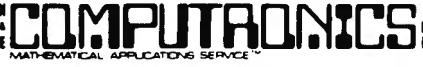

**30 DAY MONEY-BACK GUARANTEE** 

NEW TOLL-FREE ORDER LINE (OUTSIDE OF N.Y. STATE) (800) 431-2818

• All orders processed within 24 hours • 30-day money back guarantee • Add \$3.00 for shipping in UPS areas

• Add \$4 .00 for C.0.D. or Non-U PS areas

• Add \$5.00 to Canada or Mexico • Add exact postage to all other countries

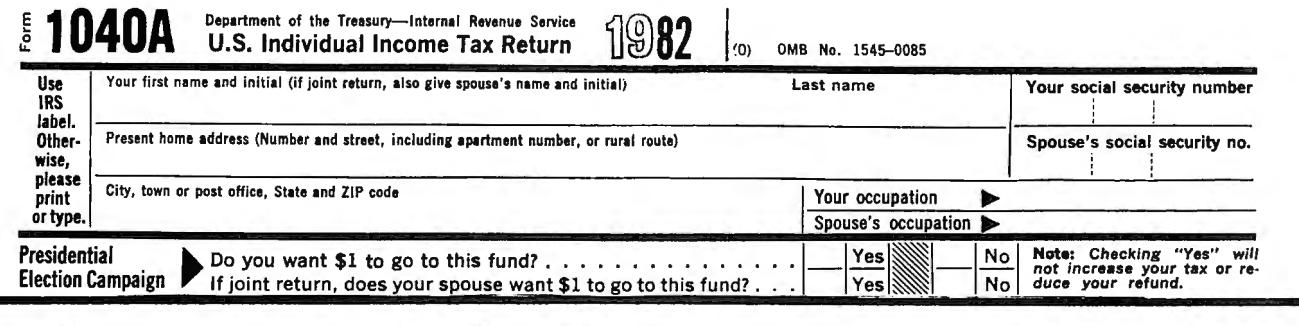

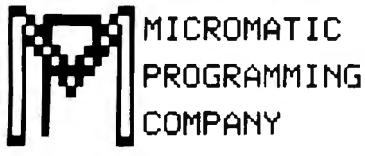

# MICROMATIC  $TRS-S0*$  Owners Do Your Own Taxes **Like An Expert with TAX/SAVER II**<sup>IM</sup><br>• TRS-80 is a trademark of the Radio Shack Division of Tandy Corp.

# FOR MODEL 1. II\*\* or MODEL III

TAX/SAVER II" - The tax help program for the layman, the professional accountant or tax preparer. wew and expanded, TAX/SAVER II" offers a different approach to preparing a tax return. Like the original, the new version has<br>the tax regulations programmed in so it is more than just a calculator. Designed for non-account tells you how to fill in your return, line by line, or it will output to a printer.

TAX/SAVER II" also has speed reatures for those doing more than one return. Optional program instruction and tax text make<br>TAX/SAVER II'" the practical system for professional preparers as well. TAX/SAVER II'" has full dis optional password protection).

The manual includes information on special tax areas, lists of possible deductions and a tax glossary.

TAX/SAVER II" compares itemized deductions to national averages; automatically computes certain limitations - for example, on<br>medical deductions and contributions; checks for excess FICA; helps determine dependents. Yet, T

The user-oriented design with special screen formatting makes data entry, verification and correction easy. Yet you are always in<br>control. You can skip any help features or parts of the program that you don't need. control. You can skip any help features or parts of the program that you don't need.

- **TAX/SAVER II**<br>
Completes long and short forms (1040 & 1040A)
	-
	-
	-
	-
	-
	-
	-
- Itemzed Deductions Schedule B<br>
 Interest & Dividends Schedule B<br>
 Tax Calculation Tables, Rates<br>
 Tax Savings Methods Income Averaging, Maximum Tax, Alternative Tax<br>
 Business Income Schedule D<br>
 Capital G
- 
- 
- 
- Prints out on standard IRS forms overlays or plain tractor feed paper Accepts totals from all other tax forms not listed here
- 

#### $\leq M \leq$ PROFESSIONAL TAX/FORECASTER™

Now With Printout! •::..omauc ProF•"''ll"I Co

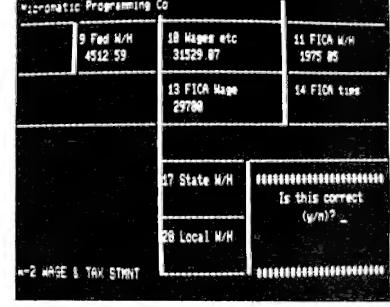

REVIEWS:<br>"...well designed and easy to use" - D. Lubar, Creative Computing 1/8."<br>"...TAX/SAVER" may very well live up to its name"<br>M. Tannenbaum, CPA, 80 Microcomputing 2/8.

CUS I OMERS:<br>"For the price it can't be beat. I am looking forward to next year. With this program I finish my filing in 2 hours. Thank you."

"Excellent presentation. Tutorial style is one of its most attractive attri<br>butes. Finally, a program I can really use!"

#### PROFESSIONALS:

" I his is the perfect program for those doing laxes for others for reasonable<br>fees. It was obviously written by folks that know both programming and tax<br>law." "TAX/SAVER" is superior."

TAX/FORECASTER", the quick tax estimator (with printout) for both 1982 and 1983 lets you revise its estimate by merely changing one or more lines. Use it as a tax planner either<br>together with TAX/SAVER II" or by itself. TA

aid for both the layman and professional. Includes Income Averaging and disk storage of Client files.<br>• ● Both TAX/SAVER II™ and TAX/FORECASTER™ are tax-deductible ● Discounts are given on yearly updates ● Free tax newsle

- 
- □ TAX/SAVER II" (MOD I & III) \$139.95 · Manual Included<br>□ PROFESSIONAL TAX/FORECASTER™ (MOD I & III)\$84.95 (\$79.95 if purchased with TAX/SAVER II"")<br>□ UPDATE for Registered TAX/SAVER II" Owners \$83.95<br>□ TAX/SAVER II" · Mo
- 
- 
- 

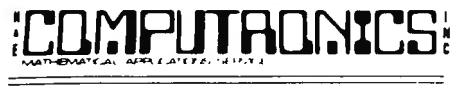

50 N. PASCACK ROAD **ORDER LINE**<br>
SPRING VALLEY, NEW YORK 10977 (OUTSIDE OF N.Y. STATE)

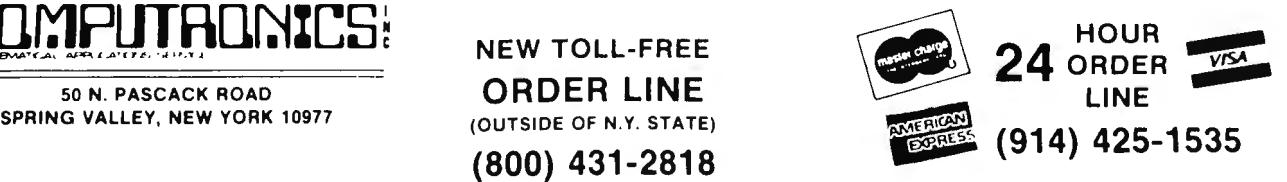

**SYSTEM REQUIREMENTS**<br>
□ TRS-80 Model II with 32K and 2 disk drives<br>
□ TRS-80 Model II with 32K and 2 disk drives<br>□ TRS-80 Model II\*\* with 64K and 1 disk drive \*\* Availability of Model II programs uncertain at press time.

\* *30-Day* money *back* guarantee

- 
- 
- 
- 

ALL PRICES & SPECIFICATIONS SUBJECT TO CHANGE — ALL PRICES & SPECIFICATIONS SUBJECT TO CHANGE — ALL PRICES → ADD \$3.00 FOR SHIPPING IN UPS AREAS<br>— DELIVERY SUBJECT TO AVAILABILITY — ADD \$5.00 TO CANADA AND MEXICO → ADD \$5

# **COMPUTADNICS!**

# **•••EVERYTHING For Your TRS·80\* ModelI or Model III•••**

• TRS-80<sup>"</sup> is a trademark of Tandy Corp. **•** All orders processed within 24 Hours

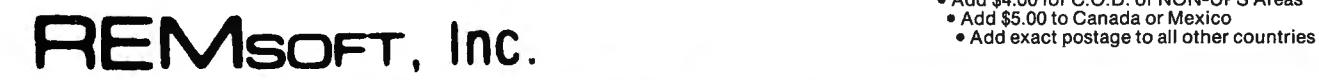

# **Let Your TRS-80™ Teach You ASSEMBLY LANGUAGE**

#### **REMASSEM-1**

Tired of buying book after book on assembly language programming and still not knowing your POP from your PUSH?

REMSOFT proudly announces a more efficient way, using your own TRS-80'" to learn the fundamentals of assembly language programming at YOUR pace and at YOUR convenience.

Our unique package, "INTRODUCTION TO TRS-80'" ASSEMBLY PROGRAMMING", will provide you with the following:

- \* Ten 45-minute lessons on audio cassettes.
- \* A driver program to make your TRS-80'" video monitor serve as a blackboard for the instructor.
- \* A display program for each lesson to provide illustration and reinforcement for what you are hearing.
- Step-by-step dissection of complete and useful routines to test memory and to gain direct control over the keyboard, video monitor. and printer.
- \* How to access and use powerful routines in your Level II ROM.

This course was developed and recorded by Joseph E. Willis and is based on the successful series of courses he has taught at Meta Technologies Corporation, the Radio Shack Computer Center, and other locations in Northern Ohio. The minimum system required is a Level II, 16K RAM.

# **LEARN TRS-80™ ASSEMBLY LANGUAGE DISK 1/0**

• 30-Day money back guarantee •Add \$3.00 for shipping in UPS Areas • Add \$4.00 for C.O.D. or NON-UPS Areas

#### **REMDISK-1**

Your disk system and you can really step out with REMsoFT's Educational Module, REMDISK-1, a "short course" revealing the details of DISK I/O PROGRAMMING using assembly language.

Using the same format as our extremely popular introduction to assembly language programming, this "ASSEMBLY LANGUAGE DISK I/O PROGRAMMING" course includes:

- \* Two 45-minute lessons on audio cassette.
- \* A driver program to make your TRS-80'" video monitor serve as a blackboard for the instructor.
- \* A display program for each lesson to provide illustration and reinforcement for what you are hearing.
- \* A booklet of comprehensive, fully-commented program listings illustrating sequential file I/O, random-access file I/O, and track and sector I/O.
- $*$  A diskette with machine-readable source codes for all programs discussed. in both Radio Shack EDTASM and Macro formats.
- $*$  Routines to convert from one assembler format to the other.

This course was developed and recorded by Joseph E. Willis, for the student with experience in assembly language programming; it is an intermediate-to advanced-level course. Minimum hardware required is a Model I Level II, 16K RAM one disk drive system.

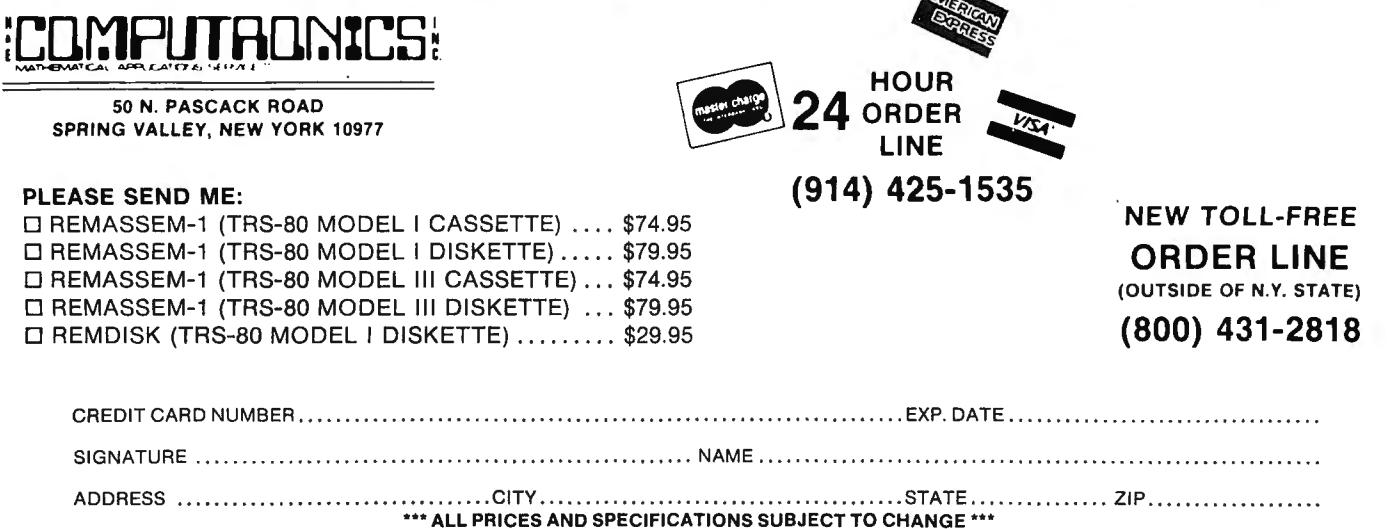

from HOWE SOFTWARE

FOR TRS-80 MODELS I, II & III & the IBM PC

System Diagnostic For Cassette or Disk

#### IS YOUR COMPUTER WORKING CORRECTLY? ARE YOU SURE? Tests every component of your TRS·80 for proper operation.

DQ.95 CASSETTE **\$94.**95

**DISK** ROM: Checksum test RAM: Four separate tests including every address and data value Video Display: Character generator, video RAM, and video signal tests

single or double sided drives

Keyboard: Every key contact tested

Line Printer: Character test

Cassette Recorder: Read/write/verify data

RS-232-C Interface: Read sense switches (Model I), connector fault, data transmission, framing, data loop, baud rate<br>generator

Disk Drives: Disk controller, drive select and restore, track seek and verify read, read/write/verify all tracks and sectors, formatting, disk drive timer, disk head cleaner

Model 1: single or double density, 35, 40 or 80 track drives **MAY AND AND AT A MODEL 1:** single or double density, 35, 40 or 80 track drives<br>Model 3: single or double density, 35, 40 or 80 track drives

--- One program adapts to any system configuration and hardware.<br>--- Individual tests of each device with operator monitoring and intervention.

--- Continuous system tests run continually for hours, with diagnostic reports optionally written on line printer.

--- Complete instructions and documentation.

#### SMART TERMINAL

Enables your TRS-80 to be used as a data communications terminal to a time-sharing system, computer bulletin board, or another computer,

- via the RS-232-C interface. MEMORY BUFFER holds data for transmission or data received from ■ MEMORY BUFFER holds data for transmission or data received from<br>
other computer.<br>
■ CASSETTE or DISK may be used to load or save data from memory.<br>
● AUTOMATIC STORAGE of incoming data at user's option.<br>
● AUTOMATIC STO
	-
	-
	-
	-
	- Communication between two TRS-80s using Smart Terminal.<br>• Full CONTROL KEYS, including control key mapping into any ASCII<br>• character. True BREAK key. Lower case supported on Model i.<br>• Buffered LINE PRINTER ECHO for inco
	-
	- SCRIPSIT<sup>"</sup> programs.<br>• BAUD RATE and RS-232-C CHARACTERISTICS can be reset from
	- within the program. SAVE PROGRAM option creates "personalized" back-up copy of
	- program with all options set as specified by use r. ONE PROGRAM supports both cassette and disk systems. Program is compatible with PMC-80 and other TRS-80 "work alike" computers. Model I or III Version supplied on cassette \$69.95

supplied on diskette \$74.95<br>Model II (CP/M) Version \$79.95

MON·3 and MON·4

The TRS-80 Monitor Programs #3 and #4 are powerful utility programs<br>enabling you to interact directly with the TRS-80 in Machine Language.<br>They are as useful for beginners as for advanced programmers.

- BEGINNERS can learn to interact directly with the computer in Machine Language.
- 40-PAGE MANUAL provided with each program.
- SIMPLE commands, easy to use .

The Features Of The Monitor Programs Enable You To The Following .... . **• DISPLAY memory in different ways.** 

- DISASSEMBLE memory to see Machine Language commands.
- MOVE and COMPARE memory areas.
- SEARCH through memory to find specific values.
- MODIFY memory in various ways.
- RELOCATE object programs.
- PRINT output on video display or line printer.
- e READ and WRITE object tapes in SYSTEM Format.
- UNLOAD programs using low RAM on disk.
- e SAVE ·and READ disk files (MON-4 Only).
- 
- e INPUT and OUTPUT of disk sectors (MON-4 Only).
- Create SYMBOLIC Tapes (MON-3) or Files (MON-4) of Disassembled output for Editor/Assembler program.

MON·3 (For Cassette Systems) \$39.95 MON·4 (For Disk Systems) \$49.95 SPECIFY TRS-80" MODEL I OR MODEL III

**MAILING LIST**<br>Maintains mailing lists of up to 1326 names (48K version). Add. change. Maintains mailing lists of up to 1326 names (48K version). Add, change, delete, or find names. Machine language sort according to information in ANY field (first or last name, address, city, state, zip code). Three or four<br>line labels printed in 1, 2, 3, or 4 columns, in master list, or on video display.<br>TRS-80 Model 1/3 Disk Version \$69.95<br>IBM PC Disk Version \$79.

#### HOME BUDGET

Keeps track of your monthly and year-to-date income and expenses.<br>Income and expenses classified by code numbers for identification of<br>categories. Data includes date, code number, amounts and check number (optional). Computes monthly and year-to-date summaries showing<br>income tax deductions. All output printed on video display or line printer<br>at user's option. Complete instructions for customizing to suit your own

budget. TRS-80 Model 1/3 Cassette Version \$29.95 TRS·80 Model 1/3 Disk Version \$49.95 .IBM PC Disk Version \$59,95

#### SMALL BUSINESS ACCOUNTING

Based on Dome Bookkeeping Record #612, this program keeps track of<br>income, expenditures, and payroll for a small business. Receips and<br>expenditures can be entered on a daily, weekly, or monthly basis. Program<br>expenditures

TRS-80 Model 1/3 Cassette Version \$29.95<br>TRS-80 Model 1/3 Disk Version \$49.95<br>IBM PC Disk Version \$59.95

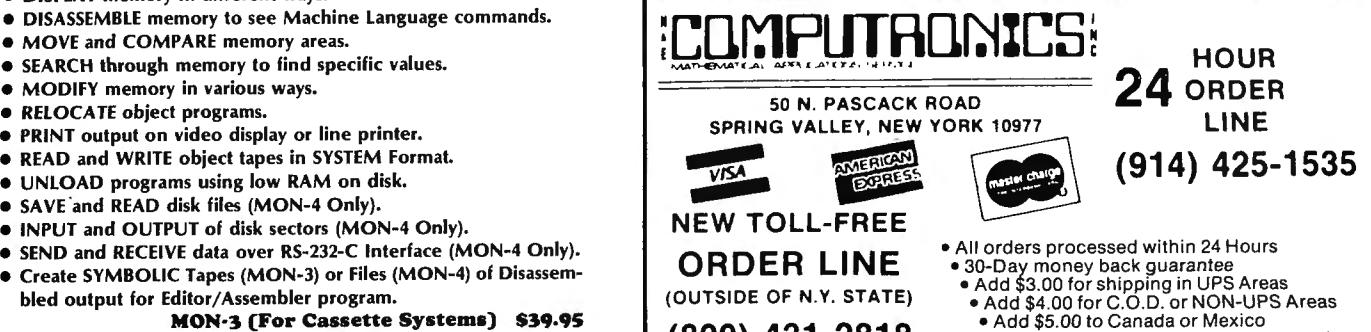

• Add exact postage to all other countries

(800) 431-2818

# **If you're not running Small Business Systems Group software ... chances are you're not running!**

#### **GENERAL ACCOUNTING SYSTEM For TRS-80'"**

S.B.S.G. has created the first completely user-configurable accounting system available for the TRS·BO'".

User configurable? Each S.B.S.G. General Accounting System Module (except Order Entry) can be operated independently, or any of the modules can be combined in any configuration, providing a complete, coordinated system to fit the needs of your business.

The S.B.S.G. System allows you the maximum efficient use of available disk space. Each module will run on a standard 1 disk drive system (except for Model I systems, which require 2 drives). As you add more disk drives to your system, the amount of on-line data storage increases. Now here's an important fact..... the S.B.S.G. General Accounting System "spans" your disk drives -- that means that you can instantly access your data on any of **up to 8 disk drives** at any time! Since your S.B.S.G. Accounting System is user-configurable, it will work with 1, 2, 3, 4 or more disk drive systems - and it is fully compatible with most hard disk drive systems (at additional cost).

#### **General Ledger**

The General Ledger accounting system consolidates financial data from other accounting subsystems in an accurate and timely manner. Major reports in· elude Trial Balance, Income Statement, Balance Sheet, a user-defined report, and more. All data is maintained and reported by month, quarter, year and previous three quarters. Transactions may be entered via direct posting and external posting generated by  $A/R$ ,  $A/P$ , Payroll - or any other user source.

#### **Accounts Receivable**

The objective of a computerized A/R system is to prepare accurate and timely monthly statements to credit customers. Management can generate informa· tion required to control the amount of credit extended and the collection of money owed in order to maximize profitable credit sales while minimizing losses from bad debts. This system is invoice-oriented. Invoices can be entered before they're ready for billing, after billing, or even after they are paid. Accounts Receivable allows entry of new invoices, credit memos. debit memos, or modi· fication or deletion invoice and allows for progress payment. The transaction information includes: type of  $A/R$  transaction, P.O.  $*$ , description of P.O., billing date, general ledger sales account  $*$ , invoice amount, shipping and transportation charges, tax charges. payment, and progress payment informa· tion. Reports include: summary or detail listing of invoices not yet billed, open items (unpaid invoices), closed items (paid invoices). and aging. Statements may be printed at any time and follow the format of nationally available forms.

#### **Order Entry**

The Order Entry Module was designed as a supplement to the Accounts Receivable Module, and will not operate independently. This system allows you to add, change, delete, list and print invoices; apply an invoice to correct custom· er account; generate computer assigned invoice numbers; note type (invoice credit memo, debit memo); record customer order number, invoice date, shipping date, FOB location, method of shipping, salesman, and payment terms: print selected number of shipping labels; enter, display and correct I 0 lines of data per invoice, noting the part number, description, price, quantity

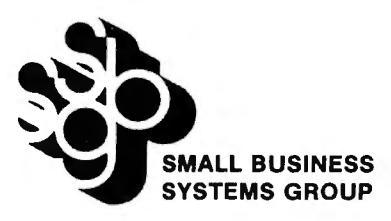

ordered, extension, taxable or not. It also allows the user to enter, display and correct invoice totals, noting the invoice subtotal, taxes, shipping and handling, with disbursement up to 5 General Ledger accounts; print a transaction report; maintain a terms code file in the system; update Account Receivable and generate summary report totals. It automatically coordinates to the Inventory Module (if used) to determine description, price and out of stock status, and to immediately deplete inventory stock. Price fields are easily modified to include percent or dollar discount.

#### **Payroll**

Payroll involves many complex calculations and the production of reports and documents, many of which are required by government agencies. The Payroll system performs all necessary payroll tasks including file maintenance, pay data entry and verification, computation of pay and deduction amounts, and the printing of reports and checks. State and Federal Tax changes are easily im· plemented by the user via menu prompting. In its link to General Ledger, each employee's payroll information is distributed to as many as 12 different GL accounts; system automatically posts to cash account.

#### **Accounts Payable**

The Accounts Payable system receives data concerning purchases from suppliers and produces checks in payment of outstanding invoices. Several reports are available to supply information needed for the analysis of payments, expenses, purchases and cash requirements. The Accounts Payable system is invoice·oriented. It handles new invoices. credit memos and even debit memos and allows modification and deletion of invoices. The flexible check calculation procedures allows checks to be calculated for a set of vendors, specific vendors or even specific invoices. The reports include open item listings and closed item listings (both detail and summary). debit and credit memo listings, aging, check register report (to give an audit trail of checks printed), and vendor listing and vendor activity. Update reports are useful for audit trails and checking for accuracy. Checks may be printed at any time and follow the format of nationally available forms.

#### **Inventory**

Status reports and minimum reorder reports help to reduce the potential hazard of overstocking which results in cash flow problems. Program selection allows the user to store data for inventory located at up to five separate sites (divisions), coding up to 9 sales people. Available reports include inventory master list, price listings, period and year-to·date sales, stock status, minimum reorder point and commission information.

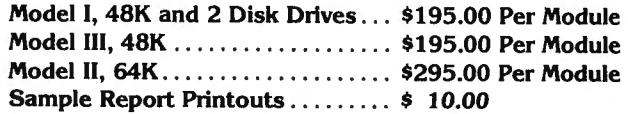

**H & E COMPUTRONICS Gives You A 30-Day Money Back Guarantee On All Modules** 

#### Experience Shows - S.B.S.G. has over 11,000 Installed Systems!

#### COMMUNICATIONS SYSTEMS

Small Business Systems Group markets a complete line of software which interfaces the TRS-80<sup>\*</sup>" with ANY computer that communicates in ASCII. This family of products offers both terminal and host capabilities to users with even the most minimal hardware configurations. There has been wide interest in these products from "comm buffs," the educational community, and businesses and Individuals who need to communicate on a regular basis. Our systems are among the most versatile and comprehensive on the market today for TRS-80'" microcomputers.

#### STB0-111™ -- The CJltimate Communications System

The "state of the art'" in communications processors, designed for complex commercial applications. Included in this package is a set of programs that allow your TRS-80'" to talk to a timesharing computer, transfer files to and from your central business computer, and customize your ST80-lll to your specific application.

Features include: Selectable RS232 Setting · Help Display · Echo Feedback • Job Log (LDOS Mod I, Mod III) • 2-User Translation Tables • Auto Logon • 10 Function Keys (Definable) • RUBOUT Key (Definable) • Warm Restart • Automatic l.D. • True Break • Direct Cursor Addressing• DOS Command Support • Transmit Line Feed • Printer Support • Video Display Modes: SCROLL, FORMAT, PAGE, REVERSE VIDEO (Mod II), CURSOR ON/OFF . Auto-answer • Autodial (certain modems) • Append to memory buffer • Big buffer for printer • Off hook / on hook • 10 predefined ASCII strings in translation tables, • Registered users include NASA, USN, UPS, Westinghouse, and many colleges, universities and major banks.

Minimum Requirements: One disk drive, RS232-C. 32K Model I or Ill, 64K Model II.

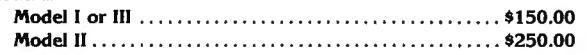

#### FORUM-BOT" -- Communications Network

With Bill Abney's hot new communications product, you and your TRS-80'" can become part of one of the fastest growing communications networks in the country; your computer becomes an on-line bulletin board system: users can ·leave messages, get messages, swap information; exchange VisiCalc'" reports. charts, graphs or other correspondence with other computers\_

Features Include: Security System · Constantly displayed time-in-use figure · User Friendly . User Configurable or can be modified for custom application. Future updates and upgrades available to register owners ● Multiple command strings • Non-technical user and operator manuals.

Minimum Requirements: TRS-80'" (3-drive Mod I, 2-drive Mod Ill), 48K, RS232-C, Auto-answer modem

Model I or Ill ........ \_. \_ . \_\_\_\_ . \_\_ \_ -- - -.. -. . . . . - - - - \$350.00

#### DELUXE PERSONAL FINANCE For TRS-80™ Model II

This is a sophisticated and unique financial analysis package which can be readily customized to suit your personal financial situation. It will:

- Accept and apply transactions to user-formatted budget categories\_
- Separate cash and check disbursements.
- Allows up to ten category disbursements per check
- Credit income/ deposits according to source.
- Search, correct or void checks.

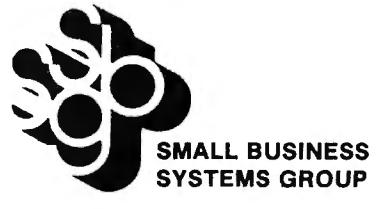

#### ST-80-PBB™ -- Personal Bulletin Board

A small yet powerful bulletin board for the individual to gather and leave electronic mail. Messages reside in data base in memory, eliminating the prpblem of scanning magnetic media.

Features Include: Password Security System . Four levels of Access-Guest, Member, Owner, Operator• User Log • Four message types• Smart reverse scan to view messages from most recent to oldest

Minimum Requirements: TRS-80" (Mod I or III), 16K, Level II, Auto-answer modem, ST80-X10 Host Program (\$50), RS232-C.

Model I or Ill \_\_\_ \_\_\_ . \_\_\_ . .. \_.... \_...... \_. ... ..... \$50.00

#### ST-80-CC™ ·· Communications Center

More than a personal bulletin board, this is a complete communications system for low to moderate traffic. Like ST80-PBB'" it supports four levels of users and four levels of messages with text editing and reverse scan of messages.

Additional Features Include: Transmit same message to many individuals • Auto logon and multiple command scanning• Print messages on line printer, save messages in memory buffer, maintain database without user intervention. Minimum Requirements: TRS-80<sup>\*</sup> (Mod I or III), Level II, 48K, one disk, Autoanswer modem, ST80-X10 Host Program (\$50), RS232-C.

Model I or Ill \_.. . \_\_ \_..... \_... \_. \_\_\_\_\_\_ \$100.00

#### MouseNet™ ·· Advanced Bulletin Board System

Designed to accommodate high volume traffic, to operate simply enough for novice users, yet is fast and powerful enough for experienced callers. Features Include: Messages stored on disk in keyed file • Uses machine language subroutines for speed • Supports text editing commands • Help commands guide user · System bulletins display each time a user logs on · All messages are dated.

Minimum Requirements: TRS-80'" (Mod I or Ill), 48K, RS232-C, 3 Disks, Autoanswer modem, text editor (such as Scripsit).

Model I or Ill ........ \_. . . . . \_\_\_\_\_\_\_ .. \_\_ .. \_... \$295.00

- Maintain an accurate checking account balance.
- Cancel returned checks.
- Provide monthly summaries of income vs. expenses.
- Calculate profit/loss.
- Summarize data by categories.
- Provides up to ten savings account summaries.
- Model II . . \_...... \_\_ \_\_ \_. \_\_\_\_ . . \_. . .. \_..... . ... . \$75.00 Model I or Ill . \_. \_. \_\_ . \_\_. \_\_ . \_ . \_. \_ .. \_.. . . .... . - - \$35.00

## SBSG will provide all customers with software support and their free SBSG Newsletter

#### H & E COMPUTRONICS Gives a 30 Day Money-Back Guarantee on all SBSG Products

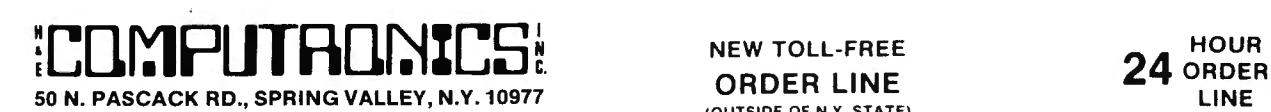

ADD \$4.00 FOR C.O.D. OR NON-UPS AREAS<br>ADD \$5.00 TO CANADA AND MEXICO **ADD PROPER POSTAGE OUTSIDE OF U.S.,<br>CANADA AND MEXICO** 

(OUTSIDE OF N .Y. STATE) (800) 431-2818 (914) 425-1535

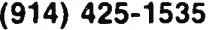

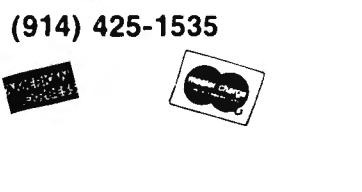

CANAOA AND MEXICO ••• ALL PRICES AND SPECIFICATIONS SUBJECT TO CHANGE ••• DELIVERY SUBJECT TO AVAILABILITY

# **ELOLIATIVE I HUJATL'S**<br>• • EVERYTHING FOR YOUR TRS-80™ MODEL I or MODEL III

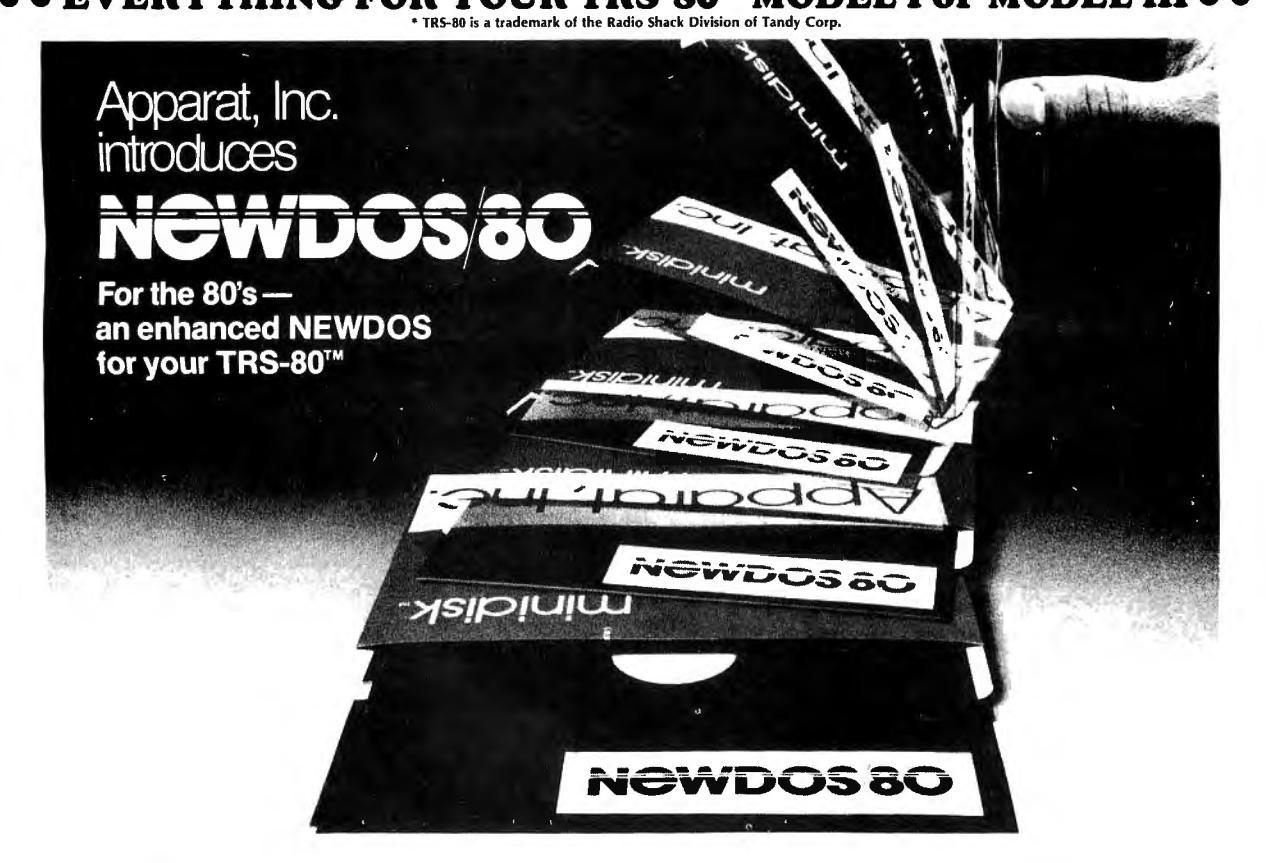

Apparat, Inc., announces the most powerful Disk Operating System for the<br>TRS-80'". It has been designed for the sophisticated user and professional<br>programmer who demands the ultimate in disk operating systems.

- 
- DOUBLE DENSITY ON MODEL I Use of the LNW DOUBLE or the PERCOM DOUBLER wi ll expand storage 80% under
- 
- 
- 
- 
- NEWDOS/80 Version 2.0, mixing single and double density specifications without<br>
any patches.<br>
SINGLE DENSITY ON MODEL III<br>
will allow the MODEL ii to read disk from MODEL I and to write disks the MODEL I<br>
can read, making
- 
- 
- 
- 
- To send input and output from one device (display, printer, keyboard, etc.) to others<br>or to a routine in main memory.<br>• DISASSEMBLER OUTPUT TO DISK
- The Disassembler will now write a source code file to disk, which the editor assembler<br>can read and edit.
- CHAINING ENHANCEMENTS

Features to allow chain files to be written from SCRIPSIT; also chaining may be switched on and off without changing chain file positioning, and may be executed via CMD "xxx" and DOS-CALL.<br>CMD "xxx" and DOS-CALL.

- Has the ability to scan diskettes or disk files to find the occurences of specific values.<br>Also will generate disk file passwords and hashcode.<br>• FAST SORT ROUTINE<br>• MERGING OF NON-ASCII BASIC PROGRAMS<br>• MERGING OF NON-ASC
- 
- 
- New BASIC commands that supports files with variable record lengths up to 4095
- 
- 
- Bytes long.<br>
 Mix or match disk drives. Supports any track count from 18 to 80. Use 35, 40 or 77<br>
 Mix or match disks drives or 8" disk drives, or any combination.<br>
 A security boot-up for BASIC or machine code applicat
- 
- Enhance and improved RENUMBER that allows relocation of subroutines.<br>● CDE function; simultaneous striking of the C, D and E keys will allow the user to enter<br>a mini-DOS to perform some DOS commands without disturbing t
- Upward compatible with NEWDOS 2.1 and TRSDOS 2.3.<br>• Includes Superzap 3.0 and all Apparat 2.1 utilities.

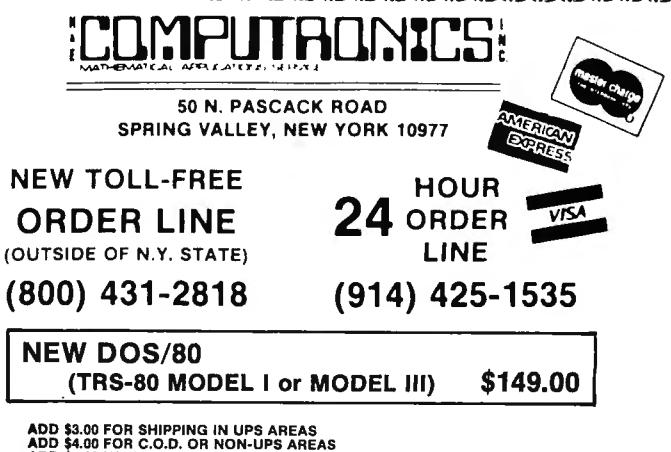

ADD \$3.00 FOR SHIPPING IN UPS AREAS<br>ADD \$4.00 FOR C.O.D. OR NON-UPS AREAS<br>ADD \$5.00 TO CANADA AND MEXICO<br>ADD PROPER POSTAGE OUTSIDE U.S., CANADA & MEXICO

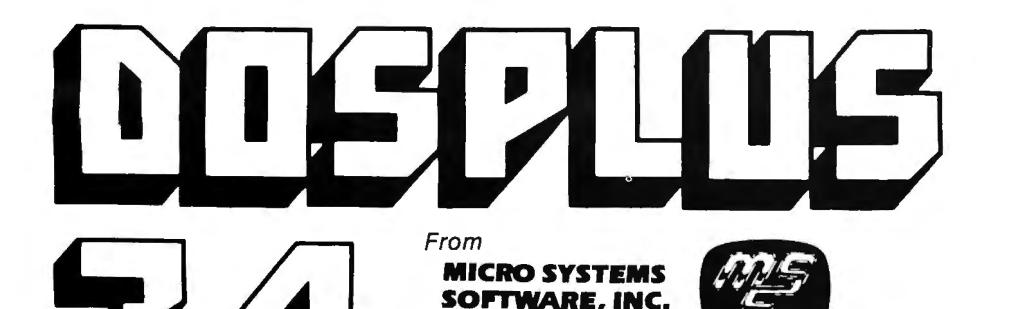

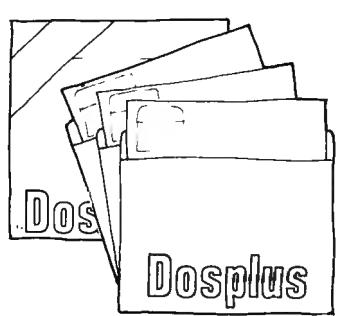

Replaces TRSOOS™ with the most powerful and sophisticated operating system you can get for your TRS-80™ Model I or III (New Model II version also\*)

#### **THE ORIGINAL DOSPLUS CONTAINS ALL OF THE FOLLOWING FEATURES** .

#### Radio Shack compatibility

- 2) Error free variable length records
- 3) Full lower case detection and support 4) Repeating keyboard with NO keybounce EVER
- 
- 
- 5) Shift [0] typewriter keyboard option<br>
6) Execute only protection feature for BASIC programs<br>
7) Automatic track support for 35 through 80 track drives (mixed)<br>
8) Device I/O handling with FORCE command<br>
9) Supports high
- 
- 
- 
- 
- 12) Allows user to define step rate per drive and re-configure system disk<br>13) Allows for efficient use of double-headed drives<br>14) Built in screen printer (shift [CLEAR] with [BREAK] key abort<br>15) Multiple command chainin
- 
- 
- 
- 
- 17) New printer driver which allows complete forms control and paging<br>18) Automatic serial printer driver with optional auto linefeed<br>19) Execute any DOS command from BASIC and return to BASIC
- 20) Free space map of diskette with optional output to printer
- 
- 21) Copy with variable length files 22) Complete RS232 control from keyboard with status check
- 
- 
- 
- 23) Create and pre-allocate files from DOS<br>24) Display current date and time from DOS<br>25) More information from Directory with optional printer output<br>26) Enter DEBUG with shift [BREAK] to allow use of [BREAK] from BASIC<br>2
- 
- 
- 29) New BACKUP (more reliable, no more pack ID check) 30) New FORMAT (more reliable, no need to bulk erase disk first)
- 31) New MAP utility (maps out disk , showing where files are located)

#### **pLUS New DOSPLUS Z80 Extended Disk BASIC**

- Faster loads and saves
- 
- 2) BASIC Reference utility (lines, variables, keywords, printer option)<br>3) BASIC Renumber utility (renumber section of text, block text move)<br>4) Shorthand features for almost ANY direct command (LOAD, SAVE, etc.)
- 5) Shorthand features for editing (listing and editing with single key)<br>6) CMD"M" instantly displays currently set variables<br>7) Global search and replace in BASIC text
- 6) CMD"M" instantly displays currently set variables 7) Global search and replace in BASIC text
- 
- 
- 8) Line printer TAB to 255 9) OPEN"E" to end of seq uential file (for output) 10) DI (delete and insert text line)
- 
- DU (duplicate text line)
- 12) ",R" & ",V" options after LOAD and RUN (files open & save variable)<br>13) OPEN"D" allowed (Model II compatible) equal to OPEN"R"
- 
- 14) DOS commands from BASIC
- 15) Automatic, error-free variable length records 16) Single step execution with TRON (fabulous for debugging)
- 17) CRUNCH (BASIC program compressor)
- 
- 18) New TBASIC (tiny BASIC) offers full BASIC commands 19) TBASIC and DOSPLUS together only use BK of RAM (40K left in 48K TRS-80)

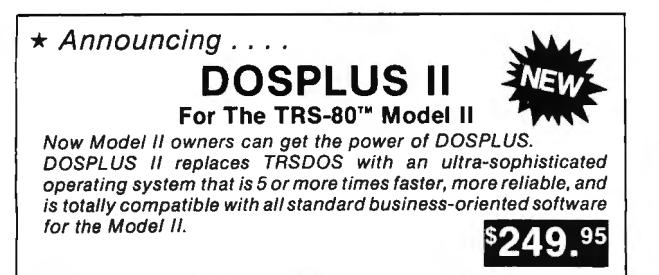

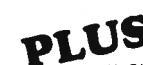

# **yLtJS \*\* 7 MORE UTILITIES** \*\*

- 1) Single drive copy 2) Restore (dead files)
- 3) Purge (unwanted files)
	-
- 4) Clearfile (destroys data by writing zeros to file)<br>5) Transfer (moves all user files from one disk to another)
- 6) Spooler (allows printing of text while freeing up the CPU)
- 

#### NOW DOSPLUS 3.4 ADDS THESE NEW **ADDITIONAL FEATURES** ....

- 1. BASIC array sort multi key, multi array
- 2. Tape/Disk Disk/Tape utility (with relocator)
- 3. Input@ (controlled screen input)
- 4. Random access and ASCII modification on Diskdump
- 5. BASIC checks for active 'DO'
- 6. Backup and Format from a 'DO' file
- 7. Much improved Backup (More reliable)
- 8. I/O package much faster (disk access time reduced)
- 9. Repeat last DOS command with '/' ENTER
- 10. Short directory (file name and extension) available
- 11. Short directory of Model III TRSDOS disks
- 12. Single file convert from Model III TRSDOS
- 13. COMPLETE device routing supported (DOS and BASIC)
- 14. Ability to save BASIC programs directly to another machines' memory (if equipped with Dosplus 3.4)
	- Plus many more improvements
	- Includes the new expanded easy to read 200 + page users guide
	- Also includes the new DOSPLUS Z80 disk basic VER 1.6

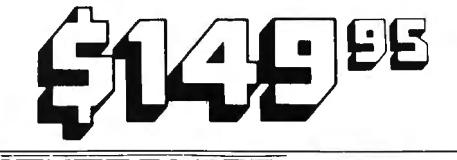

NEW TOLL-FREE æ **ORDER LINE** *LOUTSIDE OF NY STATE* 50 N. PASCACK ROAD (800) 431-2818 24 ORDER SPRING VALLEY, NEW YORK 10977 ADU SI OI TOI SHIPPING IN UPS AREAS<br>AOD I MO TOI CO O CO MON-UPS AREAS<br>AOD I NO TO CAMBRA MO MESICO

ALL PRICES & SPECIFICATIONS SUBJECT TO CHANGE DELIVERY SUBJECT TO AVAILABILITY

# 7) Crunch (Basic program compressor)

- -

# **Now for theTRS-80™ Models I&Ill**

# **VERSION 5.1 THE TRS-80™ OP ERATING SYSTEM MODEL LAND III**

- \* DOUBLE Sided & DOUBLE Density sup
- \* AUTOMATIC Density recognition .
- 
- 
- \* 35, 40, 77, 80 and any other track counts are supported. All available drive stepping rates are supported. \* Hard Drive support, can be HANDLED AS A SINGLE DRIVE.
- \* Hard drive partitioning, one drive can act as up to six.
- 
- \* Intermix 5", 8" and Hard drives, up to a total of 8 drives.<br>• Compatible with the Model 1 Radio Shack Expansion Interface.<br>• Upward compatible with TRSDOS (2.3 & 1.3 as documented).
- 
- •Fully supports Microsoft language products for TRS-80.
- 
- 
- Complete media compatibility Model I to Model III and back.<br>• Full support for LOBO's LX-80 interface.<br>• Full support for AEROCOMP'S double density controller(DDC).<br>• Full support for PERCOM's DOUBLER II.
- 
- •Complete documentation (well over 250 pages).
- •Complete technical information .
- •An LOOS users bulletin board on MicroNET.
- •A liberal update policy.
- An enhanced BASIC (LBASIC) including:
	- $>$  Upward compatible with Microsoft Basic.<br> $>$  High speed LOAD and SAVE.
		-
		- > Run multiple programs with common variables.
		- > BLOCKED (variable length) files are supported.
		- > DOS commands may be executed from LBASIC.
		- > Built in string array. SORT.
		- > Single stepper for debugging.
		- > Several new statements and file modes.
- A compiled JOB CONTROL LANGUAGE (JCL).
- CONVert utility to move files from Model Ill TRSDOS.
- •An Extended Debugging and Monitor program (with diskaccess).
- CMDFILE for movement of disk and/or tape system (/CMD)files.
- •Device independent operation .
- •Full LIN King, ROUTEing, FIL TERing and SETtingare supported.
- MiniDOS feature for constant access to certain DOS commands.
- RS-232 DRIVER for serial support.
- •Sophisticated comm unications software included .
- Wildcard characters and partial Filespecs are supported.
- •DATED FILES, show when a file was last written to.
- •Backup : Mirror, by Class , if Modified, by Date, by Extension, etc.
- •Selectable PURGE for fast disk "cleanup" of unwanted files. • Print formatter, for control of printer output.
- Built in printer SPOOLER, to both disk and ram .
- Joblog to record all system operations with time stamps.
- UPPER and lower case support, throughout the system.
- Blinking cursor with selectable cursor character.
- 128 character TYPE AHEAD buffering for keyboard input.
- •Assign strings to individual keys with Key Stroke Multiply (KSM).
- •SUPER FAST operation with the SYSRES feature.
- Extensive user control and system feedback.
- •Advanced PATCH utility for easy maintenance.
- •Complete transportability of software among all Z-80 LOOS systems through the use of the LOOS high ram supervisory ca ll system .
- Dealers to serve users Nationwide and in the Common Market.
- •The only DOS with a limited ONE YEAR WARRANTY!
- Enjoy a professional operating system on YOUR TRS-80!

''' Specific hardware is requ ired to use these features.

**Operating Systems**<br> **For Model I & III** Version 5.1<br>
Version 5.1

- Model I LOOS provid ed on 35 track single density media. The Ultimate In Model 111 LOOS provided on 40 tracK double density media.
	-
- LOOS can be prov ided on special media configurations at an Operating Systems additional charge.
	-

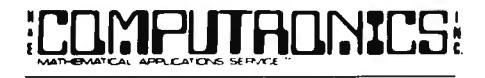

50 N. PASCACK ROAD SPRING VALLEY, NEW YORK 10977 **ORDER LINE** 

ADD \$3.00 FOR SHIPPING IN UPS AREAS ADD \$3.00 FOR SHIPPING IN UPS AREAS (OUTSIDE OF N.Y. STATE)<br>ADD \$4.00 FOR C.O.D. OR NON-UPS AREAS (800) 431–2818 24 ORDER<br>ADD PROPER POSTAGE OUTSIDE OF U.S.. CANADA AND MEXICO

NEW TOLL-FREE

(OUTSIDE OF N.Y. STATE)

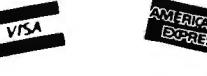

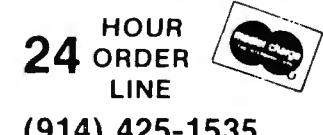

••• ALL PRICES AND SPECIFICATIONS SUBJECT TO CHANGE... (914) 425-1535

# **STATE-OF-THE-ART ACCOUNTING SYSTEMS from PEACHTREE SOFTWARE™**

The reactured To Accounting Series is a comprenensive system of<br>six linked packages—General Ledger, Accounts Payable, Accounts<br>Receivable, Sales Invoicing, Inventory and PeachPay<sup>nt</sup> payroll — that,<br>used together, provide manager his vital financial data as he's never had it before: on time, in order and organized into a wealth of special reports to keep him on top of his business.

All of the Series 8 applications, with the exception of Sales Invoicing, can be used as independent applications; Sales Invoicing is used with Accounts Receivable and Inventory to simultaneously access and update files in those two packages.

#### **Series 8 Features**

• Two levels of nondisplaying password control (one for controller or manager, one for operator.)

- Ability to force the operator to print control reports.
- Ability to block the deletion of General Ledger accounts and transactions.

•Ability to change the size of files for increased processing speed. • Recover Data Files program to prevent data loss due to power surges, hardware breakdowns, etc.

- Designed to run on floppy-disk or hard-disk system's.
- Delivered in compiled BASIC for greater speed.
- Visionary<sup>\*\*</sup> screen manager for ease of entering and changing data
- Sample data bases with self-instruction exercises included.
- Sample and blank input forms provided for system start-up.
- Detailed report descriptions.
- Automatic end-of-period back-up.

• Complete documentation: Each package comes with a comprehensive six-part user's manual which takes the user through a complete instructional program for the package, with details on installation procedures and the full range of system options available to the user.

#### **Hardware and System Requirements**

CPU/Internal Memory: Any 8080-, 8085- or Z80-based microcompu-<br>ter with 50K of RAM free of CP/M.<sup>w</sup>

ter with SUK Of HAM free Of CP/M.<br>Storage: At least two floppy-disk drives with a minimum of 138K per<br>drive (one for the program disk and one for the data disk). The Series 8<br>packages take up varying amounts of disk space,

packages also supports hard-disk systems. System Software: Microsoft BASIC Run Time Library (BRUN). Notes: Series 8 is written in Microsoft BASIC, but, as the packages are

supplied in compiled form, the user does not have to have Microsoft<br>BASIC to run them; only BRUN is required.<br>Operating System: CP/M version 2.0 or later.<br>Video Unit: Any CRT with keyboard having 24 lines per screen, 80<br>ch capabilities

Printer: Any unit having 132 print positions per line and at least 66 lines per page.

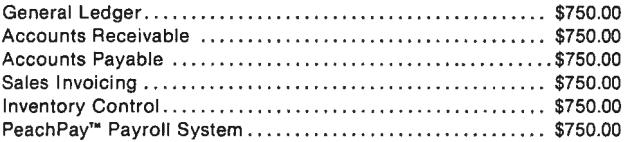

# **CPA-CLIENT POSTING AND ACCOUNTING SYSTEM**

A client write-up and reporting system designed specifically for accounting firms and service bureaus; simple to use, yet containing a number of sophisticated features and options which allow the user to tailor the system to his own requirements.

#### **System Features**

- Two levels of passwords insure system security and access by only authorized personnel.
- Flexible chart of accounts set up and report generation capabilities make the system readily adaptable to most companies needs.
- An audit trail facilitates review and justification of statement amounts.
- Batch totals, prompting messages, and input validity tests, help the operator make correct entries the first time through and minimize timewasting out-of-balance problems at month end.
- Departmental reporting optional on both the Balance Sheet and the Income Statement, giving effective division or cost center breakdowns.
- Comparative reporting on the Balance Sheet and Income Statement shows how last year's activity compares with this year.
- Income Statement and Department Income Statements allow inclusion of budget amounts.
- Reversing journal entry type and repeating journal entry type minimize transaction input effort.
- Produces Subsidiary Schedules, Statement of Changes, Cash Flow Statement, various Transaction Registers, and other user-defined reports.
- Includes Master Chart of Accounts to save time in client setup; handles multiple clients per disk to conserve media space.
- Generates Depreciation/Amortization Schedules.
- Follows AICPA guidelines in report formatting including period ending dates and necessary disclosure statements

Client Posting & Accounting System ....................... \$1500.00

Peachtree Software'" may not be returned once the sealed diskette envelope has been opened.

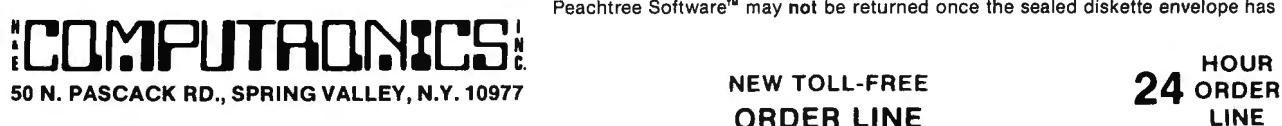

**ORDER LINE** 

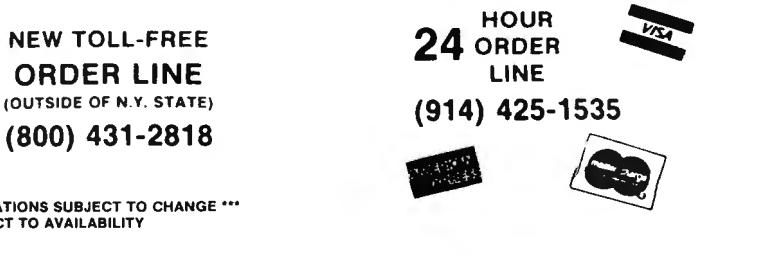

**ADD \$3.00 FOR SHIPPING IN UPS AREAS (800) 431-2818 ADO \$4.00 fOR C.0 .0 . OR NON-UPS AREAS ADD SS.DO TO CANADA AND MEXICO ADD PROPER POSTAGE OUTSIDE OF U.S., CANADA AND MEXICO** 

 ' ••• ALL PRICES AND SPECIFICATIONS SUBJECT TO CHANGE ••• DELIVERY SUBJECT TO AVAILABILITY

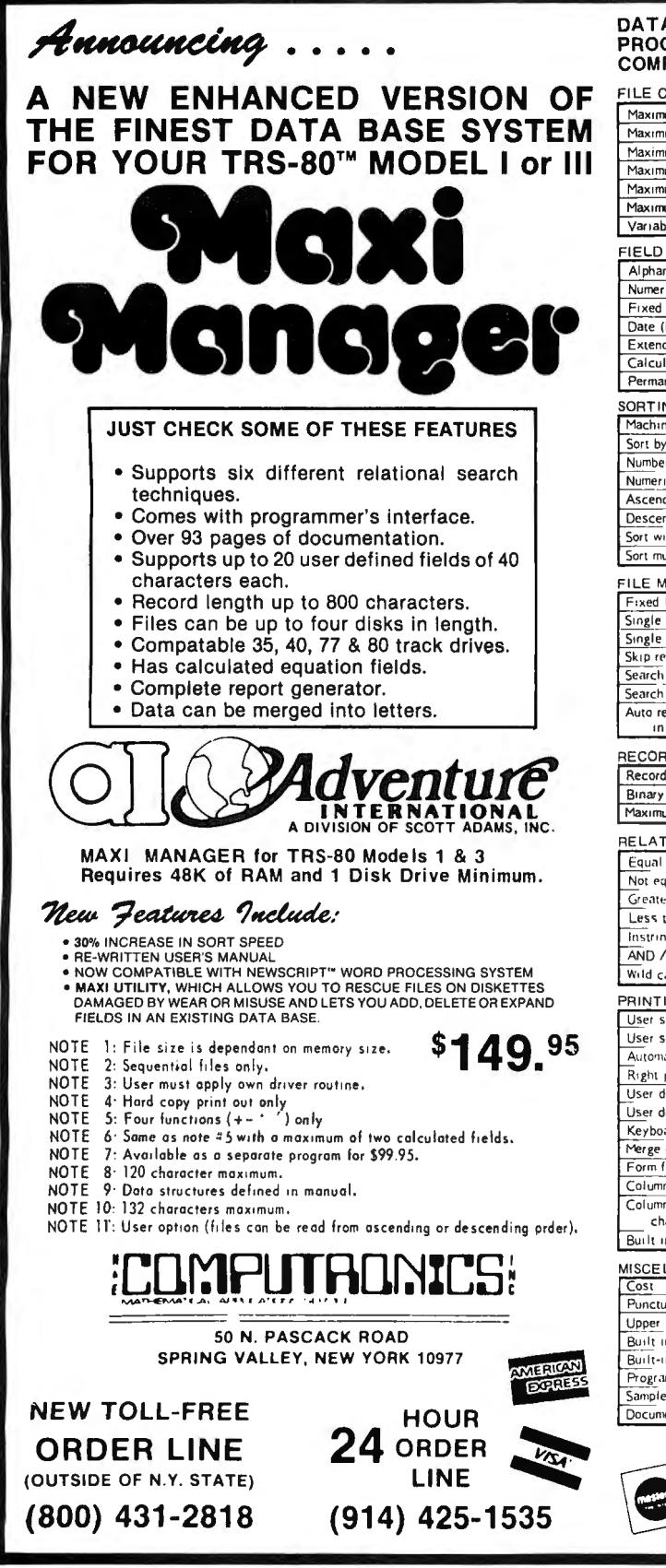

#### CONDATA I DATA MANAGEMENT I PROFILE **A-25 ER** ą **RADEL PROGRAM COMPARISON CHART** .<br>لا FILE CAPACITY & FORMAT Maximum # of disks per file स T Maximum # of records per file 2450 Note | 32.767  $10.199$ 65.535  $749$  $754$  $R<sub>on</sub>$  $755$  $755$ Maximum record length Maximum # of characters per field 254 249 254 40 255  $\overline{127}$  $\overline{153}$ Maximum # of fields  $\overline{24}$  $\overline{20}$  $\overline{20}$ Ï9.  $12$  $765$ Maximum # of characters per field label  $15$  $10$  $\overline{Yes}$  $\overline{N_0}$ Variable length records (pack sectors) No Note 2 No. FIELD TYPES Yes Yes Yes Yes Yes Alphanumeric Numeric Yes  $\overline{No}$  $Yes$  $Yes$ Yes  $\overline{Yes}$ Yes  $\overline{N_{0}}$ Fixed decimal numeric Note No.  $\overline{N_0}$ Date (MM DD 'YY Yes **No** Yes  $\overline{N}$ Extended date (MM DD YYYY)  $\overline{N_0}$  $\overline{N}$  $\overline{Y_{BC}}$  $\overline{N_0}$  $\overline{N}$ Calculated equation Note<sup>t</sup> Note  $6$ Yes  $\overline{N_{\Omega}}$  $\overline{N_{\Omega}}$ Permanent fields Yes **No No No** No<sup>1</sup> SORTING Machine language assisted  $\overline{N_{0}}$  $Yes$  $\overline{Yes}$ Note 7  $Yes$ Sort by any field Yes Yes  $Yes$ Yes Number of Sort Key files Ŧ Numeric sort Yes Yes  $\sqrt{es}$  $N<sub>o</sub>$ Ascending sort  $\overline{Y}$ es  $\tilde{\mathsf{Yes}}$  $\overline{Yes}$ Yes Descending sort Yes Yes  $N<sub>0</sub>$ te 11  $Yes$ Sort within a selected range **No** No Yes  $\overline{N_0}$  $\overline{N_{\rm O}}$ Sort multiple fields simultaneously Yes Yes No FILE MAINTENANCE Fixed length input fields Yes Yes Yes Yes Yes Single key entry of common data No No. Yes No No.  $Yes$ Yes Yes Single field EDIT selection Yes Yes Skip record (next or previous) Yes  $\overline{Yes}$ Yes  $\overline{N_{0}}$ Yes<sup>-</sup> Search & EDIT record  $\overline{N}$ Yes  $Yes$  $No$  $Yes$ Search & DELETE record N<sub>o</sub> Yes  $Yes$  $\overline{N}$  $\overline{No}$ Auto rejection of alphanumeric data Yes No Yes No No in numeric field RECORD SELECTION TECHNIQUES Record number Yes Yes Yes Yes  $N_0$ Binary search thigh speed) No No Yes No **No** Maximum # of simultaneous keys  $\overline{31}$ 4  $10$ Ŧ  $\mathbf{I}$ RELATIONAL COMPARISONS Yes No Yes Yes Yes Not equal Yes Yes No  $\overline{N_{0}}$ Yes Greater than No Yes Yes Yes  $\sqrt{es}$ Less than **No** Yes Yes Yes  $Yes$  $\overline{\text{No}}$ Instring Yes **No** Yes Yes  $AND / OR$ **No** No  $\overline{Yes}$ Yes  $\overline{No}$ Wild card masking No No. Yes **No** No PRINTING User specified page title Note 8  $\sqrt{$  10 Yes No Yes  $\overline{N_{0}}$  $\overline{N}$ Yes User specified column headings **No** Yes  $Yes$  $\overline{\mathsf{Yes}}$  $Yes$ Automatic page numbering Yes **Yes** Right justification. **No** Yes Yes No **No** User defined column widths **Yes** No.  $Yes$ Yes  $\overline{Yes}$ User defined column separators No No Yes No No **No** No  $\overline{N}o$ Keyboard entered columnar values Yes No Merge data into form letters No No No Yes No Form filling applications No **No** Yes No<sup>-</sup>  $\overline{N_{\mathcal{O}}}$  $Yes$ Columnar totals Yes Yes  $\overline{N_{\rm O}}$ No Columnar subtotals generated upon Yes No Yes Yes No change in a specific field Built in screen print No No Yes No **No MISCELLANEOUS**  $599.95$  $$75.00$ \$94.90  $$9900$  $579.95$  $Yes$ **Yes** Punctuation allowed within data fields Yes Yes Upper / Lower case  $Note<sub>3</sub>$ Note Yes Note 3 Note 3 Built in RS-232-C driver Note 3 Note 3 Note : Yes Note 3  $Note 3$ Built-in TRS-232 driver Note 3  $\bar{Y}$ es Note 3 Note 3 Programmer's interface Note 9 Note 9  $\overline{N_0}$ Note 9 Yes Sample DATA disk  $No$ </u> Yes **No**  $\overline{N}$  $\underline{\sf No}$ Documentation (# of pages) 93  $38$  $79$ ©COPYRIGHT 1981 Adventure International ★ ADD \$3.00 FOR SHIPPING IN UPS AREAS<br>.★ ADD \$4.00 FOR C.O.D. OR NON-UPS AREAS<br>★ ADD \$5.00 TO CANADA AND MEXICO

\* ADD PROPER POSTAGE OUTSIDE OF U.S., CANADA & MEXICO

# **TRS-80™ Owners: Get MAXI Power With**

# **MAXI CRAS MAXI STAT MAXI MAIL**

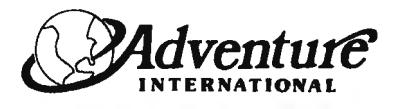

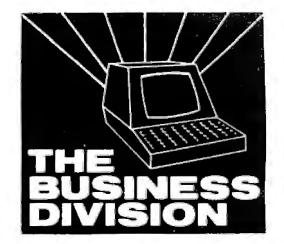

# **MAXI CRAS Check Register Accounting System**

MAXI CRAS is a TRS-80<sup>\*</sup> computerized check writing and recording system for personal or small business use. With MAXI CRAS, you can print a month's worth of checks in minutes (singly or on continuous forms), or you can write checks by hand and enter them into the register at your convenience. MAXI CRAS also eases the burden of reconciling your bank statement by providing the information you need to know quickly and efficiently. And MAXI

CRAS never places a limit on your financial activity like some systems — write as many checks per month as you need!<br>But MAXI CRAS does much more than balance a checking account; it's an indispensable tool for managing mon income and expense accounts in the system, and at any time, you can print a detailed statement that shows all activity in one or more of your accounts over a specified period of time. You always know exactly where your money is coming from and where it's going.

There's more! You can print complete check registers, income and expense sub-totals, and an account distribution statement that tells how each trans· action was distributed over the individual accounts.

If you're weary of the messy, inefficient ledger method of bookkeeping, if you've been disappointed with other financial managing systems that don't deliver what they promise, then you're ready for best. We mean it when we say - MAXI CRAS MEANS BUSINESS. ORDER NOW!

THS-80'" 48K DISK Model I and III ... ... ...... . ..... . . ........... ....... . .. . .... . .. . ..... . ..... . . . ... .. . .. ... . . . ........ ..... .... \$99.95

# **MAXI STAT Statistical Analysis Package**

MAXI STAT is a revolutionary new program that was designed as a complete analysis package for the TRS-80'". If you're familiar with SPSS (Statistical Package for the Social Sciences) and what it does for statistical analysis on mainframe computers, then you have an idea of what MAXI STAT can do on your microcomputer. The following description of MAXI STAT is divided into the 3 main components of statistical analysis:

(I) CODEBOOK

- The codebook describes the data file format and the labels to be used for all statistical printouts. The four programs have been designed for complete codebook creation and editing. They are menu-driven and have incorporated several automatic error-checking routines.
- (2) DATA ENTRY MAXI STAT's data entry procedure is designed for speed and ease of entry. Entering and editing the raw information you wish to analyze is facilitated by the use of either fixed or free format. The four Data Management programs are menu-driven and are designed with a special backup feature that will save the data on disk at user-specified intervals.
- (3) CONTROL FILES AND STATISTICAL ANALYSES
- With MAXI STAT, you create the task control life to describe the types of analyses you would like printed. Hundreds of tasks can be specified with only one control file and analysis may be done on ranges of variables.
- MAXI STAT is the most useful statistical analysis package on the market today. It was written and designed to allow maximum flexibility in designing your own analysis.

If you're in need of a program that adapts to your specifications, you need MAXI STAT.

**ORDER NOW!** 

TRS-80' " 48K DISK Model I and III . . .... . .......... .... . . ...... . . .. . .... . .... ... \$199.95

# **MAXI MAIL Mailing List Management System**

The ultimate in low-cost mail list management is now here - MAXI MAIL, the latest entry in the highly acclaimed MAXI series. MAXI MAIL is a powerful mail list management system that's easy to use and has totally unlimited storage capacity. Completely menu-driven and loaded with error trapping routines and safeguards, each MAXI MAIL data disk will hold approximately 1000 names and addresses; you can add as many extra data disks as you like! MAXI MAIL prints address labels, too - up to four across and in any configuration you want. An alignment test ensures that everything is just right before your data printing begins. MAXI MAIL also merges data, supports three numeric codes (of up to four characters each), and offers all of the features necessary for professional mail list management.

So, if you need a dependable, easy-to-use mail list management system at an affordable price, your search is at an end. MAXI MAIL means business! **ORDER NOW!** 

THS-80'" 48K DISK Model III Only (2 drives required) ... . . ......... . . . ... . . ........... .. ......... .... ............ .. . .... .........\$99.95

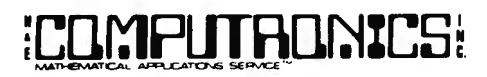

50 N. PASCACK ROAD **ORDER LINE**<br> **SPRING VALLEY, NEW YORK 10977** *COUTSIDE OF N.Y. STATE* 

**NEW TOLL-FREE EXAMPLE IN A SPRING VALLEY, NEW YORK 10977 HOUR**<br> **24 ORDE HOUR**<br> **24 ORDE 1800) 431-2818** (OUTSIDE OF N.Y. STATE) **ORDER** 

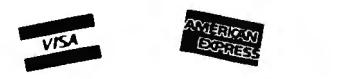

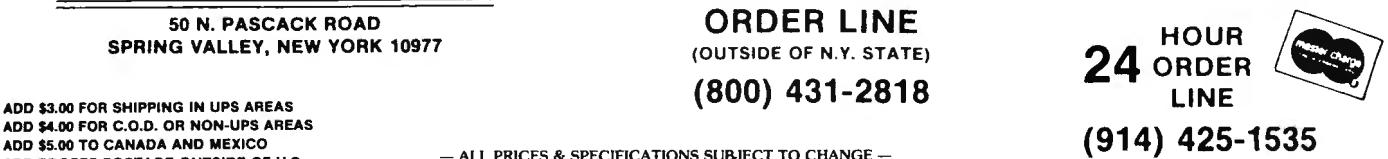

ADD \$4.00 FOR C.O.D. OR NON-UPS AREAS ADD \$4.00 FOR C.O.D. OR NON-UPS AREAS<br>ADD \$5.00 TO CANADA AND MEXICO<br> **CANADA AND MEXICO** OF U.S., ADD PROPER POSTAGE OUTSIDE OF U.S., ADD PROPER OF U.S., - DELIVERY SUBJECT TO AVAILABILITY —

# **COMPUTADNICS! SUPERCHARGE YOUR TRS-80\* WITH ADVANCED UTILITY PROGRAMS FROM E RACET** COMPUTES

TRS-80'" is a trademark of Tandy Corp.

# Facts About RACET COMPUTES Utility Programs:

'"ALL PROGRAMS ARE WRITTEN IN MACHINE LANGUAGE

\*\*\* ABSOLUTELY NO KNOWLEDGE OF MACHINE LANGUAGE IS NECESSARY TO USE ANY OF THE UTILITY PROGRAMS

- '"EACH UTILITY PROGRAM IS CALLED UP FROM BASIC USING THE SIMPLE BASIC COMMANDS PROVIDED
- '"EACH UTILITY PROGRAM COMES WITH A RACET COMPUTES INSTRUCTION MANUAL
- •••EACH INSTRUCTION MANUAL INCLUDES SEVERAL EXAMPLES OF UTILITY USAGE
- ... EACH UTILITY ALLOWS THE USER TO PERFORM CERTAIN BASIC OPERATIONS TEN, TWENTY OR MORE TIMES FASTER THAN THE EQUIVALENT BASIC ROUTINE (FOR EXAMPLE: GSF CAN SORT AN ARRAY OF 1000 RANDOM NAMES INTO ALPHABETICAL ORDER IN UNDER 9 SECONDS!!)

#### 30 DAY MONEY-BACK GUARANTEE FROM H & E COMPUTRONICS, INC.

# GSF (GENERALIZED SUBROUTINE FACILITY **KFS-80** (KEYED FILE SYSTEM)<br>• SORTS 1000-ELEMENT ARRAYS IN 9 SECONDS • CREATE ISAM FILES (INDEX SEQUENTIAL METHOD)<br>• SORTS UP TO 15 ARRAYS SIMULTANEOUSLY (MIXED STRING, FLOATING POINT

- 
- SORTS UP TO 15 ARRAYS SIMULTANEOUSLY (MIXED STRING, FLOATING POINT AND INTEGER) • INSTANTLY RETRIEVE RECORDS FROM MAILING LISTS, INVENTORY, AC-
- SORT KEYS<br>• READ AND WRITE ARRAYS TO CASSETTE
- 
- 
- 
- 
- SCREEN CONTROLS FOR SCROLLING THE SCREEN UP, DOWN, LEFT, RIGHT AND FOR GENERATING INVERSE GRAPHIC DISPLAYS
- 

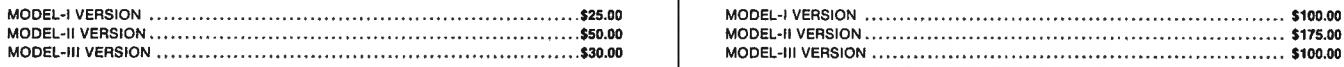

#### DSM (DISK SORT MERGE)

- SORT AN 85K DISKETTE IN LESS THAN THREE MINUTES!
- SORTS LARGE MULTIPLE DISKETTE FILES ON A MINIMUM ONE DRIVE SYSTEM ALL RECORDS ARE PHYSICALLY REARRANGED-NO KEY FILES ARE REQUIRED
- SORTS RANDOM FILES CREATED BY BASIC, INCLUDING FILES CONTAINING SUB-RECORDS SPANNING SECTORS
- SORTS ON ONE OR MORE FIELDS IN ASCENDING OR DESCENDING ORDER • FIELDS MAY BE STRINGS, INTEGER, BINARY INTEGER OR FLOATING POINT
- •THE SORTED OUTPUT FILE MAY OPTIONALLY HAVE FIELDS DELETED, RE-
- ARRANGED OR PADDED • SORT COMMANDS CAN BE SAVED FOR REUSE
- SINGLE SORT, MERGE, OR MIXED SORT/MERGE OPERATIONS MAY BE PER-FORMED
- . SORTED OUTPUT MAY BE WRITTEN TO A NEW FILE, OR REPLACE THE ORIGINAL INPUT FILE • ADDS PACKED DECIMAL ARITHMETIC WITH 127 DIGIT ACCURACY (\*.0." /)

#### MODEL-I VERSION ........ ..... .. .. ........ ...... . ... . ... . . . . .. . .. . . . ... . .. .... \$75.00 MODEL-I VERSION . . .............• . .... . \$30.00 MODEL-II VERSION. . . . • • . • • . . • . . • • . ... . . . .. . . .. .. ..... \$150.00 MODEL-Ill VERSION .... ............ • . ... .. . \$30.00 MODEL-Ill VERSION . . . . . . • . . • . . • . . • . ........ \$90.00 NOT AVAILABLE ON MODEL-II

- 
- 
- SORTS SINGLE OR MULTIPLE SUBSTRINGS AS ASCENDING OR DESCENDING COUNTS RECEIVABLE OR VIRTUALLY ANY APPLICATION WHERE RAPID AC-
- READ AND WRITE ARRAYS TO CASSETTE PROVIDES THE BASIC PROGRAMMERS THE ABILITY TO RAPIDLY INSERT OR
- COMPRESS AND UNCOMPRESS DATA IN MEMORY<br>• MOVE ARRAYS IN MEMORY ASPECTED ON ONE ORDER BY A SPINE ORDER BY A SPINE AND A RECORDS ARE MAINTAINED IN SORTED ORDER BY A SPI • MOVE ARRAYS IN MEMORY • RECORDS AR E MAINTAINED IN SORTED ORDER BY A SPECIFIED KEY
- DUPLICATE MEMORY RECORDS MAY BE INSERTED OR RETRIEVED BY SUPPLYING THE KEY
	- RECORDS MAY BE RETRIEVED SEQUENTIALLY IN SORTED ORDER<br>• RAPID ACCESS TO ANY FILE REGARDLESS OF THE NUMBER OF RECORDS
- MULTIPLE INDEX FILES CAN BE EASILY CREATED WHICH ALLOWS ACCESS OF A • ADDS PEEKS AND POKES (MOD-II VERSION ONLY) SANGLE ON THE SINGLE DATABASE BY MULTIPLE KEYS (FOR EXAMPLE, BY BOTH NAME AND ZIP CODE)

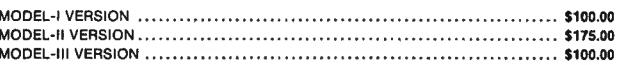

#### **INFINITE BASIC**

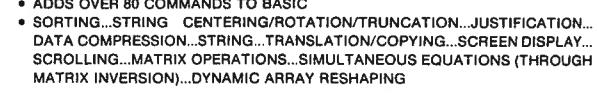

MODEL-VERSION . . ... \$50.00 MODEL-Ill VERS ION . . .... \$60.00 NOT AVAILABLE ON MODEL-II

#### **INFINITE BUSINESS**<br>• ADD ON PACKAGE TO INFINITE BASIC (REQUIRES INFINITE BASIC)

- 
- 
- COMPLETE PRINTER PAGINATION CONTROLS • BINARY SEARCH OF SORTED AND UNSORTED ARRAYS
- HASH CODES

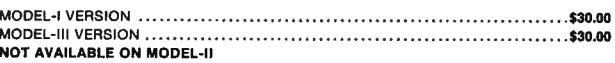

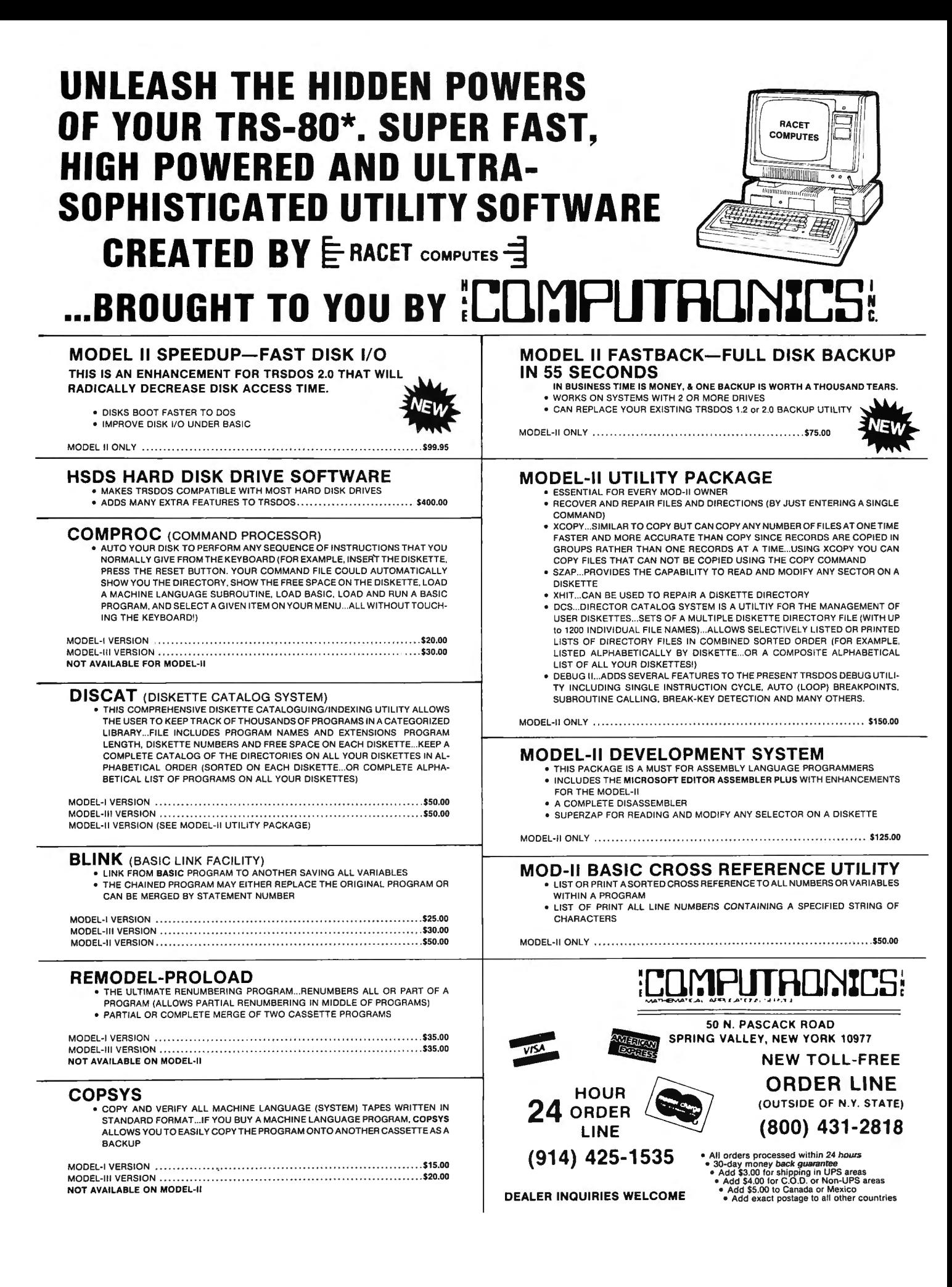

# If you own a TRS-80, you've GOT to have this book!

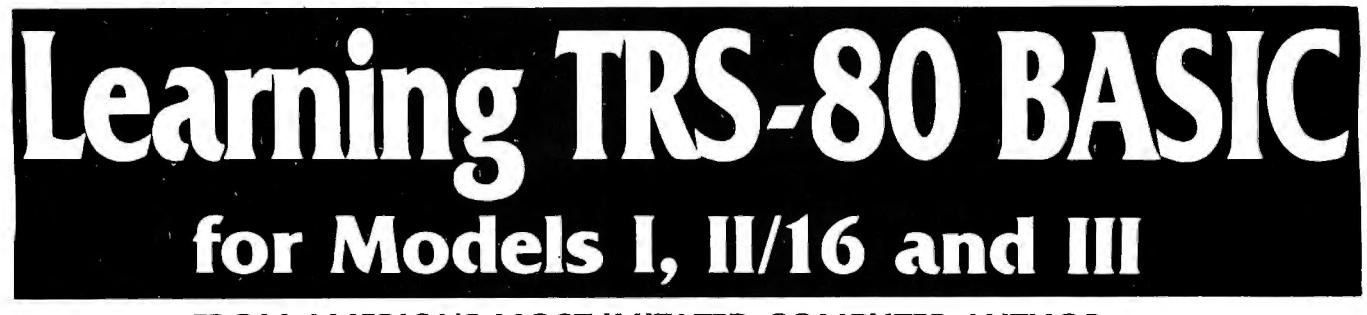

FROM AMERICA'S MOST IMITATED COMPUTER AUTHOR. THE ULTIMATE TRS-80™ BASIC BOOKI

COMPLETE COVERAGE OF MODEL I, II, Ill and 16 BASIC's.

#### ABOUT THE BOOK

In 1977 David Lien wrote the Original Level I TRS-80 Learner's Manual furnished with all Model I computers. This step-by-step, illustrated, nonintimidating manual introduced thousands of beginners to the concepts and practices of BASIC programming. The manual was a huge success, and won universal acclaim as the best BASIC training manual ever written. Dr. Lien's teaching style created an immediate rapport with novice users, helping them to feel more comfortable with their computers, and more curious to about programming. Translated into numerous foreign languages, it soon became the world's best selling tutorial-style computer book. A revised version is still sold by Radio Shack.

Level II BASIC was introduced in 1978 and Dr. Lien wrote LEARNING LEVEL II released by Compusoft Publishing. This book was bought by thousands of users at \$16.95, and quickly became the standard training manual for Level II BASIC (although the book is NOT sold by Radio Shack). In addition to teaching users how to take advantage of the power of Level II BASIC, this book helped bridge the gap between Level I and Level II.

• TRS-80 is a trademark of Radio Shack

In his own unique style, Dr. Lien has used his great expertise to create the most comprehensive training manual ever written on BASIC programming for all TRS-80 computers. Completely reorganized and updated. LEARNING TRS-80 BASIC clearly instructs you in BASIC programming for TRS-80 Models I, II, Ill and 16 in a smooth flowing, easy-to-understand tutorial style. In addition to complete descriptions of each BASIC command, one or more sample programs are included to illustrate each command's use. Even the "know-it-all" programmer who thinks he knows all there is to know about BASIC will find a wealth of information not available elsewhere on use of PEEKs and POKEs, sorting techniques, disk BASIC usage, error handling and more. Schools teaching BASIC programming will find this to be an ideal textbook, with question and answer approaches and exercises at the end of each section that help the student make sure he understands the most important concepts, and is ready to move on to the next section.

Whether you're a beginner or an expert programmer, whether you're studying alone at home, or in a class with a teacher, IF YOU OWN A TRS-80, YOU NEED A COPY OF THIS BOOK.

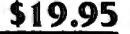

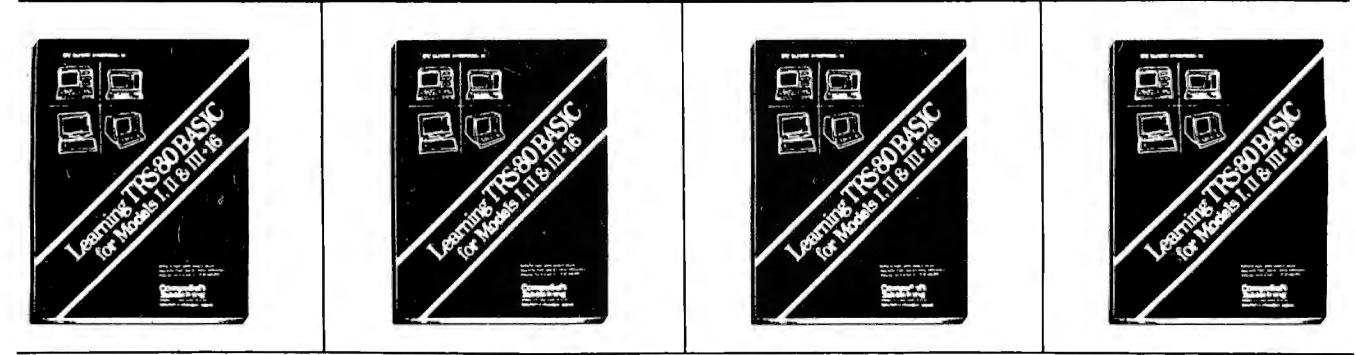

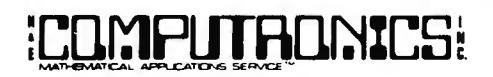

50 N. PASCACK ROAD

ADD \$4.00 FOR C.O.D. OR NON·UPS AREAS ADD \$5.00 TO CANADA AND MEXICO ADD PROPER POSTAGE OUTSIDE OF U.S.,

NEW TOLL-FREE ORDER LINE ~. LINE (800) 431-2818

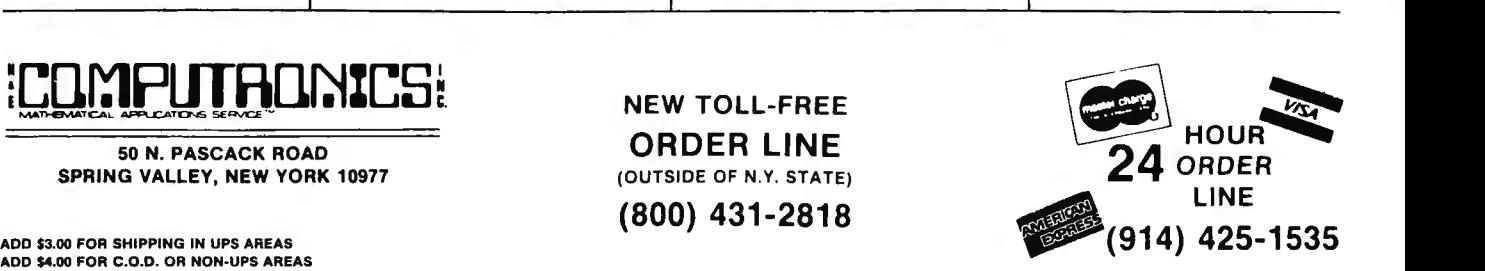

CANADA AND MEXICO All prices and specifications subject to change I Delivery subject to availability

# CompuSoft<sup>™</sup> Publishing Proudly Announces...

# **The New 2nd Edition Of**

THE BASIC HANDB I)I I)

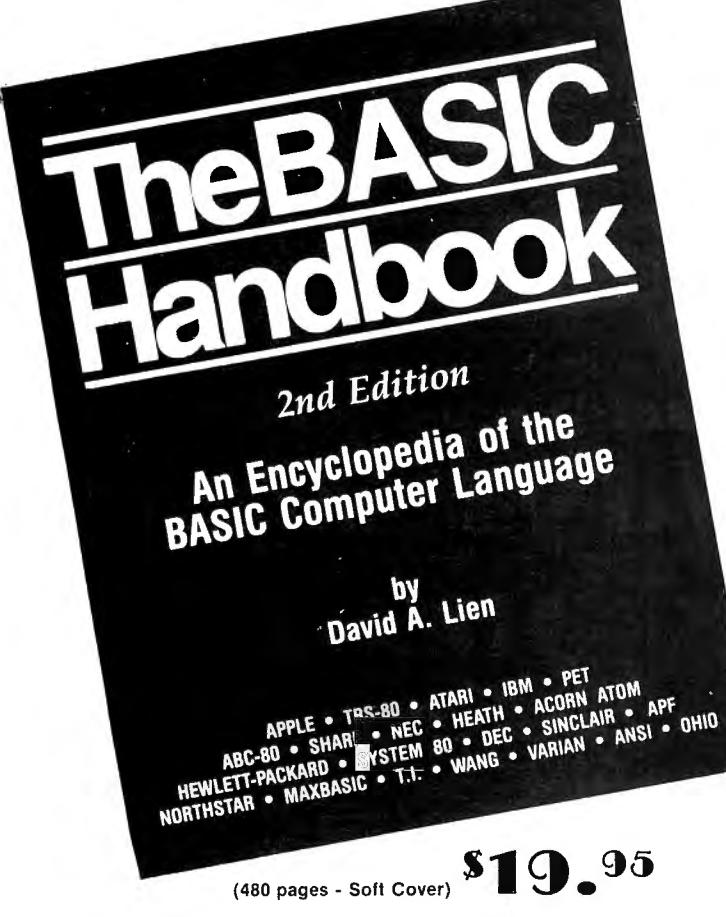

The BASIC Handbook has never been this complete. The Expanded The BASIC national mass never been this complete. The Expanded Second Edition, explaining nearly 500 BASIC words. The Handbook features special sections on Disk BASIC, TRS-80 Extended Color BASIC, Atari BASIC, Acorn Atom B

The computer industry has experienced tremendous change in the last<br>three years. Hundreds of new computers have been introduced since The BASIC Handbook was released in 1978. The Second Edition meets the challenge head-on, documenting every significant BASIC word used by every BASIC-speaking computer.

This new Edition makes program conversion easy. Its widely acclaimed<br>feature, "If Your Computer Doesn't Have It" has been expanded. Each BASIC word is alphabetically listed, with Test Programs and Sample<br>Runs, Variations in Usage combine with Alternate Spellings to totally<br>cross-reference each BASIC word.

#### Who needs the BASIC Handbook?

Who needs the BASIC Handbook?<br>Every user of the BASIC inguage needs the Handbook! Hobbyists<br>converting between BASIC "dialects" need it. Students learning and<br>using BASIC on any size computer need the Handbook as a supplem stantly to find better ways to achieve the needed results.

Not A Dictionary, Not A Text, it is A Virtual ENCYCLOPEDIA Of The<br>BASIC Language, Explaining All You Need To Know About Over 500<br>BASIC Statements, Functions, Operators and Commands.

An Encyclopedia of the BASIC computer language.<br>by Dr. David A. Lien

#### What versions of BASIC does it cover?

There are nearly a hundred versions of BASIC in use today. No wonder we keep seeing strange new BASIC words. Dr. Lien has selected over 50<br>of the most used dialects and explained every commonly used statement, function, operator and command.

Interlocking subroutines: Every subroutine has been constructed so the numbers won't overlap with others in the book. Assemble any combina tion of the subroutines needed to do the  $job$  - with no line conflicts!

Alternate programming techniques: The popular "If Your Computer Doesn't Have It" feature has been expanded throughout the book.

Complete Index: The increased complexity of the language mandated that an index he added.

"Converting Programs From One Computer For Another" This special section provides valuable tips on how to translate a program with a "foreign" BASIC to run on your machine.

Foreign computers: Virtually every BASIC-speaking computer in the world is covered. You need the new Handbook to translate BASIC words used by Britain's Sinclair, Sweden's ABC-80, Australia's System<br>80, Japan's NEC and many others.

#### **Plus these Special Sections**

- Disk BASIC: A helpful supplement to your Owner's Manual and a good introduction to the theory of Disk BASIC.
- TRS-80 Extended Color BASIC: A comprehensive explanation of Radio Shack's newest BASIC.
- Atari BASIC: You see programs written in this popular BASIC in nearly all the magazines. A special section explains its unique words and features.
- Acorn Atom BASIC: The Atom is one of Europe's favorites, but<br>its BASIC is very different. It's fully documented in this Second Edition.
- Tektronix BASIC: A graphics-oriented BASIC used extensively  $\star$ by engineers and scientists.

#### **Covers These Computers:**

• TRS-80 (all models) • APPLE • IBM • Atari • Wang • Commodore PET<br>• Sorcerer • Northstar • Acorn Atom • UNIVAC • System 80 • Hewlett<br>Packard • Heathkit • Ohio Scientific • Texas Instruments • Sinclair

. DEC . Sharp . Vector . NEC . Plus hundreds more!

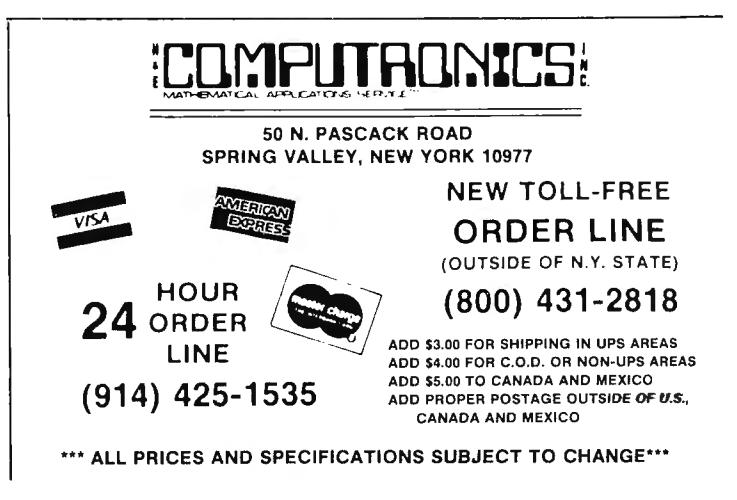

# **Announcing AUTOGRAMMER.**

# from Roklan Software

Now you can write the programs your business needseven if you have no programming experience!

Until now, you either had to hire an expensive programmer to custom tailor existing software to your business, or else try to adapt your business to someone else's software. The classic dilemma of the square peg in the round hole.

But now there's Autogrammer. Software designed to let non-programmers generate their own programs. No need for programming knowledge. No need to learn any programming language. All you have to know are the needs of your own business.

#### EASY!

Autogrammer is as easy to use as a typewriter, yet so powerful it puts all the muscle of your computer right at your fingertips. Many applications require only 10 or 15 minutes to complete. What you type on the screen, Autogrammer turns into a machine-language program that's ready to run.

#### VERSATILE!

Autogrammer has thousands of applications for both business and personal needs. Inventory records, sales and earnings projections, tax calculations, forecasts, employees files, stock market analyses. Using Autogrammer, you can create even complex programs

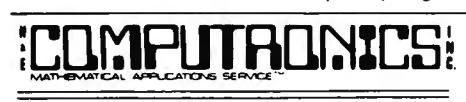

SPRING VALLEY, NEW YORK 10977 (800) 431-2818

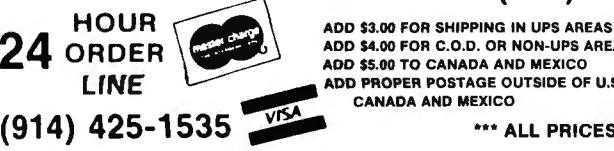

NEW TOLL-FREE ORDER LINE **EXAMPLE 20 IN PASCACK ROAD** (OUTSIDE OF N.Y. STATE)

save you money.

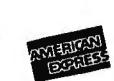

ADD \$4.00 FOR C.O.D. OR NON-UPS AREAS ADD \$5.00 TO CANADA AND MEXICO ~ADD PROPER POSTAGE OUTSIDE OF U.S.,

CANADA AND MEXICO

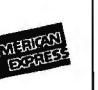

can use Autogrammer to generate custom programs. It's so simple, anyone can become an Autogrammer quickly and easily.

Autogrammer allows you to print from screen with one simple command or list the entire data base. The optional Report Generator allows you to organize and then report from the data base in the format you

available for Tandy<br>TRS-80\* model II and soon for models I, Ill

and CP/M versions, with other versions soon to come. Optional Report Generator, \$199.00, for in-depth reporting from the data base.

#### LET'S FACE IT.

Nobody knows your business like you do. With Autogrammer, you can write your own programs and gain control of your own business by generating exactly the information you need .

Autogrammer for TRS-80\* model 11 is available from H&E Computronics Inc. and other major distributors and dealers nationally.

#### The end of the square peg in the round hole.

·Registered trademark of Tandy Corp.

Autogrammer For TRS-80 Model 11/16 ......... \$299.95

Report Generator For TRS-80 Model 11/16 . ........ \$199.00

(914) 425-1535 **FIRST 1998** ••• ALL PRICES AND SPECIFICATIONS SUBJECT TO CHANGE<sup>\*\*\*</sup>

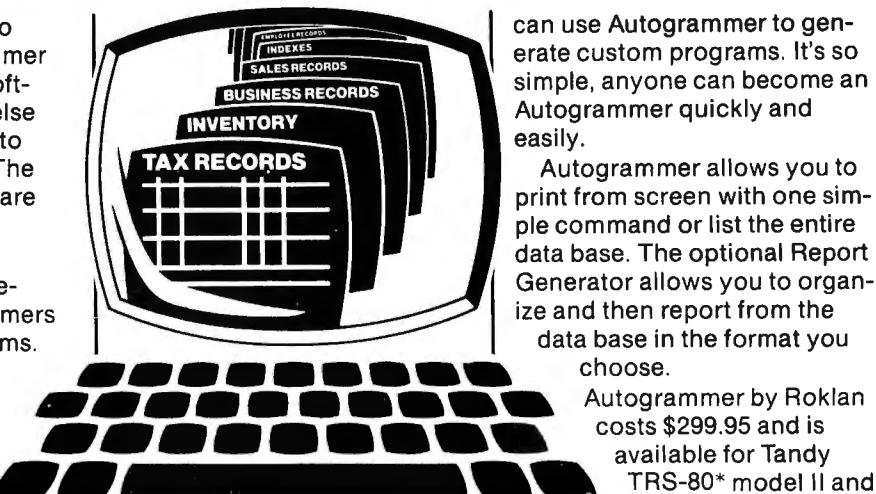

such as tracking inventories, adding purchases. subtracting sales, crediting accounts, report and adjust for daily sales, add back to inventory, make adjustments for credits, defects, shipping charges, and much more. Having this kind of vital information available can simplify business decisions and

FLEXIBLE! As your needs change, Autogrammer-generated applications can easily be revised, updated, expanded, or combined. Autogrammer writes finished, stand-alone programs which do no: require Autogrammer for running. They work first time, every time. Everybody in your organization

# **BASIC PROGRAMMERS CREATE DATA-ENTRY SCREENS IN A FLASH with: E/Z-SCREEN**

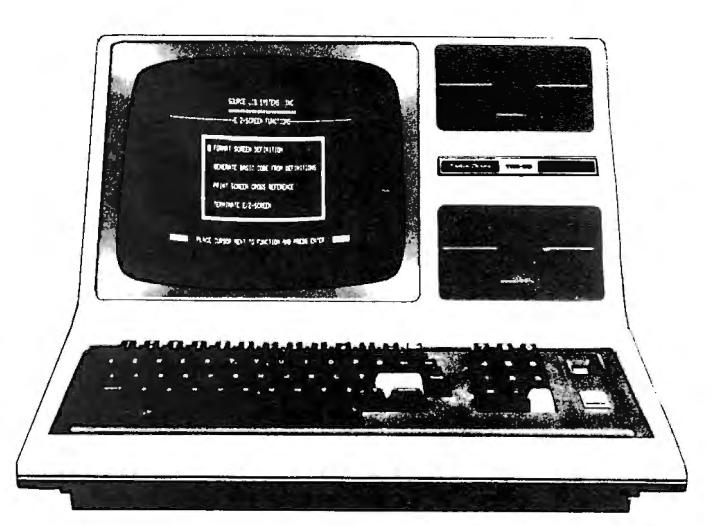

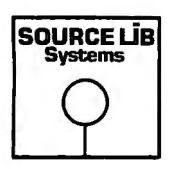

E/Z-SCREEN is a revolutionary new programming system now available for the TRS-80 that enables you to design and edit professional-quality data entry screens right on your screen, and then generate BASIC code for your programs

Once in place, the E/Z-SCREEN system starts the show by "talking" to you. It automatically produces "user friendly" Disk BASIC code, giving you access to a host of screen processing functions .

This and many other E/Z-SCREEN features can save you untold time, effort and can actually make screen design rather enjoyable! Here's how:

#### E/Z-SCREEN DESIGN

By using your keyboard, E/Z-SCREEN's formatting commands let you format and modify your screen . Like changing channels, you can keep changing your layout until you're perfectly happy with it. And since what you see on screen is what you get, you never get a layout or write a program you're not completely satisfied with.

Want to center a line? Maybe a few? Just give the command and watch it happen - automatically! You can even repeat information, horizontally or vertically.

Best of all, if you still don't like what you see, you can totally rearrange the screen design  $-$  even after you've written your program.

E/Z-SCREEN lets you move any and all fields of informa tion, re-sequence lines, and much more. And you see it all happen right in front of your eyes. When you're finally satisfied, save your screen on disk and go on to design another. After you've designed all of the screens for your program, then E/Z-SCREEN really goes to work for you.

#### THE GRAND FINALE

E/Z-SCREEN automatically generates the screen proc ess code, making your screen work and look like those written for larger industrial computers. The code controls the displaying and reading of data and the printing of text on the screen  $-$  for up to 12 screens per program!

What's more, the keyboard operator is truly the program director, in total control of data being entered. Data changes, corrections, and erasures are all made easily by using the cursor-control keys.

#### A MATTER OF RECORD

E/Z-SCREEN even makes documentation of your pro gram easy by automatically cross-referencing and printing it on paper (if a printer is connected).

#### SYSTEM REQUIREMENTS

TRS-80 Model I and Ill with 48K and two disk drives.

E/Z-SCREEN .. ... . ... . . .. .. . .. . .. . . ... . . \$149.95

50 N. PASCACK ROAD SPRING VALLEY, NEW YORK 10977

ADD \$3.00 FDR SHIPPING IN UPS AREAS ADD \$4.00 FDR C.D.D. DR NON-UPS AREAS ADD \$5.00 TO CANADA AND MEXICO ADD PROPER POSTAGE OUTSIDE OF U.S., CANADA AND MEXICO

 $-$  30 DAY MONEY BACK GUARANTEE  $-$ 

NEW TOLL-FREE ORDER LINE (OUTSIDE OF N.Y. STATE) (800) 431-2818

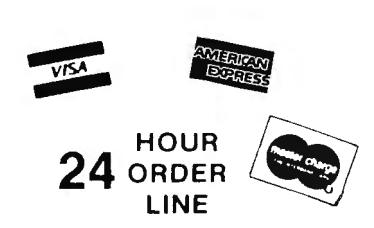

(914) 425-1535

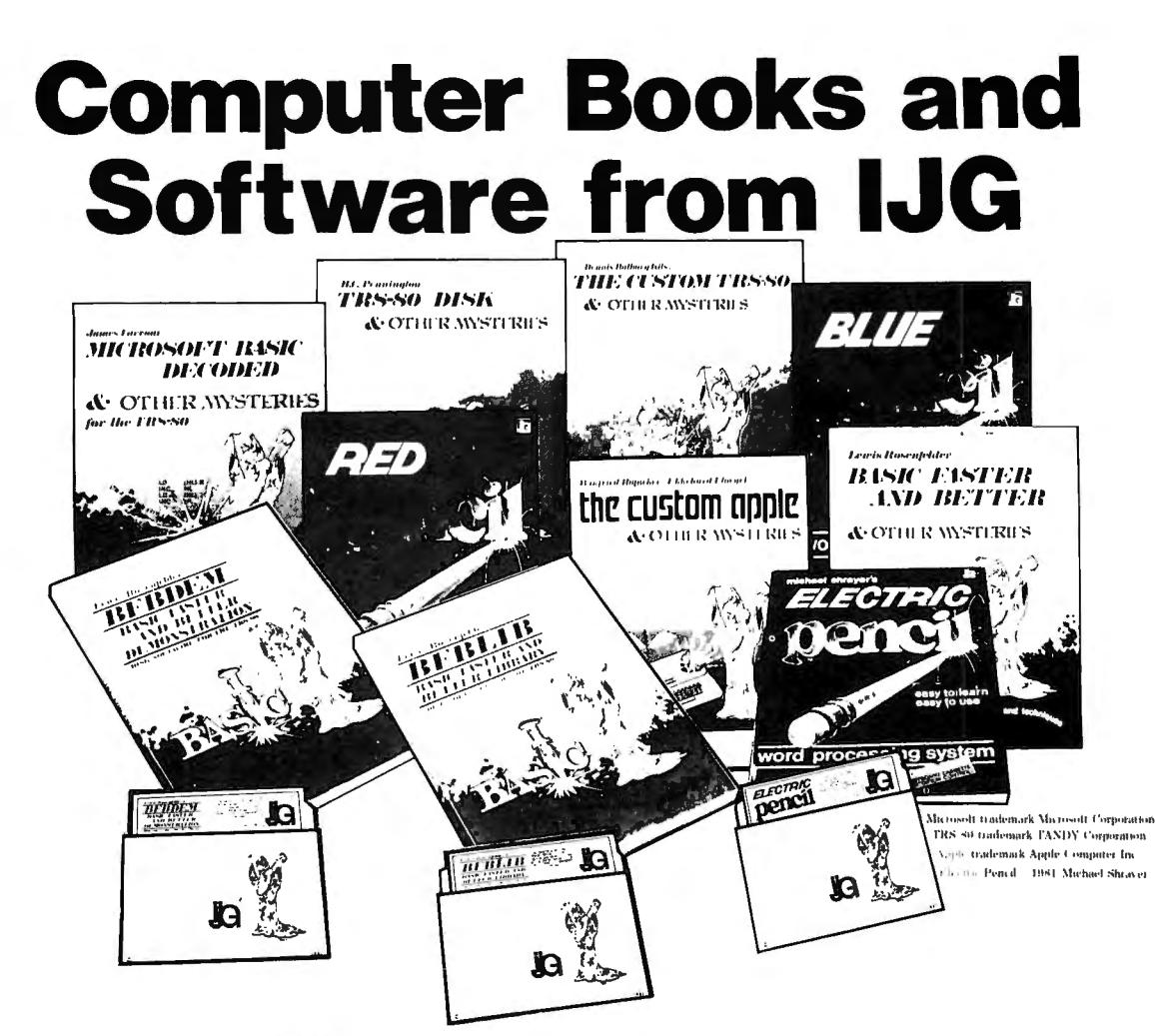

TRS-80<sup>TM</sup> DISK & OTHER MYSTERIES by H.C. Pennington<br>TRS-80 Disk and Other Mysteries is the definite fix-it book for disk users. More than 130 pages of easy to read entertaining and immensely Figure 1.1 Information. Find out how to recover disk files, the layout of information on disks, memory maps, problem solutions . . . the list goes on!<br>Many readers have saved days of work by recreating disk files that were  $\sim$  522.50 reviews in several magazines...

MICROSOFT<sup>TM</sup> BASIC DECODED & OTHER MYSTERIES by James Farvour<br>Microsoft Basic and Other Mysteries is the definite guide to your Level II ROMS. With more than 7,000 lines of detailed comments and 6 additional chapters pack

#### THE CUSTOM TRS-80<sup>™</sup> & OTHER MYSTERIES By Dennis Bathory Kitsz

Ever wanted to do things to your TRS-80" that Radio Shack said couldn't be done? How about reverse video, high resolution graphics, and audible keystrokes?

Not enough? How about turning an 8-track into a mass storage device, making music, controlling a synthesiser, individual reverse characters, and a real-time clock just to name a few?<br>The Custom TRS-80<sup>\*\*</sup> and other Mysteries is packed with more than 290 pages of practical information.............................\$29.95

BASIC FASTER AND BETTER & OTHER MYSTERIES By Lewis Rosenfelder<br>BASIC is not nearly as slow as most programmers think. BASIC Faster and Better shows how to supercharge your BASIC, with 300 pages of

fast, functions and subroutines.

The final any trivial, poorly designed check-book-balancing' programs in this book—it's packed with useful programs.<br>Tutorial for the beginner, instructive for the advanced, and invaluable for the professional, this book d

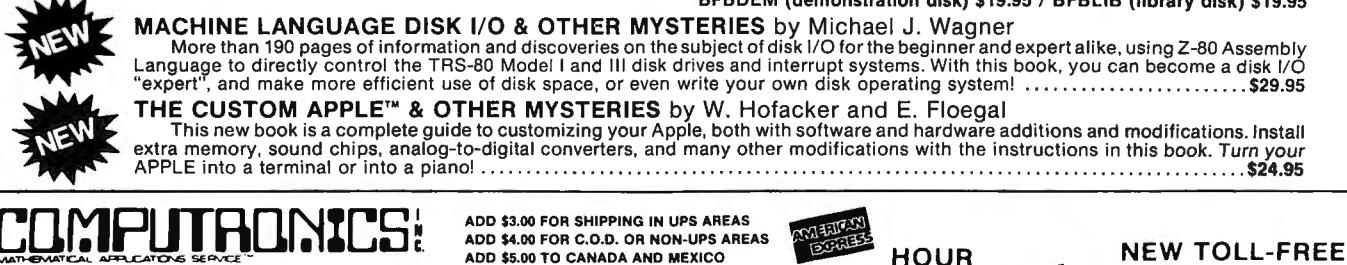

 $24$  ORDER  $\sqrt{154}$ 

**LINE** 

 $(914)$  425-1535

**ORDER LINE** 

(OUTSIDE OF N.Y. STATE)

 $(800)$  431-2818

ADD PROPER POSTAGE OUTSIDE OF U.S.,

**CANADA AND MEXICO** 

50 N. PASCACK ROAD SPRING VALLEY, NEW YORK 10977

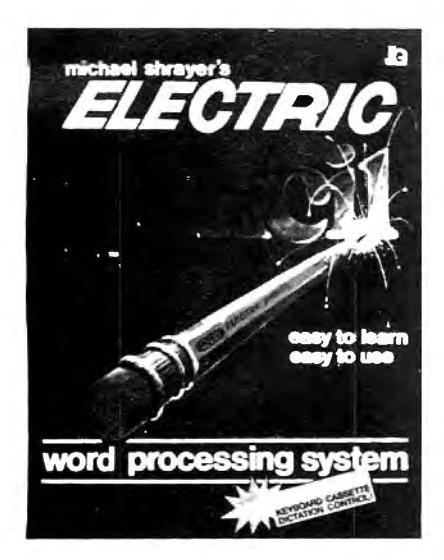

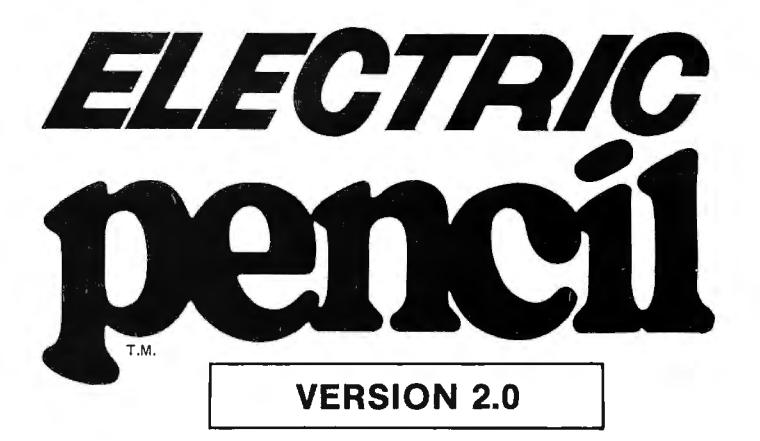

## **The New Enhanced Version Of The World's Greatest Word Processor Is Here.**

#### **The new ELECTRIC PENCIL 2.0 for TRS-80 Models I and III Available for Disk, Cassette and Stringy Floppy Systems**

The ELECTRIC PENCIL System is easy to learn and easy to use -- its simple command structure will make you a word processing expert in minutes. The ELECTRIC PENCIL Manual serves both as a quick reference guide and as a self-teaching manual, including pictures and examples.

**The ELECTRIC PENCIL 2.0 has more features than any other word processor for the TRS-80, including:** 

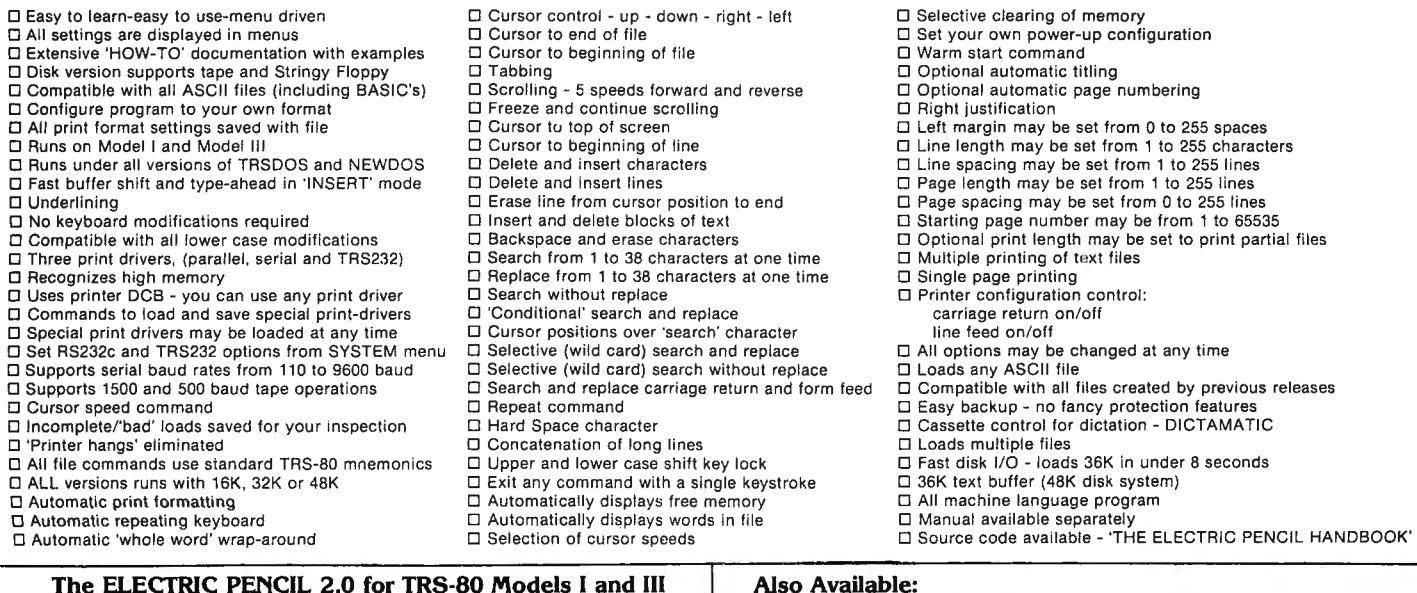

# **The ELECTRIC PENCIL 2.0 for TRS-80 Models I and III \_..A (disk) \$89.95 (cassette) \$79.95**

#### Editing Utilities for the ELECTRIC PENCIL 2.0!

**BLUE PENCIL** - A text proofing addition to THE ELECTRIC PENCIL. BLUE PENCIL reads the text file and notes any spelling errors on the video or printer. It recognizes prefixes, suffixes, hyphenation and comments. The word

dictionary is infinitely expandable  $\cdot$  by you! You can add or delete your own<br>vocabulary of words to BLUE PENCIL's dictionary.<br>BLUE PENCIL comes with a 50,000 word dictionary (equivalent to a<br>Webster's Pocket Dictionary.

**RED PENCIL -** A text correction addition to THE ELECTRIC PENCIL.<br>RED PENCIL automatically CORRECTS errors detected by BLUE PENCIL.<br>RED PENCIL displays each misspelling and typo separately and offers you a<br>choice of option

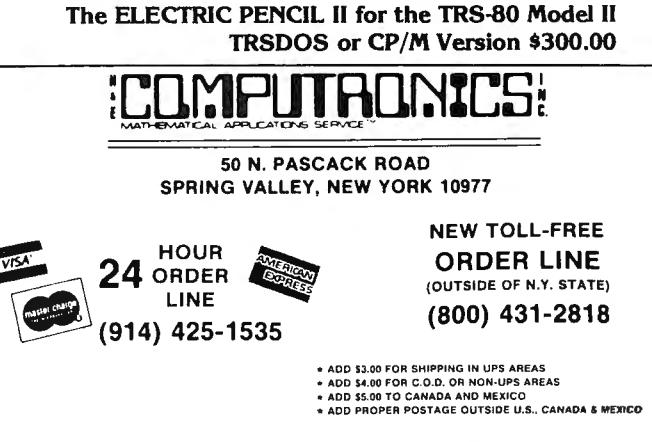

## $\begin{picture}(180,190)(-190,190) \put(190,190){\line(1,0){15}} \put(190,190){\line(1,0){15}} \put(190,190){\line(1,0){15}} \put(190,190){\line(1,0){15}} \put(190,190){\line(1,0){15}} \put(190,190){\line(1,0){15}} \put(190,190){\line(1,0){15}} \put(190,190){\line(1,0){15}} \put(190,190){\line(1,0){15}} \put(190,19$ ALL PRICES & SPECIFICATIONS FOUND IN THIS CATALOG 50 N. PASCACK ROAD<br>ARE SUBJECT TO CHANGE WITHOUT PRIOR NOTICE<br>DELIVERY SUBJECT TO AVAILABILITY (914) 425-1535 ARE SUBJECT TO CHANGE WITHOUT PRIOR NOTICE SPRING VALLEY, NEW YORK 10977 DELIVERY SUBJECT TO AVAILABILITY (914) 425-1535 recommended the computer owner:<br>Dear Computer Owner: Here is your NEW H & E COMPUTRONICS, INC. CATALOG. Feel free to rip the pages apart. Every time you place an order, we will send you a new catalog with our latest catalog updates.  $\rm \frac{m}{m}$  FREE  $\star$  FREE  $\star$  FREE  $\star$  FREE  $\star$  FREE  $\star$  FREE  $\star$  FREE  $\star$  FREE  $\star$  FREE  $\star$  FREE  $\star$  FREE  $\star$  FREE  $\star$  FREE  $\star$  FREE  $\star$  FREE  $\star$  $\begin{bmatrix} 1 & 1 & 1 \\ 0 & 1 & 1 \\ 0 & 0 & 1 \end{bmatrix}$  CATALOG #11 WILL CONTAIN MANY NEW ITEMS FOR OWNERS OF THE TRS-80, APPLE, PET, CATALOG #11 WILL CONTAIN MANY NEW ITEMS FOR OWNERS OF THE TRS-80, APPLE, PET,<br>ATARI, XEROX, IBM, HEWLETT-PACKARD, SHARP, CASIO AND MANY OTHER COMPUTERS. ALL<br>PRESENT SUBSCRIBERS TO ANY OF OUR THREE PUBLICATIONS AND THOSE H  $\left[\begin{matrix}\overline{\mathbf{u}}\\\mathbf{c}\end{matrix}\right]$  = PRESENT SUBSCRIBERS TO ANY OF OUR THREE PUBLICATIONS AND THOSE H & E COMPU-<br>TRONICS INC. CUSTOMERS WHO HAVE PURCHASED ANYTHING FROM US SINCE SEPTEMBER エ LIRONICS, INC. CUSTOMERS WHO HAVE PURCHASED ANYTHING FROM US SINCE SEPTEMBER<br>★ list 1999 William Tomatic all Y RECEIVE OUR NEXT CATALOG EREE OF CHARGE  $\begin{bmatrix} \star \ \star \ \star \ \star \end{bmatrix}$  1, 1982 WILL AUTOMATICALLY RECEIVE OUR NEXT CATALOG FREE OF CHARGE.  $\frac{1}{2}$   $\frac{1}{2}$   $\frac{1}{\ast}$  FREE  $\star$  FREE  $\star$  FREE  $\star$  FREE  $\star$  FREE  $\star$  FREE  $\star$  FREE  $\star$  FREE  $\star$  FREE  $\star$  FREE  $\star$  FREE  $\star$  FREE  $\star$ **NOW THREE PUBLICATIONS** H & E COMPUTRONICS, INC. NOW HAS THREE PUBLICATIONS.  $\frac{1}{2}$  1. BUSINESS COMPUTING is a NEW publication for serious business computer users and owners (and those people considering the purchase of a business computer). The publication is fact oriented and non-technical in nature. The publication deals with all small business<br>computers. (IBM, APPLE, TRS-80, PANASONIC, SHARP, XEROX, HEWLETT-PACKARD, NEC.....) 2. THE H & E COMPUTRONICS MAGAZINE was the first and original publication for TRS-80 OWNERS. The magazine is now in its fifth year of publication.  $\sum_{n=1}^{\infty}$  of publication. 3. The MOD-II NEWSLETTER is an essential publication for all owners of the TRS-80 MOD-II COMPUTER. It is especailly geared to a non-<br>technical audience and is especially aimed at letting MOD-II owners learn more about thei technical audience and is especially aimed at letting MOD-II owners learn more about their computer and what is available for their computer. SEE THE INSIDE OF OUR CATALOG FOR MORE INFORMATION ABOUT THE ABOVE THREE PUBLICATIONS **IMPORTANT NOTICE ABOUT YOUR ORDER**<br>H & E COMPUTRONICS, INC. selects its software very carefully. We feel that the items we choose to sell are the best products currently available.<br>Our software selections are based on val exchange) procedures below. H & E COMPUTRONICS, INC. MAKES NO REPRESENTATIONS OR WARRANTIES WITH RESPECT TO THE<br>PRODUCTS THAT IT PROVIDES AND SPECIFICALLY DISCLAIMS ANY IMPLIED WARRANTIES OF MERCHANTABILITY OR FITNESS FOR ANY PARTICULAR PURPOSE. H & E COMPUTRONICS, INC. SHALL HAVE NO LIABILITY WITH RESPECT TO ITS OBLIGATIONS UNDER THIS AGREEMENT FOR COMPENSATORY, SPECIAL, INCIDENTAL, CONSEQUENTIAL OR EXEMPLARY DAMAGES. SOLE LIABILITY SHALL BE<br>LIMITED TO THE PURCHASE PRICE OF THE SOFTWARE LICENSED HEREUNDER.<br><u>TO</u> EXCHANGE OR RETURN MERCHANDISE 1. Merchandise must be returned within 30 days of the day it was shipped. The 30 days are calculated from the day that your package was invoiced until the day your package was re-shipped to H & E COMPUTRONICS, INC.<br>2. It i effixed to the outside of the package. This return authorization label is contained in every order shipped by H & E COMPUTRONICS, INC. If<br>your return authorization label is missing, please call (or write) to Darlene at Cus 4. A copy of your original invoice must be included within the package. WE WILL RETURN ANY PACKAGE THAT DOES NOT CONTAIN THE<br>
ORIGINAL INVOICE (OR MACHINE COPY) WITHIN THE PACKAGE.<br>
5. Please include brief instructions so program? PLEASE do not send a lengthly description. PLEASE do be short and to the point. If you have any further comments to make about<br>the software, please address them to Darlene, Software Manager (and send them in a sep  $\sum_{i=1}^{N}$  POSTAGE RATES: 1. Add \$3.00 for postage and handling for any order shipped within the United States by U.P.S.  $\frac{1}{2}$  and \$4.00 for orders shipped C.O.D. or by U.S. Mail within the U.S. i 2. Add \$4.00 for orders shipped C.O.D. or by U.S. Mail within the U.S.<br>3. Add \$5.00 for postage and handling for any order shipped to Canada and Mexico.<br>4. Add exact postage outside of U.S., Canada and Mexico.<br>5. Overnight  $\overrightarrow{1}$ . We accept VISA, MASTER CARD or AMERICAN EXPRESS.  $\overrightarrow{1}$  $\begin{array}{ll} \dot{\mathbf{q}} & \mathbf{2}. \quad \mathbf{Your} \ \mathsf{PERSONA}\dot{\mathbf{L}} \ \mathsf{CHECK} \ \mathsf{is} \ \mathsf{we} \mathsf{lcomed}. \ \mathsf{All} \ \mathsf{check} \ \mathsf{must} \ \mathsf{be} \ \mathsf{payable} \ \mathsf{in} \ \mathsf{UN}. \ \mathsf{S.} \ \mathsf{C.0.D.} \ \mathsf{or} \ \mathsf{ders} \ \mathsf{in} \ \mathsf{excess} \ \mathsf{of} \ \mathsf{\$100} \ \mathsf{require} \ \mathsf{cash} \ \mathsf{or} \ \mathsf{cert$ \ 4. We do not have state to the must in exters or \$100 require cash of certained check).<br>I • 5. N.Y. STATE RESIDENTS MUST ADD LOCAL SALES TAX. I • 5. N.Y. STATE RESIDENTS MUST ADD LOCAL SALES TAX.

#### ~--·-..--··-··-··- ·- ·- ·-··-··-··-··-··-·-··-··~·-··-..-··-··-··-··-·-·--··-··-··-~·-··-··-··-~~·-·-··-··-·-··-··-··..,.I DEALER INQUIRIES WELCOME

# **ORDER FORM**

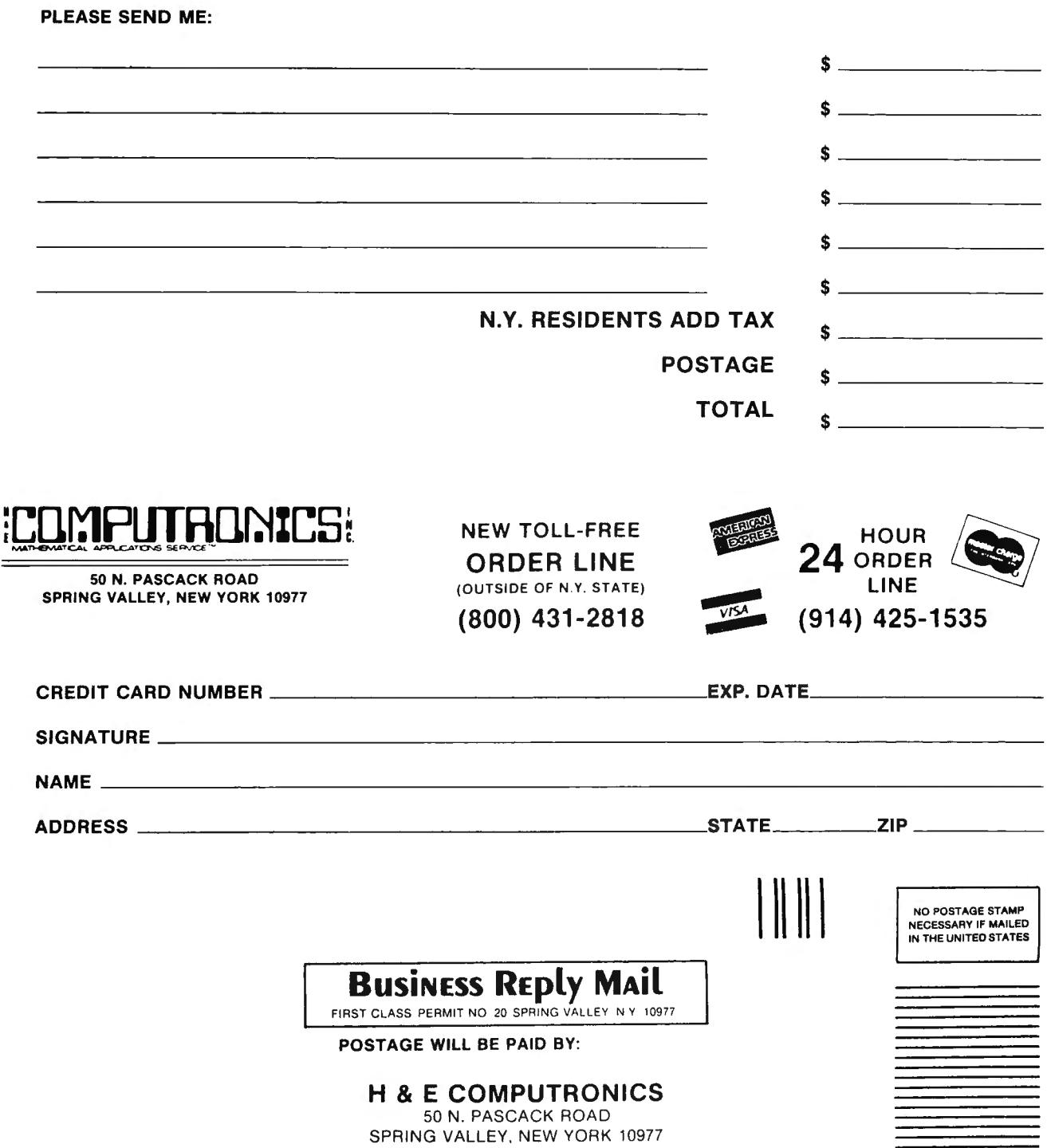

 $\tilde{f}$  .

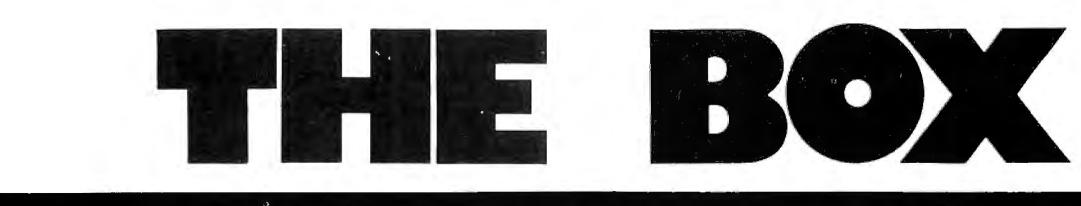

# 12 MEGABYTE 5-1/4" HARD DISK DRIVE

#### TRS-80\* • APPLE\* • IBM\* • HEATH\* • ZENITH\* • XEROX\*

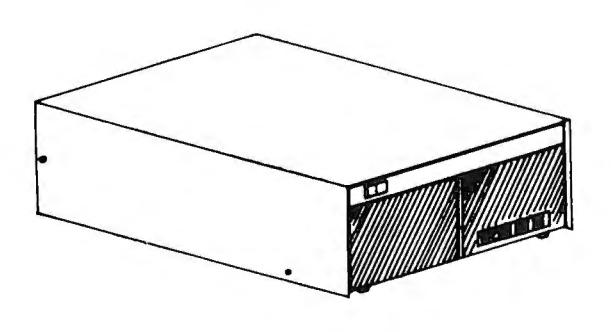

#### THE BOX WORKS . . . .

We're so convinced that THE BOX is exactly what you need that we'll let you try it for 10 days. If you're not satisfied with the incredible speed and capacity of this system  $-$  return it for a full refund.

# **THE FACTS**

- Cost: \$2995\* per drive, complete
- Plugs directly into the Model Ill
- Model II systems require installation of Radio Shack's hard disk drive port modification (about \$30)
- •Winchester Technology
- Add up to 3 additional drives
- Full one year warranty on all parts and workmanship provided by manufacturer
- Boots up in seconds
- $\bullet$  Direct installations in minutes
- Availability NOWI

Model Ill TRSDOS-Compatible Operating System \$149.00 Model Ill DOSPLUS-Compatible Operating System \$250.00 Model Ill LOOS-Compatible Operating System \$250.00 Model II TRSDOS-Compatible Operating System \$400.00 Model II CP/M-Compatible Operating System \$250.00

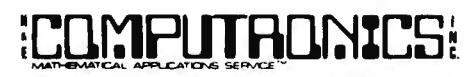

50 N. PASCACK ROAD SPRING VALLEY, NEW YORK 10977

ADD PROPER POSTAGE OUTSIDE OF U.S.,<br>CANADA AND MEXICO

 NEW TOLL-FREE (OUTSIDE OF N. ORDER LINE 

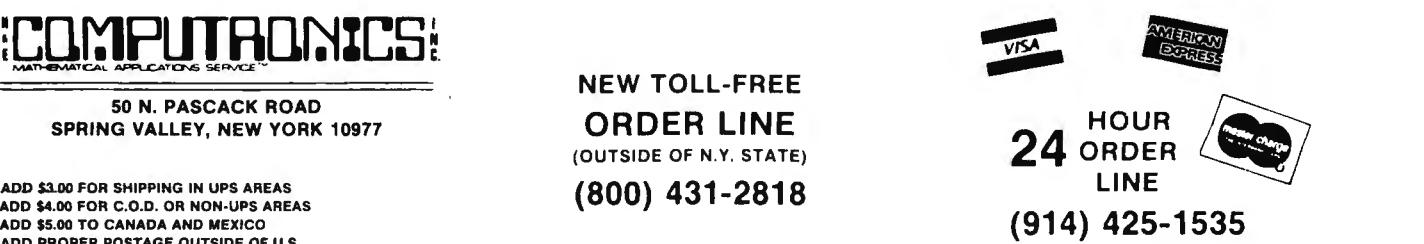

# Is **Your Printer Slowing Down the Work Flow?**

The average microcomputer "moves" data at 120,000 characters a second. A typical disk drive transfers it at 27,000 CPS. Most printers however plod along at 100 CPS and many modems squeak out 30 CPS. That's quite a drop in efficiency, not to mention a waste of computing power!

We've broken this bottleneck with a smart little "white" box called the PRINTER OPTIMIZER® that features a 64,000 to 256,000 character memory buffer. Now you can "print" your inventory in 2 seconds instead of 10 minutes, and no longer will your computer be tied up transmitting or receiving modem transmissions. The OPTIMIZER is smart too! You 'll notice a keypad and display in our picture. You can tell the OPTIMIZER to convert data, send control sequences, pause on cue, and more. For example: access all of your printer's capabilities (graphics, font size, forms control, special symbols) with the ease of selecting a station on a pushbutton car radio. Use it to adapt an XYZ printer to your ABC computer running a PDQ word processing program. Run a serial printer or modem from a parallel port. If you can afford and justify a disk drive, then you certainly need our OPTIMI-ZER to bring your printer, plotter or modem "up to speed" with the rest of your system.

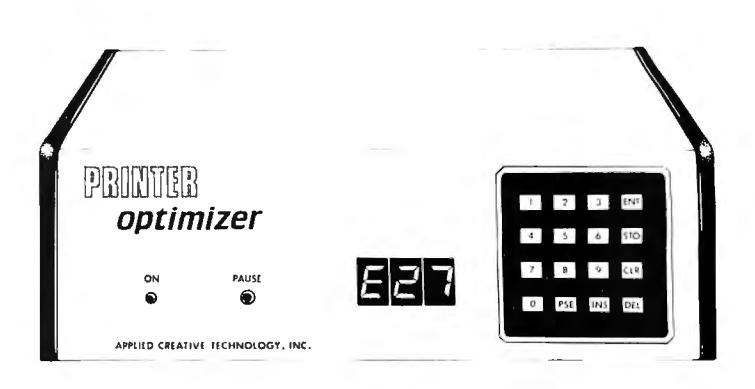

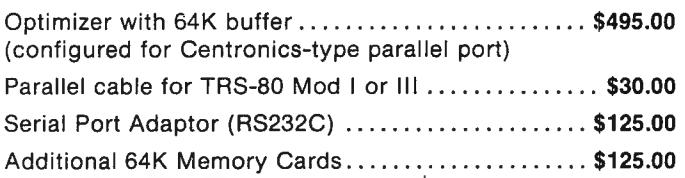

# **Do You Need a Letter-Quality Printer?**

## (You may already own one without realizing it!)

Consider this economical alternative to buying a letter-quality printer:

The MEDIAMIX ETI<sup>2®</sup> converts an IBM Electronic Typewriter (and some other brands) into a computer ample, you can buy an IBM Model 50 ET that costs about \$1200 and have a superior typewriter, and then with our ETI<sup>2</sup> have a printer that produces probably the RESET RESET RESET RESET PAUSE highest quality printed image available. You can even **and all comes of the C Q Q** do typesetting like this ad! And for financial printing  $\frac{1}{\sqrt{2}}$  on effective investment. There are a number of arguments in favor of choosing this route over a single use com-<br>puter printer.

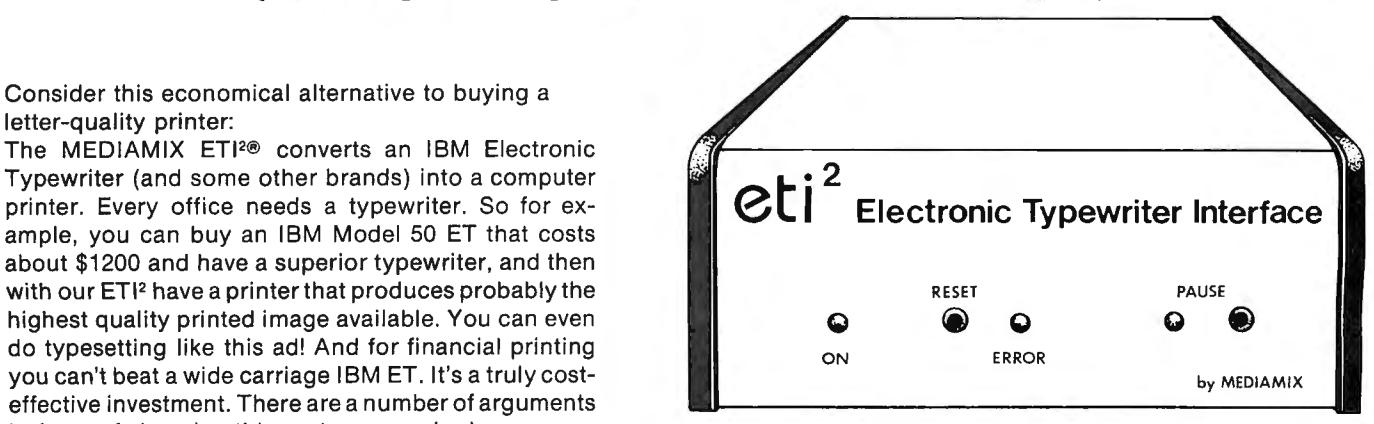

Parallel Adaptor Cable for TRS-80 Mod II or III ..... \$30.00 ETl <sup>2</sup>(RS232C Serial Version) . ...... .. .. ... ... . ... . \$595.00

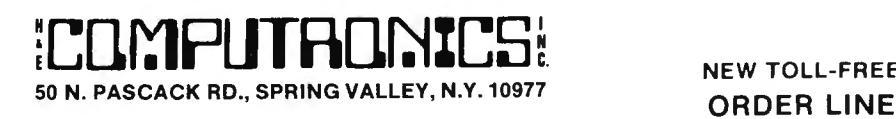

.<br>ADD \$4.00 FOR C.O.D. OR NON-UPS AREAS<br>ADD \$5.00 TO CANADA AND MEXICO CANADA AHO MEXICO

NEW TOLL-FREE 24 ORDER ADD \$3.00 FOR SHIPPING IN UPS AREAS  $(800)$   $431$  –  $281b$ 

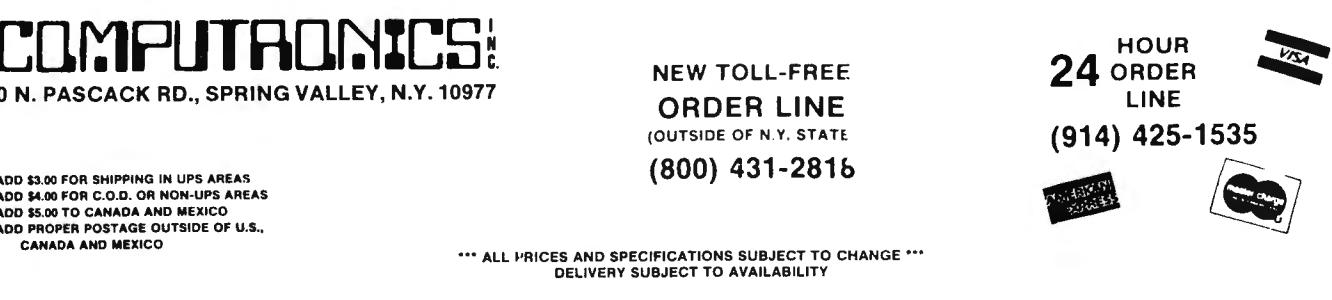

•• ALL PRICES AND SPECIFICATIONS SUBJECT TO CHANGE \*\*\*<br>DELIVERY SUBJECT TO AVAILABILITY

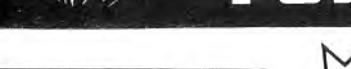

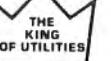

**FOUR "STARS"** from

#### **SUPER UTILITY PLUS**

I believe Super Utility or Super Utility Plus should be present at every serious TRS-80 disk installation."

We didn't say this; Paul Wiener did in 80 Microcomputing. Jan. '82...but we sure agree with him!

You heard about it! You read about it (80 Microcomputing). Now get the "cadillac" at a special price! Compatible with MOD I, and MOD III, and all the current

operating systems! Copy files from any DOS to any DOS, MOD I or III, without converting!

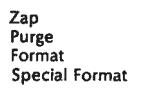

Disk repair Format without erase Disk copy<br>Special disk copy Memon **File Utility Tape Copy** Configurable System

MUCH MORE - Mod I & Mod III on Same Disk

For MOD I/III... \$74.95 NEW! Back up copy now included.

Also available: Super Utility Plus TECH. MANUAL, \$14.95<br>and "Inside Super Utility Plus," \$19.95

#### **INTRODUCING...**

#### **BASIC/S COMPILER SYSTEM**

The BASIC/S Compiler System consists of two main programs-BASIC/S and BASIC S II/CMD - along with numerous supplementary files. Both<br>BASIC/S and BASIC/S II are compilers for a large subset of TRS-80 Disk<br>BASIC - the first one, BASIC/S, is itself a BASIC program while BASICS II/CMD is a machine language version, compiled by BASCOM(c). The<br>difference between them is that BASIC/S supports the full BASIC/S<br>subset, while BASIC/S II is an integer compiler - does not support floating point. Other than that, the two compilers support essentially<br>the same BASIC subset. You get both compilers in one package; in general, one would want to use BASIC/S II (because of its speed), but when your application requires floating point, then BASIC/S is available. Both compilers will run under virtually any MOD I/MOD III DOS. At least 48K and one disk drive are required to use BASIC/S. Two drives are certainly preferable.

Note: BASIC/S II does NOT run under MOD III TRSDOS. It will compile up to a 260 line program - compiles directly into a/CMD file, no linking or run time module needed. No royalties are required for measure programs you write and compile with BASIC/S. The /CMD files created<br>by BASIC/S are very reasonably sized - typically, they are only 1.2 - 2<br>times the size of your original BASIC source file. Quite often, if your source file is only 1 granule, then so is the /CMD file made by BASIC/S. The name BASIC/S means BASIC/Subset - it doesn't complete full blown BASIC. It DOES support most of Level II Basic as well as the essential elements of sequential and random disk I/0, including LRL 256. BASIC/S allows dimensioning arrays of all variable types, with up<br>to two dimensions; any one program can have up to 20 arrays. Also, BASIC/S compiled programs can chain from one to another with no loss of variables.

\$89.95

(Includes BASIC/S and BASIC/S II)<br>BASIC/S Compiler System Manual is available for \$25.00 of which<br>\$10.00 is applicable toward the purchase of the BASIC/S System.

#### HUNDREDS OF SATISFIED USERS...SCRIPLUS 3.0

Scriplus is a modification to Scripsit\*" which enables you to take advantage of the special functions, features, and print formats of your printer while your document is being printed. Allows you to:

> change expanded pri<br>change no. of durities per inch<br>or <u>undecline</u> in mid-line! oriot

Features:

- Compatible with all current DOS's (I or III).
- Modifies ALL versions of SCRIPSIT  $\bullet$
- Allows usage of MOD I version on MOD III.
- Allows MOD III versions to be BACKED UP for your protection. Files can be killed, loaded, merged, or chained from Scriplus
- directory.<br>Scriplus supplies an ALPHABETIZED directory with FREE space shown.
- "END" returns to DOS READY instead of rebooting.  $\bullet$
- Printer can be stopped for insertion of text or forms alignment.
- Finite can be edited prior to resumption of printing.<br>Specifically written for the MX-80 but will work with any printer<br>that accepts CHR\$ codes for control.  $\bullet$
- . Optionally select line feed after carriage return.

#### For MOD 1/111...\$39.95

NEW from KIM WATT...

#### POWERDRAW

Full screen graphics for MOD I/III. Any current DOS

#### **SAVES SCREENS IN SIX DIFFERENT FORMATS**

POWERDRAW allows you to design graphic screens on your video, and save them to as many as 33 memory buffers. These buffers may be saved in 6 formats: ASIC Strings<br>ASIC data Сı

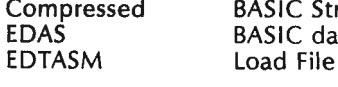

These files can be MERGED with your BASIC or assembly program very easily. You can easily design professional screen displays. You can also print the screens out on a "graphic"<br>printer. POWER**DRAW** contains a built-in MENU that really makes drawing a BREEZE! If you own an EPSON printer, you WANT and NEED POWERDRAW!.

For MOD 1/111.539.95

# 50 N. PASCACK RD., SPRING VALLEY, N.Y. 10977

ADD \$3.00 FOR SHIPPING IN UPS AREAS<br>ADD \$4.00 FOR C.O.D. OR NON-UPS AREAS<br>ADD \$5.00 TO CANADA AND MEXICO ADD PROPER POSTAGE OUTSIDE OF U.S., CANADA AND MEXICO

**NEW TOLL-FREE ORDER LINE** (OUTSIDE OF N.Y. STATE)  $(800)$  431-2818

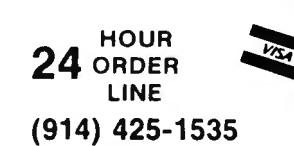

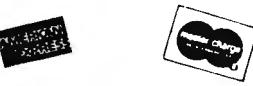

\*\*\* ALL PRICES AND SPECIFICATIONS SUBJECT TO CHANGE \*\*\*<br>DELIVERY SUBJECT TO AVAILABILITY

# **THE THEFT STATES • EVERYTHING FOR YOUR TRS-80™ • APPLE™ • •**

TRS-80 is a trademark of the Radio Shack Division of Tandy Corp. - \* APPLE is a trademark of Apple Corp.

#### from

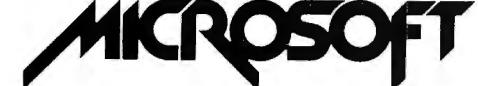

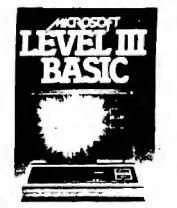

Level III BASIC: Add new dimensions to your Level III Feature include:

1. Advanced graphics! New commands to do plotting etc.

- 2. Renumber a basic program!
- 3. Single stroke instructions. Type 1 key to get full command print outs like PRINT, EDIT ETC.
- 
- 4. New save and load commands. Replaces level II<br>CSAVE and CLOAD! improves loading reliability!<br>5. INPUT#LEN and LINEINPUT#LEN. Allows you to<br>write programs that set a time limit on INPUTS!
- 6. Keyboard Debounce. Prevents Level II key bounce problems.
- $\overline{7}$ Spelled out error messages.
- 8. 10 user defined routines.
- 9. LINEPUT command.
- 10. Flexible MID routines.
- 11. INSTR function.
- 12. User defined functions.
- 13. Hex and Octal Conversions!

TRS-80 (MODEL I) ....................... (tape) \$29.95 TRS-80 (MODEL I) ........................ (disk) \$49.95

#### **Typing Tutor**

- \* FOR THE PROGRAMMER: Learn how to type your<br>programs in faster with less mistakes!
- FOR THE STUDENT: There is no easier or faster way to learn typing!
- ★ FOR THE YOUNGSTER: Learning to type at an early age can lead to better language skills! \* FOR THE "SOMETIMES" TYPIST: Clean up BAD
- **HABITS!** TRS-80 MOD I & MOD III............\$19.95 (tape only)

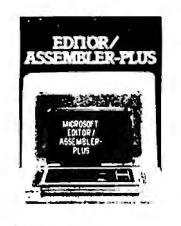

#### **Editor Assembler Plus:**

Includes: MACRO facilities, assemble directly into memory, expression, evaluator, auto ORG, quash command, move and copy, edit, substitute, extend, ZBUG, Super D-Bugger 80 page reference manual and handy reference card! 16

TRS-80 MOD 1 .......................... (tape) \$29.95 TRS-80 MOD | ............................ (disk) \$49.95

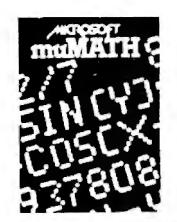

#### **Microsoft's muMATH and Extended muMATH**

Now all you mathematicians out there can use your compu-<br>ter to answer complicated math equations with extended ter to allow complicate interior and much much more. The<br>finest Math System previously available only on large com-<br>puter systems is now available for the TRS or PMC-80.

muMATH - 32K.....\$74.95<br>muMATH - 32K.....\$74.95<br>EXTENDED muMATH - 32K.....\$250.00

#### **Now The Softcard Can Take** You Beyond The BASICS.

**Apple Softcard** \$395.00

#### The following Software requires the "Softcard" from Microsoft

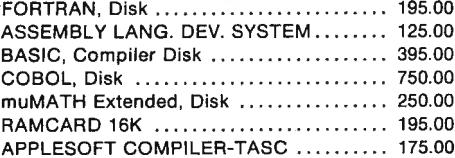

#### **MICROSOFT BASIC COMPILER** \$195.00

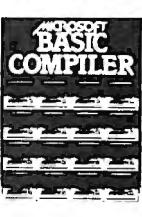

With TRS-80" BASIC Compiler, your Level II programs will run<br>at record speeds! Compiled programs execute an average of 3-10<br>times faster than programs run under Level II. Make extensive use<br>of integer operations, and get s

of interpreter.<br>
Best of all, BASIC, one pit of the language<br>
pest of all, BASIC Compiling the same source code that your<br>
vou already know. By compiling the same source code that your<br>
current BASIC interprets, BASIC Comp minimum of effort.

minimum of effort.<br>
And you get more BASIC features to program with, since<br>
features of Microsoft's Version 5.0 BASIC interpreter are included<br>
in the package. Features like the WHILE..WEND statement, long<br>
make programmin execution every time.

execution. You list your programs? Compiled versions are ideal for distribution. You distribute only the object code, not the source, so your genius stays fully protected.<br>BASIC Compiler runs on your TRS-80<sup>\*\*</sup> Model I wit

#### **Adventure**

The original adventure for your TRS-80 and APPLE! Don't<br>take substitutes! Requires 32K 1 Disk MODEL I / APPLE .................................\$29.95

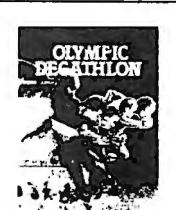

#### **Olympic Decathlon**

The most beautiful graphic display of the human body in<br>action. All the Decathlon events are depicted in excellent<br>graphics with you at the keyboard control. Shot put, Long<br>jump, High jump, Hurdles. Pole vault! Fun for the

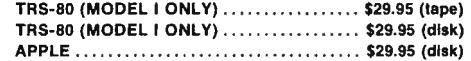

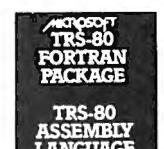

 $24$  order

LINE

(914) 425-1535

#### **Microsoft's FORTRAN**

Now you too can program in FORTRAN. This package was<br>previously priced at \$350.00! New low price! TRS-80 (MODEL I ONLY).....\$100.00

**Assembly Language Development System** 

> The best assembler-editor around! Original price was<br>\$350.00! NEW PRICE! \$100.00

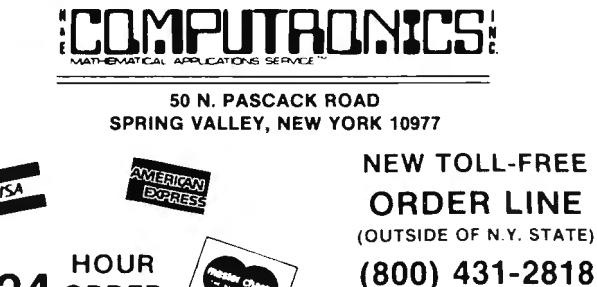

## (OUTSIDE OF N.Y. STATE)

ADD \$3.00 FOR SHIPPING IN UPS AREAS ADD \$4.00 FOR C.O.D. OR NON-UPS AREAS ADD \$5.00 TO CANADA AND MEXICO ADD PROPER POSTAGE OUTSIDE OF U.S., **CANADA AND MEXICO** 

# EVERYTHING FOR YOUR TRS-80<sup>TM</sup>  $\bullet$  APPLE<sup>TM</sup>  $\bullet$  ATARI<sup>M</sup>  $\bullet$  PET<sup>TM</sup>  $\bullet$ <br>
TRS-80 is a trademark of the Radio Shack Division of Tandy Corp. - - APPLE is a trademark of Apple Corp. - - - ATARI is a trademark of Atari I

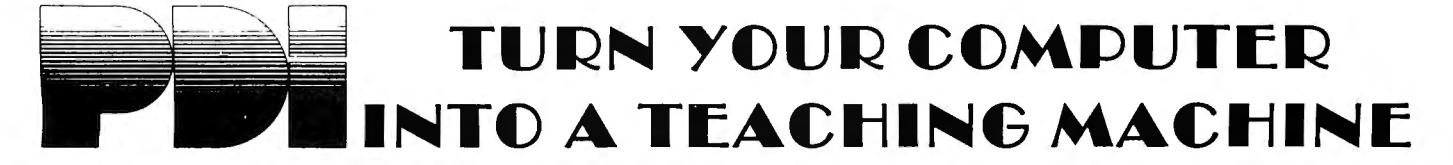

#### A COMPUTER PROGRAMMING COURSE | STUDY SKILLS FOR BEGINNERS

STEP BY STEP Ages Junior High to Adult

32 Programs and a 64-page workbook teach programming in BASIC for the beginner. Introduces all important BASIC commands and programming logic, including simple string logic and one-dimensional arrays. Lessons are interactive, presented in a question-and-answer format on the computer screen. The workbook adds extra information. Through instruction, structured practice, and frequent skills<br>testing the user learns how to write BASIC programs, 3 tapes, workbook, vinyl binder.

TRS-80, PET \$49.95 APPLE (Disk) \$79.95 PET (Disk) \$59.95

#### EDUCATIONAL GAMES

MEMORY BUILDER: CONCENTRATION Ages 6 Up A series of educational games to improve memory, attention span and concentration. Letter and 3-letter words are used. Player has three options: play

against the computer, play against him or herself, play against anothe r player. Especially good for parent and child to play together. \$ 16.95

STORY BUILDER/WORD MASTER Ages 9 Up Series of partially completed verses that the child completes. Teaches grammar skills in an enjoyable way. Word Master is a logic game where the child<br>tries to guess a 3-letter word generated by the computer. Teaches reaso

and vocabulary. \$ 16.95

#### GRAPH BUILDER Ages IO Up

11 teaching programs and games teach students to read graphs. Covers x and y coordinates, and representation of numerical data on graphs. Starts with simplest concepts and works up to complicated grid game.<br>TRS-80 \$16.95

#### CODE BREAKER Ages 10 to adult

3 scrambled message games of increasing difficulty that build basic word<br>handling skills needed for good writing. First game scrambles letters within<br>the words in the message: next 2 games scramble letters and also word or The last game gives the hardest messages. Messages are made up by the computer from an extensive word list.

#### APPLE, ATARI, PET \$16.95

MINICROSSWORD All Ages

4 programs that consist of 2 minicrosswords and 2 codeword games. Crossword programs invent their own crossword puzzles - hundreds of completely<br>different puzzles are possible - and score how well you do each puzzle. When<br>used in conjunction with the codeword programs, which are word-guessing

ASTRO WORD SEARCH: GEOGRAPHY Junior high to adult

Search f<mark>or hidden geographical place names in a pattern of letters generated</mark><br>by the computer. Words can be hidden across, down or diagonally as in the<br>popular word-search puzzles. Hundreds of different puzzles can be for the puzzle in 3 programs. Computer scores you on how well you do. TRS-80, APPLE, ATARI \$16.95

ASTRO WORD SEARCH: SPANISH High school to adult<br>As in Astro Word Search: Geography, the computer generates hundreds of<br>different puzzles, but this time the hidden words are common Spanish words.<br>Helps improve Spanish vocab

ASTRO WORD SEARCH: FRENCH High School to Adult

Like Astro Search: Spanish, except this time, it's French vocabulary words.<br>TRS-80, APPLE, ATARI

ASTRO QUOTES: High School to Adult<br>Fascinating game in which you guess vocabulary words from clues and the computer takes each letter from the words and puts it where it belongs in a lamous quotation. As soon as you can, you guess the quotat ion. If it takes you too many tries to guess the quote, you Jose the game. 3 versions: easy, medium hard. APPLE, ATARI \$16.95 '

IQ BUILDER Junior High Up

group of 4 courses that prepare a high school student for the College A group of 4 courses that prepared Boards or adult for aptitude tests.

VOCABULARY BUILDER I: BEGINNING 11 programs include a set of graded vocabulary questions on synonyms and antonyms (the most common<br>type of vocabulary question on an IQ test). The last lesson is a test on vocab-<br>ulary. Total of 400 questions, 2000 words in course.<br>\$16.95

VOCABULARY BUILDER 2: ADVANCED 11 programs like those in Vocabulary I, but using a more advanced word list.

#### \$ 16.95

NUMBER SERIES Contains 8 programs that provide practice in a common math problem type. The first lesson teaches how to approach number series<br>and how to analyze their patterns. Later lessons provide practice with in-<br>creasingly difficult problems, giving clues if you have difficulty with t

\$ I6.95

ANALOGIES Contains 6 programs that teach what an analogy is and what the common types are, provide a method for analyzing analogies and provide practice in handling all types of analogies. Final lesson is an analogies test.<br>\$16.95

#### LANGUAGE ARTS

READING COMPREHENSION: WHAT'S DIFFERENT? Ages 8 Up<br>5 reading comprehension programs which present logical problems where the<br>student picks the one word in four which doesn't belong with the rest. Builds analy tical skills essential for understanding what you read. \$I6.95

#### PRESCHOOL IQ BUILDER Ages 3-6

Teaches vital cognitive skills that children must learn in order to do well in<br>school. In Part 1, Same and Different, the child discriminates between two<br>forms. In Part 2, Letter Builder, the child matches a letter on the one on the keyboard. Accompanying Parent's Guide gives instruction.<br>\$16.95

S PELLING BUILDER Junior High Up 8 programs plus an audio cassette teach important spelling rules and skills. Helps students and adults overcome spelling difficulties. Not just spelling drill,<br>this course teaches a method for approaching difficult words. Ideal for the<br>student or adult who has mastered basic spelling but has troubl of 25, ten-word lists.

\$ 19.95

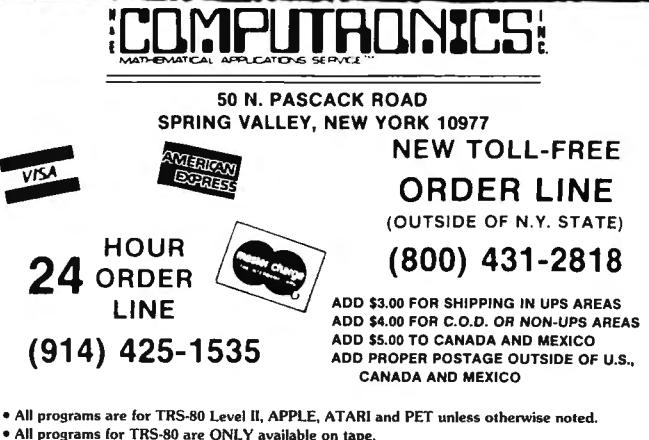

• All programs for TRS-80 are ONLY available on tape.<br>• ATARI programs are available on tape or disk (add \$7 for disk version)

• All APPLE programs are ONLY available on disk (add \$7)

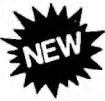

# **SELF-TEACHING GUIDES**

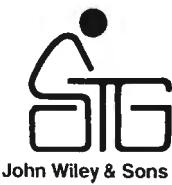

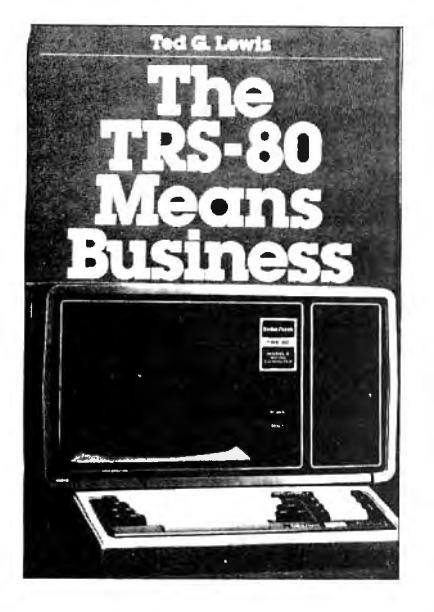

#### **USING CP/M®** Judi N. Fernandez & Ruth Ashley, Co-Presidents, DuoTech

The first complete, detailed, self-paced introduction to CP/M-Control Program/Microcomputers, the most widely used microcomputer<br>operating system. Packed with examples and exercises, and assuming only rudimentary programming experience, this daily working tool lets you use CP/M to perform routine work functions and sophisticated<br>tasks with maximum capability and efficiency—with a wide variety of hardware, for any application.

"A marvelous addition to the CP/M literature...! only wish that I had<br>had the book when I was starting out!"—Alan R. Miller, New Mexico<br>Tech and Software Editor, Interface Age \$12.95

#### TRS-80™ BASIC

#### Bob Albrecht, Don Inman & Ramon Zamora, all of Dymax Corporation

Packed with games, graphics, and practical applications, this exciting<br>new book helps you get maximum enjoyment and use from your TRS-80<br>"OUTSTANDING...the best thing to happen to Level II owners."— Computronics Monthly News

"If you're a rank beginner... your novice status won't last long. TAS-SO BASIC leads you by the hand through the maze of programming the computer to perform both entertaining and useful tasks."-lnterface Age \$10.95

#### MORE TRS-80™ BASIC

#### By Don Inman, Ramon Zamora, and Bob Albrecht

Here is an exciting new interactive programming guide to advanced<br>functions. A sequel to the author's highly popular book, TRS-80BASIC,<br>MORE TRS-80 BASIC helps you build on your fundamental knowledge of Level II Basic with scores of practical applications that are both<br>recreational and educational. It explains all TRS-80 Level II BASIC<br>statements, commands, and features not covered in their previous best

seller.<br>Along with an exploration of the PEEK and POKE functions, you'll<br>get a clear demonstration of several different methods to display<br>graphics, including little known "super graphics" techniques. Graphics<br>become both

characters, games, and drawings.<br>- You'll explore vital concepts in information processing and master<br>file handling techniques that apply to both cassette and disk files. You'll<br>also discover many "universal" applications problems. MORE TRS-80 BASIC is one of the Wiley Self-Teaching Guides. It's

been carefully written so that we're sure you can broaden your under-<br>standing of Level II BASIC and expand your programming ability in<br>order to make full use of your computing equipment. And it's self-<br>instructional—so yo

#### DATA FILE PROGRAMMING IN BASIC

 LeRoy Finkel, San Carlos High School & Jerald R. Brown, **Educational Consultant** 

Data files are the key to the successful use of microcomputers for virtually all business, educational, professional, and sophisticated<br>home applications. This easy-to-follow guide serves the rapidly grow-<br>ing army of microcomputer users by explaining in comprehensive<br>detail how to progra BASIC-BO, with an extensive appendix that covers BASIC for the Northstar computer.<br>APPLE'" BASIC Version \$12.95 \$12.95

Optional APPLE" Program Disk \$19.95

## FORTRAN IV, 2nd Ed.

 Jehosua Friedmann, Ph.D., Jerusalem College of Technology, Jerusalem, Philip Greenberg, Ph.D., Kingsborough Community College, & Alan M. Hoffberg, CPA, MBA, President, Information Resource Management

A revolutionary new edition of the standard FORTRAN guide-now heavily oriented to personal computers. Users of mainframe computers<br>will also find the book totally applicable. You'll start writing basic<br>FORTRAN immediately, then progress smoothly to standard exten-<br>sions and advanced \$12.95

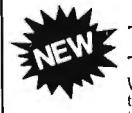

# THE TRS-80™ MEANS BUSINESS<br>Ted G. Lewis

Ted G. Lewis<br>
Written specifically for business computer users, this hands on manual is the first guide to<br>
the best-selling Radio Shack Model II Computer. You'll discover a wide variety of applica-<br>
tions that will turn y

#### FAST BASIC Beyond TRS-80'" BASIC

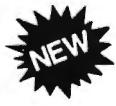

George Gratzer, Ph.D. assisted by Thomas G. Gratzer<br>Using fewer than 20 assembly language instructions, and the names of 60 memory func-<br>tions, FAST BASIC demonstrates how programmers can write faster, more efficient<br>progr

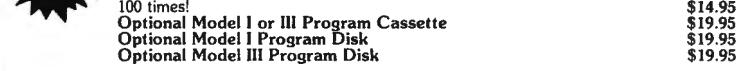

#### TRS-80™ COLOR BASIC

**Bob Albrecht**<br>TRS-80 COLOR BASIC shows users how to appreciate the unique color, sound, and<br>graphic capabilities of the TRS-80 Color Computer. With games, experiments, program-<br>ming problems and solutions - geared to educ

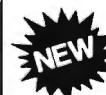

PROBLEM-SOLVING ON THE TRS-80"' POCKET COMPUTER

**Don Inman & Jim Conlan**<br>The first guide to the new TRS-80 Pocket Computer, this step-by-step guide covers a<br>range of educational and practical applications - from data storage, sorting, and searching<br>to complex chain prog

UTH IJ 50 N. PASCACK ROAD SPRING VALLEY, NEW YORK 10977 NEW TOLL-FREE NE<br>|O|<br>|O| π. ORDER LINE (OUTSIDE OF N.Y. STATE) HOUR
RDER  $\overline{AB}$ **HOUR 24** ORDER ADD \$3.00 FOR SHIPPING IN UPS AREAS (914) 425-1535

ADD \$4.00 FOR C.0 .D. OR NON-UPS AREAS ADD \$5.00 TO CANADA AND MEXICO ADD PROPER POSTAGE OUTSIDE OF U.S., CANADA AND MEXICO

ground in Level II BASIC is needed. **The CHARGE of the State of State 1 12.95 ••••** ALL PRICES AND SPECIFICATIONS SUBJECT TO CHANGE\*\*\*

# **ICOMPUTADNICE** •••EVERYTHING FOR YOUR TRS·80™ and PET™••• • TRS-80 is a trademark o r th e Radio Shack Divisio n of Tandy Corp. - • PET is a trademark of Commod ore

# HOME ARCADE<br>SARGON - I SCARFMAN

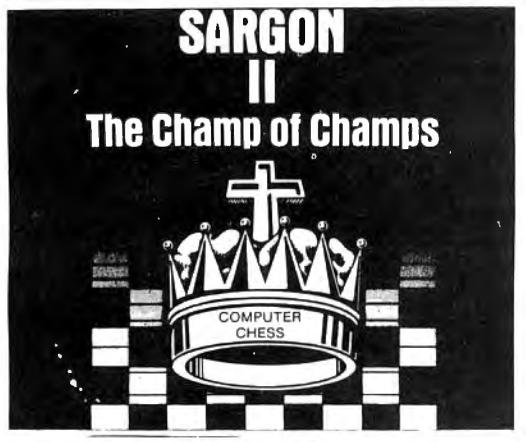

"SARGON II - Buy this program, when it becomes available . an evalution routine that enabled it to beat the giants! ... un equ aled in the en dgame ..." "Personal Computing." Because new algo rithms have been added, the program is able to:

push passed pawns toward queening; play a stronger end game; and<br>range into deeper play levels at end game without user direction. And<br>the computer displays the levels of play at which it is thinking and also<br>shows the mov play for 3 moves. When setting up the board, the user can scan up and<br>down, left and right. And finally, you can use the hint option at any level<br>but 0 and request SARGON II to tell what the best next move is. Available now.

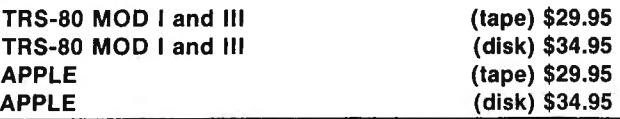

#### SOUNDWARE SOUND EFFECTS AND MUSIC FOR YOUR HOME COMPUTER

SOUNDWARE adds a whole new dimension *to* your computer. Games and programs come *to* life with laser sounds, bird calls, bounces, clicks, sirens, music notes, tunes, and whatever else your imagination dreams up. SOUNDWARE is a complete system. It includes a speaker/ amplifier unit with volume control, earphone jack, and connectors. It boasts excellent tone<br>quality yet is small and convenient to use. Add batteries, plug it in, and play.<br>One year warranty.<br>The INTRO to SOUNDWARE programs include "Demo" and

sound. You get . . . .<br>A variety of sample effects and musical notes.

Directions to easily create your own sounds and tunes.

Complete instructions, including sample BASIC subroutines for adding sound to any program.

INTRO to SOUNDWARE programs only TRS-80 MOD I and<br>MODEL III and PET SOUNDWARE PACKAGE (includes INTRO to SOUNDWARE programs1 TRS-80 Level II, (161<), MOD III and PET \$29.95

#### **ATTENTION!**

been DISCONTINUED,<br>so we bought up every copy we could get our<br>hands on! Get 'em while they last!

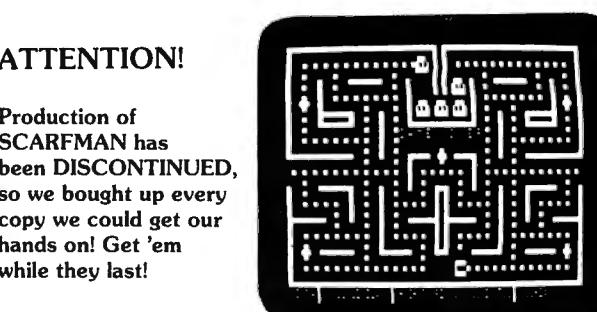

THE LATEST ARCADE CRAZE now runs on your TRS-80. It's eat or be eaten. You control Scarfman around the maze, gobbing up everything in your path. You attempt to eat it all before the monsters devour you. Difficulty increases as game processes. Excellent high speed machine Ian· guage action game. From The Cornsoft Group, with Sound.

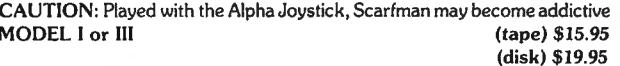

COLOR COMPUTER (tape) \$19.95

#### From **ACOIN** Software Fast Action Machine Language Games INVADERS FROM SPACE

The exciting TRS-80 version of this classic<br>space game. **Warning!** This game is guaranteed to be habit-forming!

#### PINBALL

Get your flipper fingers ready for action-this game is so realistic<br>that you'll have to remind yourself not to shake your TRS-80.

#### BASKETBALL

Try to keep up with the action and outscore your opponent in five minutes of fast-paced one-on-one basketball.

#### DUEL-IN-DROIDS

Teach your 'Droid how to fight with a laser sword, then control him as he battles to the death with the computer's 'Droid.

Available for TRS-80 Models I and Ill TAPE - \$14.95 Each DISK - \$20.95 Each ;C(]f:1PLJTR(]~%C5~ "-1\A~~C.A, APP\..L-A' O h '-..t<-#/'f..f •• MINES  $\begin{array}{@{}c@{\hspace{1em}}c@{\hspace{1em}}c@{\hspace{$ SPRING VALLEY, NEW YORK 10977 \* ADD \$3.00 FOR SHIPPING IN UPS AREAS 1/1111/!!!!!J. NEW lOLL-FREE \* ADD \$3.00 FOR SHIPPING IN UPS AREAS \* ORDER LINE TO AND \$5.00 FOR CANADA AND MEW TOLL-FREE<br>\* ADD \$5.00 TO CANADA AND MEXICO to NON-UPS AREAS \* ORDER LINE (OUTSIDE OF N V STATE) ADD VASS TO CANADA AND MEXICO **ADD** RESERVED ON THE ADD PROPER POSTAGE OUTSIDE U.S., CANADA & MEXICO (800) 431-2818 ALL PRICES & SPECIFICATIONS SUBJECT TO CHANGE/DELIVERY SUBJECT TO AVAILABILITY

# The best fast-action arcade games for the TRS-80™ come from

**STELLAR ESCORT®** 

THE LLAR ESCORT<sup>®</sup><br>Frederation forces in Aries Quadrant 3 have made their first major advancement since the beginning of the war against<br>the hostile Cretonian Empire. Unfortunately, the Cretonians attacked the entire Feder

The supply cruisers from the Federation are not equipped for heavy battle assaults which will be encountered on the front the bostile Cretonians, therefore your mission is to intercept the supply cruisers, place them in y

**Example 19 and 19 and 19 and 19 and 19 and 19 and 19 and 19 and 19 and 19 and 19 and 19 and 19 and 19 and 19 and 19 and 19 and 19 and 19 and 19 and 19 and 19 and 19 and 19 and 19 and 19 and 19 and 19 and 19 and 19 and 19** TRS-80 MOD I & tit (16K-Tape) \$15.95 I (32K-Dlsk) \$19.95

The newest & timest game is now available! "Robot Attack" begins by  $\mathsf{ROBOT}$ <br>displaying an urgent message from Space Central on your electronic news  $\mathsf{ROBOT}$ viewer. It seems that robots from the Planet "Jidya" have captured one of Earth's valuable space stations. Alarms all over the space station are Earth's valuable space stations. Alarms all over the space station screaming out "Robot Attack! Robot Attack!" Boldly, you make the deci-<br>sion to transport yourself to this space station and destroy every last robot! As you finally reach your destination, you find yourself in a dark corrido<br>that appears very quiet and deserted. Almost from nowhere, robots mater alize in almost every corner of the compartment that you're in. Quickly & The newest & finest game is now available! "Robot Attack" begins by<br>viewer. It seems that robots from the Planet "Judya" have captured one of<br>Earth's valuable space stations. Alarms all over the space station are<br>Screaming skillfully you fire your laser pistol to destroy them. In a blinding flash, their<br>bodies explode and disintegrate. After every last one is gone you carefully<br>that you are inter the next compartment. Once again your battle that you are just too quick for the slow computer minds and the archaic commence of the communical You must protect the vitally important nuclear<br>photon lasers that these robots possess. Somewhere you here a low humphoton last that is steadily getting louder. "I've heard that sound before", ming sound that is steadily getting louder. "I've heard that sound before",<br>
you say to yourself. Finally you remember that it is the sound of the new your sound in the inturnal is the sound before",<br>
ITRS-80 MOD I & III ( you are member to yourself. Finally you remember that the Jid yans have recently developed.<br>Could they be transporter that the Jid yans have recently developed. (2009) and the sound the sound the new Youldn's send one of t للھرے (SZK-Disk) studies (SZK-Disk) studies (SZK-Disk) studies (SZK-Disk) studies (SZK-Disk) Studies (SZK-Disk<br>[just to destroy a human. Oh no! They did! It's the evil Flagship! TRS-80 MOD I & III (16K-Tape) \$15.95<br>------

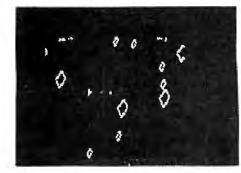

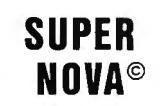

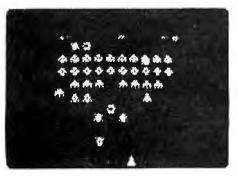

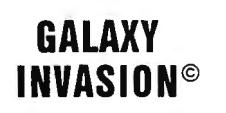

**The sound of the klaxon is calling you! Cruel and crafty invaders have been** spotted in battle formation warping toward Earth at an incredible speed . Suddenly, your ship materializes just below the huge ftock of invaders. Quickly and skillfully you shift right and left as you carefully fire your lasers at them. But watch out! A few are breaking out of the convoy and flying straight at you! As the whine of their engines gels louder. you place your finger on the fire button knowing all too well that this shot must connect-or your mission will be permanently over! With sound effects! TRS-80 MOD 1 & III (16K-Tape) \$15.95 / (32K-Disk) \$19.95 sound ettectsl TRS-80 MOD 1& 111 (16K-Tape) 515.95 / (32K-Disk) S19.95

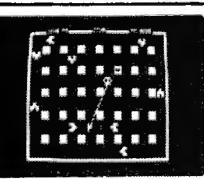

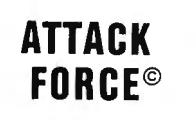

You TRS-80 screen has been transformed into a maze-like playfield for this  $\overline{S}$  ORDER LINE (ORDER LINE) game. As your ship appears on the bottom of the screen, eight alien ramships 50 N. PASCACK ROAD (OUTSIDE OF N.<br>appear on the top. All of them are traveling at flank speed directly at you! Quickly spring valley, NEW YORK 10 appear on the top. All of them are traveling at flank speed directly at you! Quickly appear on the top. An or them are travening at native speed unetity at you: downly<br>and boldly you move toward them and fire missiles to destroy them. But the more aliens you destroy, the faster the remaining ones become. If you get too good you<br>must endure the wrath of the keeper of the mazefield: the menacing "Flagship". Thust endere the wrath of the keeper of the mazeneru. The memoring tragship with the superpose postage outside of u.s., CANADA & MEXICO and boldly you move toward them and the missiles to destroy them. But the more<br>aliens you destroy, the faster the remaining ones become. If you get too good you<br>must endure the wrath of the keeper of the mazefield: the men

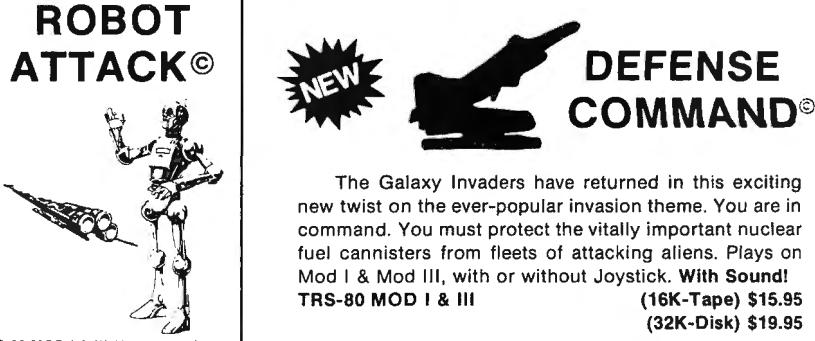

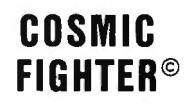

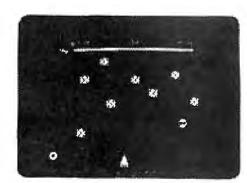

- 1

I

With thousands of stars whizzing by you, your SPACE DESTROYER ship If you and your TRS-80 have longed for a fast-paced arcade-type game that is comes out of hyperspace directly under a convoy of aliens. Almost effortlessly,<br>In this would be a convoy of aliens . Almost effortlessly, we can truly a challenge, then SUPER NOVA is what you've been waiting for. In this you skillfully destroy every last one. But before you can congratulate yourself,<br>two player machine-language game, large asteroids float ominously two player machine-language game, large asteroids float ominously around the another set appears. These seem to be slightly more intelligent than the first set.<br>Screen. Suddenly your ship appears and you must destroy the a screen. Suddenly your ship appears and you must destroy the asteroids before Quickly you eliminate all of them, too. But your fuel supply is rapidly diminishing.<br>They destroy you! (But watch out because big asteroids break they destroy you! (But watch out because big asteroids break apart into little You must still destroy two more sets before you can dock with your space station.<br>Ones.) The controls that your ship will respond to are thrust ones.) The controls that your ship will respond to are thrust, rotate, hyperspace, and right! The space station is now on your scanners! Oh no! Intruders have and fire all right! The space station is now on your scanners! and fire. All right! You've done it! You've cleared away all the asteroids! But what overtaken the station! You must skillfully fire your neutron lasers to eliminate the<br>is that saucer with the laser doing? Quick! You must is that saucer with the laser doing? Quick! You must destroy him fast because that intruders from the station before your engines run out of fuel and explode! With guy's accurate! The sea on OD I & III (16K-Tape) \$19.95 (3 TRS-80 MOD I & III (16K-Tape) \$15.95 / (32K-Disk) \$19.95

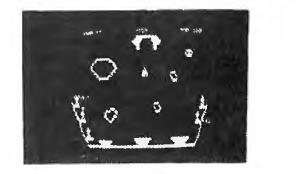

## METEO R MISSION II©

As you look down on your space viewer you can see the stranded astronauts that are crying out for you to rescue them. But first you must maneuver your shuttle down through the asteroids & meteors before you can reach them . Greatl You've got one! But now can you get back to the space station to save your fellow shipmate or will you crash and kill both of you? You can fire your lasers to destroy the asteroids, but watch out, because there could be an alien FLAGSHIP lurking<br>behind! Includes sound effects! TRS-80 MOD L& III (1865-Tape) \$15.95 trs-80 MOD I & III (16K-Tape) \$15.95<br>32K-Disk) \$19.95

## **RISSTICK™**

The famous ATARI" joystick has been adapted to the TRS-80"<br>Models I and III! TRISSTICK" is compatible with all BIG FIVE games and comes with instructions for use with your own pro-<br>grams. Specify Model 1 or III 539.95 grams. Specify Model 1 or III

NEW TOLL-FREE

- 
- 

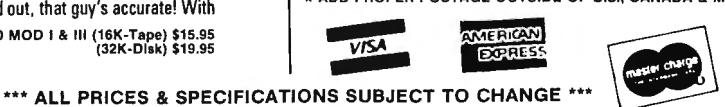

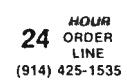

#### **TRS-80™** Software From OLOR COMPUTER **SPECTRAL ASSOCIATES**

SPECTRAL ASSOCIATES, the LEADER in TRS-80 Color Computer software, presents the best in 16K machine language, fast action, high resolution arcade games. Extended Basic not required.

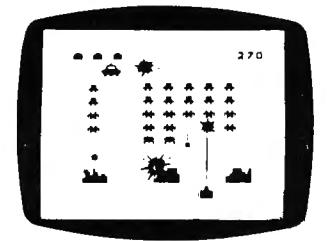

**COSMIC INVADERS** 

The best invaders type game available. Complete with 16 skill levels. dynamite sound and 4 color hi-res graphics. Can you dodge the bombs long enough to blast the<br>alien ship and invaders? \$21.95.

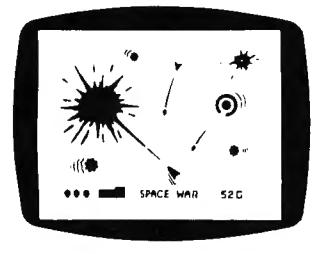

**SPACE WAR** 

Maneuver your spaceship through the defenses of the Death Star for the killing shot while avoiding space mines,<br>enemy ships and the gravity pull of the BLACK HOLE. Two color hi-res graphics - \$21.95 Joysticks

#### **NEW 16K MACHINE LANGUAGE GAMES**

... KEYS OF THE WIZARD ... . . . . . . . . . . . . . . . . . \$19.95 Best new adventure game available - over 200 rooms filled with creatures, tricks, treasures, magic spells. Cassette save feature built in.

#### **SUPERCHARGER**

If you have a 32K E series printed circuit board, the SUPERCHARGER will let you switch your computer to full 64K RAM mode. It just plugs into the ROM PAK port and you can use BASIC or not as you wish. NO MODIFICATION is needed and it will not void your warranty. It allows you to still plug ROM pack and/or the disk controller board into the<br>computer. ONLY \$39.95

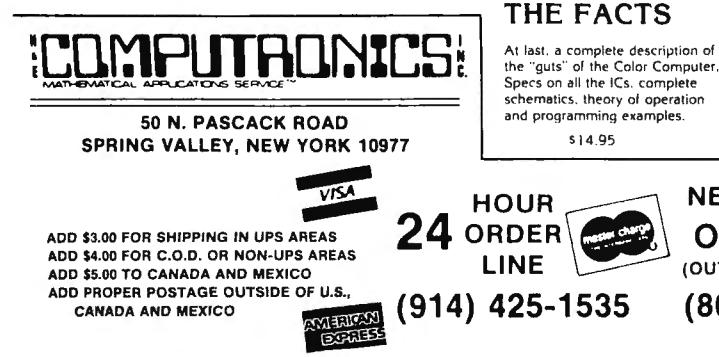

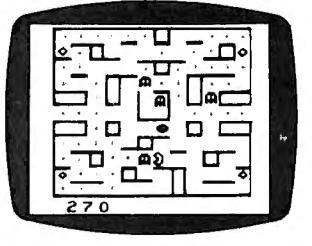

**GHOST GOBBLER** 

An exciting version of the popular PAC-MAN game with power dots. 8 bonus shapes, super sound and<br>16 skill levels. Hours and hours of challenging fun. Joysticks \$21.95

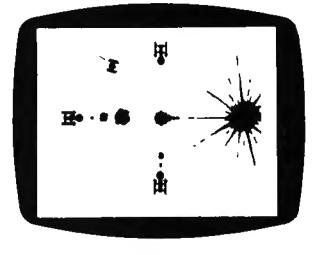

**COLOR ZAP** 

Super new space game! You must dodge the incoming photon torpedos before they can penetrate the defenses of your ship. Once you think you've got the upper hand, defensive fighters may appear and attack. \$9.95

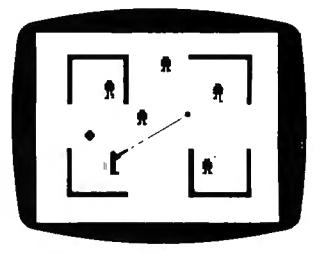

**ROBOT BATTLE** 

Can you dodge the never ending horde of robots while avoiding the fatal touch of the Android? Realistic<br>voices and 16 skill levels provide a tremendous arcade type challenge. Joysticks, \$21.95.

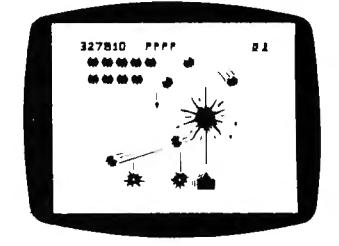

#### **GALAX ATTAX**

If you like Space Invaders, you'll love Galax Attax! Alien fighters leave formation to attack your ground base and you must fight them off! Exciting, fast-action machine language game with super sound and high resolution graphics. 16K and joysticks required. \$21.95

#### **FLEXPLUS DOS**

FLEXPLUS is a powerful, easy to use disk operating system. Spectral Associates has adapted TSC's FLEX to the best DOS completely compatible with Radio Shack software for use on the Color Computer. Eliminate the need for Ra Lauroi / Assemble all un lawe use opposes on a training to tuntues. FLA-FLAD works on the Radio Shack disk system with 64K memory chips with a High Resolution multi-screen format that supports a 24 line by 51 character dis

#### Advantages of FLEXPLUS are:

- · Best price anywhere
- Easy start up just type "RUN FLEX+"
- Allows you to save RS compatible disk files from FLEXPLUS
- All FLEX compatible software will run including INTERRUPT
- DRIVEN SOFTWARE
- NO HARDWARE MODIFICATIONS NEEDED
- · Warranty will not be voided no need to open computer
- Wide range of available software
- · Requires Supercharger board
- \$149.95 for FLEXPLUS, Editor/Assembler and Supercharger

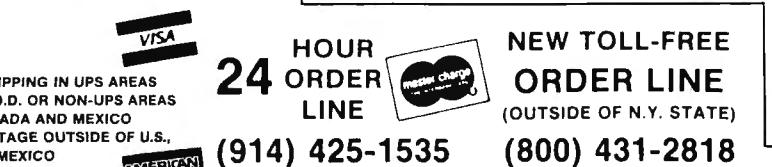

\$14.95

• EDITOR/ASSEMBLER . . . . .<br>• SUPER MONITOR . . . . . . \$49.95 THE MONITOR<br>
EPROM PROGRAMMER<br>
Cross for the ROM PAC point<br>
Program your own ROMs for the ROM PAC point<br>
MAGIC BOX<br>
Load MOD I/III Basic Tapes into color computer<br>
Load MOD I/III Basic Tapes into color computer

- 
- 

**UTILITIES** 

<sup>\*\*\*</sup> ALL PRICES AND SPECIFICATIONS SUBJECT TO CHANGE \*\*\* DELIVERY SUBJECT TO AVAILABILITY

# **COMPUTADNICS!**

# $\bullet\bullet{\rm \textbf{EVERTHING FOR YOUR TRS-80}^{\textcolor{red}{\textbf{TM}}}\bullet{\rm \textbf{APPLE}}^{\textcolor{red}{\textbf{TM}}}\bullet{\rm \textbf{ATARI M}}\bullet\bullet\\bullet$

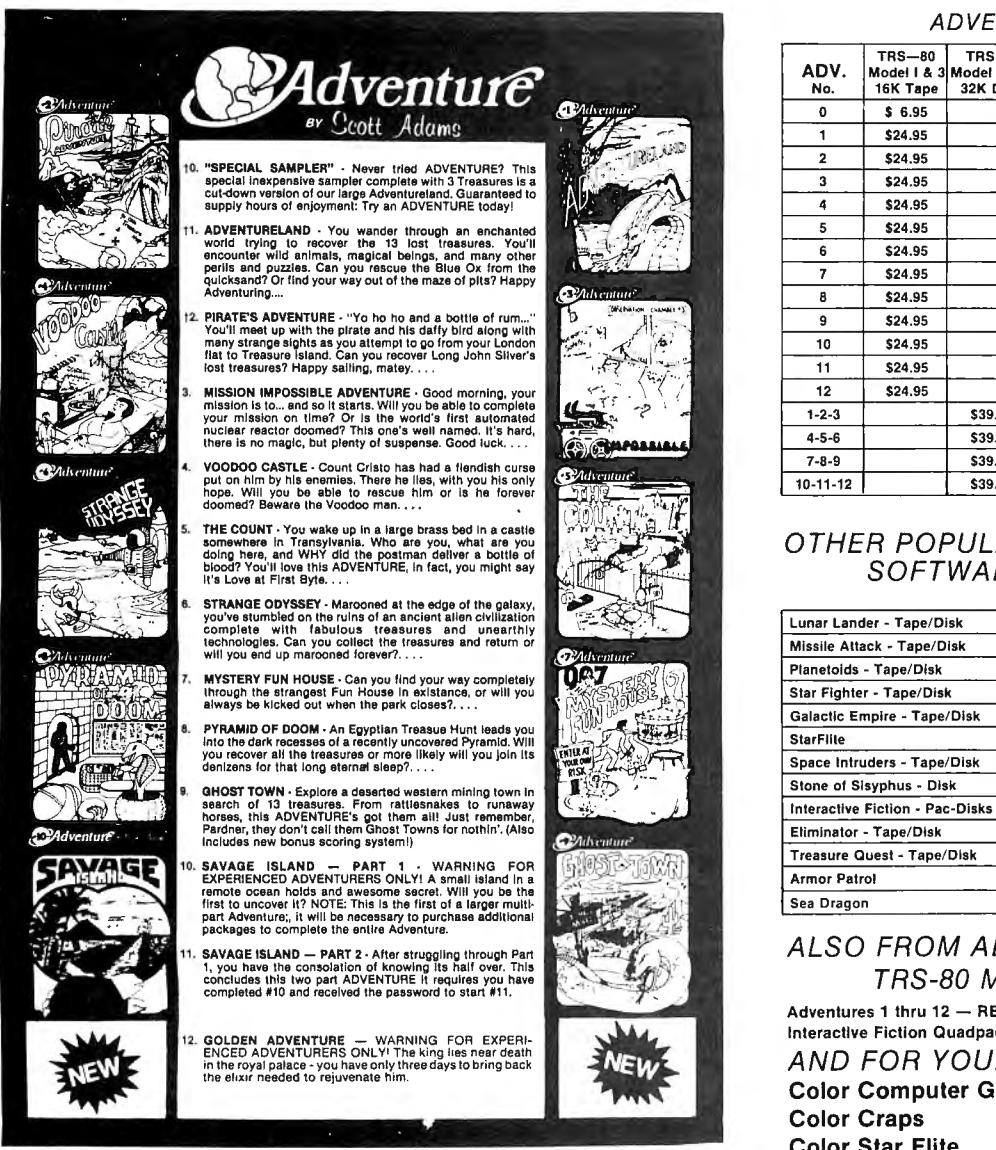

ADVENTURE PRICE LIST

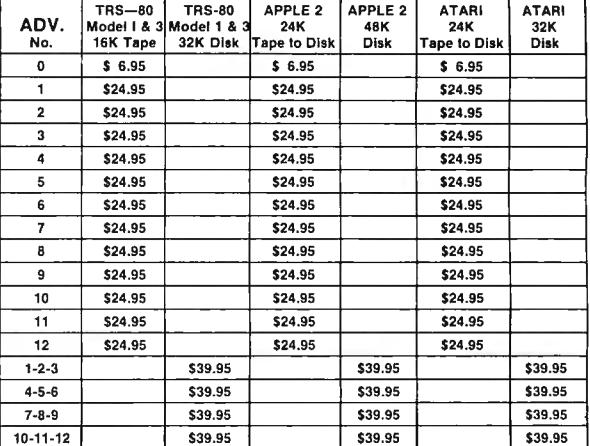

#### OTHER POPULAR ADVENTURE  $SOFTWARE:$

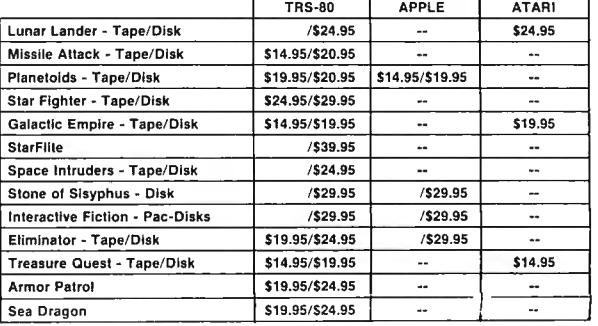

#### **ALSO FROM ADVENTURE:** TRS-80 MODEL II 8" DISK

Adventures 1 thru  $12 -$  REQUIRES TRSDOS 2.0 or CP/M (Z-80) . \$129.95 Interactive Fiction Quadpack (64K 2.0) ..............................\$49.95 AND FOR YOUR COLOR COMPUTER:

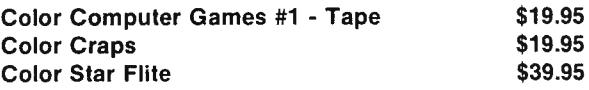

t Recommended for the novice Adventurer, with many built in HELPS!

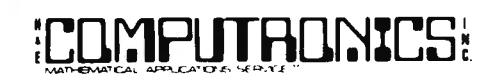

50 N. PASCACK ROAD SPRING VALLEY, NEW YORK 10977

ADD \$3.00 FOR SHIPPING IN UPS AREAS ADO \$4.00 FDA C.0.0. DA NON-UPS AREAS ADO \$5.00 TO CANADA AND MEXICO ADO PROPER POSTAGE OUTSIDE OF U.S., CANADA ANO MEXICO

NEW TOLL-FREE ORDER LINE (800) 431-2818 **24** ORDER

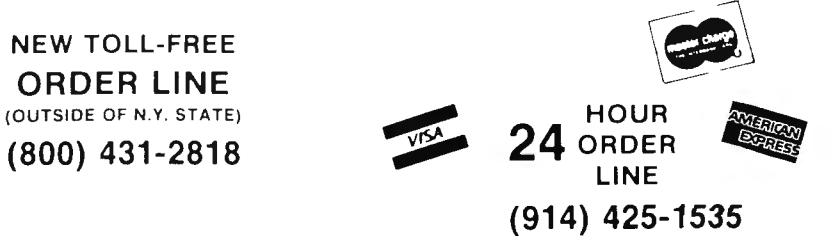

# **MAIL/FILE**  $\qquad \qquad \Longleftrightarrow$ **SERIES II SERIES II**

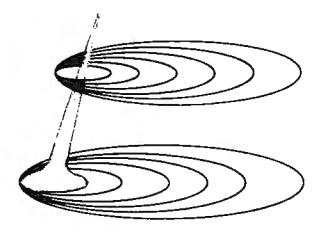

# TRS-80™ MODELS I, II and III

The Mail/File Series II System is designed to meet all the requirements ofa Mailing List data base manager. No effort has been spared to provide for maximum operator ease, while retaining overall system flexibility. Each Mail/File Series II System is fully supported by Galactic Software. It is without a doubt the most versatile package of its kind.

Mail/File Series II is designed to run on the TRSDOS or LOOS operating system.

1. Maximum capacities are as follows:

Model I 600 Names Per File Model III and 1200 Names Per File Model II 2500 Names Per File

2. Nine data fields plus Mail/File System Control Number are provided.

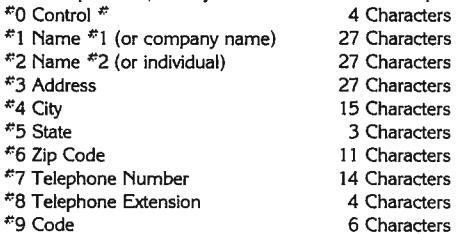

- 3. All records are sorted Alphabetically and by Zip Code. Alphabetic sort is by a combination of Name #1 plus Name #2.
- 4. Each entry is sorted into the system when entered. An assembler module allows for quick sorting, with an average wait of about 5 seconds per added item. Deletions are performed within 5 seconds, no matter how many items are in the list.
- 5. The Mail/File System provides for an 11 digit alpha/numeric Zip Code, allowing the system to handle both foreign and domestic Zip Codes.
- 6. Complete record maintenance is supported. Editing of any data field, including sorted fields, is allowed.
- 7. Records can be accessed in Alphabetic, Zip Code, or Control Number order. Control Number access is immediate, while access in Alphabetic or Zip Code order is always less than 10 seconds, even when operating at maximum capacity.
- 8. To provide for literally thousands of sublists, additional access criteria may be specified as follows:
	- And data field other than Name #1, Zip Code, or Code may be used as an inclusion criteria.
	- Up to 19 different whole or partial Codes may be used as inclusion criteria.
- 9. The Mail/File System supports standard 3·1ine and 4-line labels, with provisions for a user entered message line. Labels may be printed in single or multiple across formats. Zip Code changes may be identified during label printing and directory printing if required. The total number of items printed is always ineluded during any printout operation.
- 10. The Mail/File System supports Directory printouts of 80 or 132 columns. The 132 column directory supports up to 199 lines per page, and includes full heading and page numbering. Control number is included in both types of directory listings to allow access by Control Number for purposes of editing.
- 11. The Mail/File System also allows printouts to be structured in a unique User Defined format with up to 16 format lines per data record, providing the exact type of output required by the user.
- 12. "Word Processor" type input editor allows for transparent cursor positioning, type over, and character insertion and deletion.
- 13. User may request a printout of items as they are added to the file.
- 14. A unique "Totaling" option allows the counting of items meeting user specified criteria.
- 15. Extensive error trapping has been employed to insure the integrity of the Mail/ File System and to help eliminate operator error.
- 16. All data records created by Mail/File are upward compatible with all of Galactic's Mailing List programs.
- 17. Full Support is provided by Galactic Software for this and all its products. You may contact Galactic Software directly for full, professional assistance at any time.

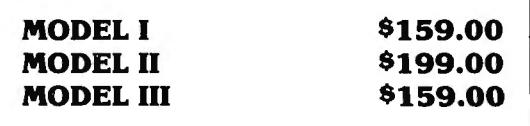

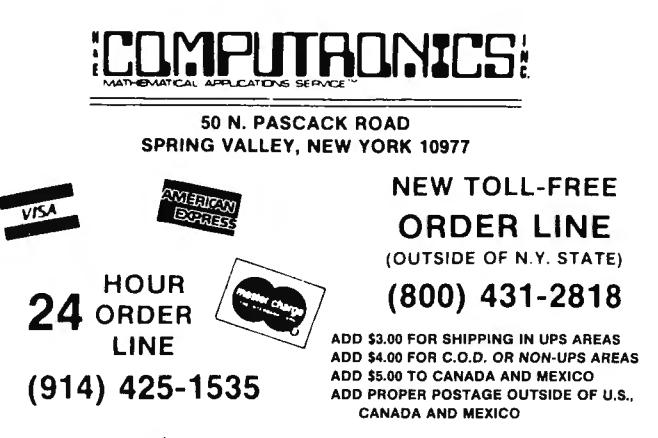

# **REALTY SOFTWARE COMPANY PRESENTS: Systems for Landlords**

## **and Real Estate Professionals**

# **Available for TRS-80 Models I and** Ill, **Apple II and Apple Ill**

These systems have been developed by people professionally involved in real estate analysis, property management and sales who also have an extensive background in com puter analysis. Hundreds of satisfied clients have discovered how effective a microcomputer can be in their business.

#### **PROPERTY MANAGEMENT/GENERAL LEDGER**

This is a truly flexible system designed for use by both property owners LATE RENT REPORT and property managers. The system is easy to use even for the compu-This is a truly liexible system designed for the even for the computer of the CANCY REPORT<br>and property managers. The system is easy to use even for the compu-<br>ter novice. EXPENSE DETAIL REPORT<br>This system consists of ocat

This system consists of a set of programs which track rental income and UTILITY EXPENSE REPORT expenses and provide general ledger accounting as well as manage-<br>ment reports which are timely and accurate. Income and expense data<br>is entered into the system by filling in on-screen forms. Corrections OPERATING STATEMEN can be easily made at any time.

#### **PROPERTY LISTING & COMPARABLES**

This is a complete system for maintaining real estate listings and com-<br>parable sold properties. The system store complete information about<br>each property and includes a comprehensive screening capability that allows you to search for properties based on certain user-selected<br>criteria. All property information is entered and updated by filling in a<br>orm on the computer screen.

#### Features:

ATTRIBUTE SELECTIONS - Selection of properties on file based on maximum and minimum price, number of bedrooms, number of units, city and zone can be made in any combination .

#### **REAL ESTATE ANALYSIS PROGRAM MODULES**

These modules form an analysis systems for real estate and can be ordered individually or in any combination on one diskette. They are also ava ilable on cassette. A 4BK system with cassette or disk drive is required, and all reports can be printed on an 80-column printer.

#### HOME PURCHASE

An invaluable aid to making knowledgeable decisions when buying,<br>selling or comparing properties.

#### LOAN AMORTIZATION

This module generates a complete loan payment schedule for fully<br>amortized, interest-only and less than interest-only (negative amortization) loans with payments from one to 365 per year.

#### CONSTRUCTION COST/PROFIT

A sophisticated program for builders and investors which allows fast and complete analysis of potential profits.

#### PROPERTY SALE

This module will show the net financial result of a property sale, and will calculate the total gain realized, total taxable gain, return on investment and total cash to seller.

#### APR LOAN ANALYSIS

This tool for comparing loans will calculate the annual percentage rate of a loan based on the base interest rate of the loan, loan fees, prepaid interest and the term of the loan.

#### INCOME PROPERTY ANALYSIS

NUME PRUPERTT ANALTSIS<br>
A superb tool for comparing income-producing properties, this module<br>
will provide a thorough financial analysis of almost any income-<br>
vroducing property in minutes.

#### TAX DEFERRED EXCHANGE

This module shows the total financial impact of a tax-deferred or information and the contract information investors to make<br>partially deferred property exchange, allowing investors to make

Features: Tenant INFORMATION REPORT A 48K system Requirements:<br>TENANT INFORMATION REPORT A 4BK system with at least one disk drive. All reports can be printed on YEAR-TO-DATE INCOME REPORT an BO-column printer. RENT RECEIP

Property Management System ................................ \$375.00

PERFORMANCE SELECTIONS - Selection of properties can also be made based on a maximum gross factor, a maximum price per square foot of improvements and a minimum cashflow requirement in any combination .

#### System Requirements:

A 48K system with at least one disk drive and a standard 80-column printer.

Property Listing System . . . . . . . . . . . . . . . . . . . . • . . . . . . . . . . . \$325.00

#### LOAN WRAP RETURN

When selling or buying properties involving a wrap-type of loan this wagener and the seller.

#### LOAN SALES/PURCHASE

This flexible module will calculate either the present value of a loan base on the required percentage of return, or the percentage return based on the price paid for the loan.

#### DEPRECIATION/ACAS

Based on the new law governing real estate and other depreciable assets, this program calculates and displays both straight-line de-preciation and the Accelerated Recovery System figures for assets in the 3, 5, 10 and 15-year life categories.

Real Estate Analysis Modules ........................... \$50.00 each

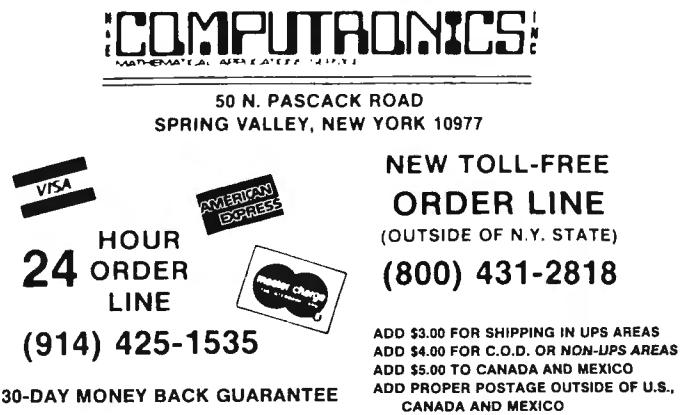

...<br>ADD \$4.00 FOR C.O.D. OR NON-UPS AREAS<br>ADD \$5.00 TO CANADA AND MEXICO

# **MOD 11/16 NEWSLETTER**

#### THE NEWSLETTER FOR OWNERS OF TRS-80™ MODEL II and MODEL 16 MICROCOMPUTERS.

The MOD/16 NEWSLETTER is a special publication that keeps MOD II and 16 owners aware of the latest news, helpful hints and other information related to the most powerful TRS-80's™

#### In its pages you will find:

- News and reviews of the latest software releases
- Information on hardware upgrades and modifications
- •A forum for readers to express their opinions and exchange tips on running the Model II and 16
- Descriptions of books for Model 11 and 16 owners
- The latest announcements and updates

#### THE MOD 11/16 NEWSLETTER IS THE ONE PUBLICATION THAT EVERY MOD 11/16 OWNER NEEDS

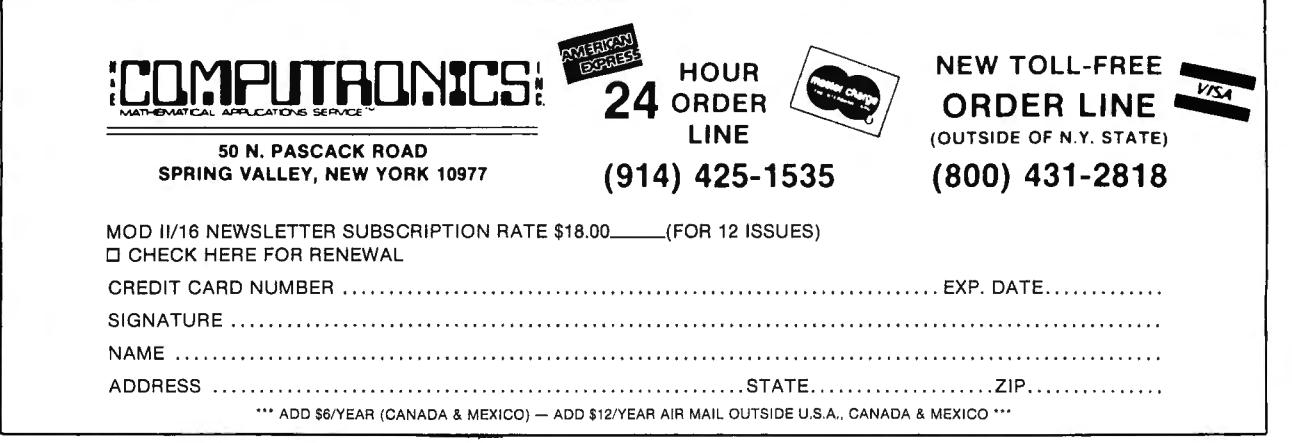

••• ALL PRICES AND SPECIFICATIONS SUBJECT TO CHANGE••• DELIVERY SUBJECT TO AVAILABILITY

# **FLIPSORT**  The Ultimate Diskette Storage System

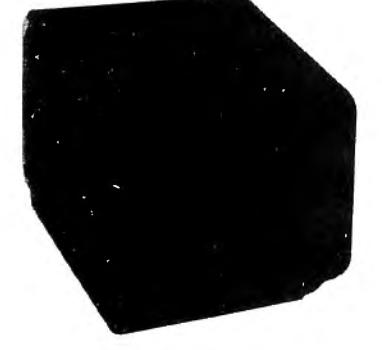

#### Stores 50 to 60 Diskettes.

This durable smoke-colored acrylic unit provides easy access through the use of index dividers and adjustable tabs. Unique lid design provides dust-free protection and doubles as a carry ing handle.

5<sup>1</sup>/4" Disks - \$29.95  $8''$  Disks  $-$  \$34.50

**THE ALPHA GREEN SCREEN**<br>
IBM and all other mainframe housse use green screen monitors. The advantages of the green video<br>
screen are now widely known. Every TRS-80 user should enjoy the benefits that it provides.<br>
• THE

- 
- 
- 
- 
- very pleasant to the eye.<br>• IMAGE CONTRAST is increased and screen legability improved.<br>• Eye fatigue is reduced by our eye-saving green color and the enhanced readability of text.<br>• Your system takes on a distinctively pr

THE ALPHA GREEN SCREEN Please specify model. ONLY \$12.50

## **FROM PERCOM . . .**<br>• THE DOUBLER II: Affordable Upgrade to Double-Density Storage... \$169.95

#### DATA SEPARATOR

Rarely does a new product come along that we can recommend so<br>thoroughly as a product called the DATA SEPARATOR. We recom-<br>mend is so completely that we do not feel a business application should<br>be run without one being in interface recommends data separation whenever reliability is important. The Data Separator is a board that is plugged into the computer<br>(installation time about 5 minutes by a total novice). The Data Separator · turns the personal co mputer into a reliable business computer ...\$29.95

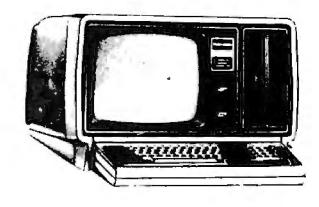

# **COMPUTAONICS:** •••EVERYTHING FOR YOUR TRS·SO™•••

\* TRS-80<sup>\*</sup> is a trademark of the Radio Shack Division of Tandy Corporation

~OD-II PROGRAMS \* *We will match any bonafide advertised* price

,4~ \* *<sup>A</sup> ll* orders processed *within 24-Hours* \* *30-Day* money *back guarantee* <sup>o</sup> <sup>n</sup>*all TRSDOS Software \*Add \$3.00 for shipping* in *UPS* Area s

*\*Add \$4.00 for* C.0.D . o r *NON-UPS* Area s *\*Add \$5.00 o utside U.S.A., Canada* & *Mexico* in *any of the Major Computer* Magazines

(1) ELECTRIC PENCIL (Michael Shrayer Software). (12) HARD/SOFT DISK SYSTEM (Racet Computes)... (1) CP/M (Lifeboat Associates)....an alternative<br>
Complete word processor with extensive editing and The software essential to ACCOUNTS PAYABLE, INVENTORY CONTROL, megacytes of storage (and arger)....urectory expand-<br>NVOICING AND PAYROLL (Small Business Systems and and the storage and argument of the story of the story of the<br>Group)...an extensive USER COUNTS PECEIVABLE, INVENTORY CONTENT PROPUSE THE STATE ONE COUNTS PARABLE. INVENTORY CONTENT PARABLE INTO A COUNT AND PAYROLL (Small Business Systems and the bendue thousands of flies ................................. (1 4) HARD DISK DRIVES . . CALL FOR PRICE (3) GENERAL LEDGER , ACCOUNTS RE CEIVABLE, ACCOUNTS PAYABLE, INVENTORY CONTROL, (15) H & E COMPUTRONIC S, INC. SHARE-A-PRO (3) FASTBACK (Aacet Computes) ... A lull disk backup AND PAYROLL (Peachtree Software ) Series .s re <sup>0</sup> in 55 seconds on systems with 2 o r more disk drives - GRAM DISKETTE #1 ... works under TRSDOS..... a t quires CP/ M and MICROSOFT BASIC... professional <sup>R</sup> including verification. Can replace your existing TAS collection of p business systems ... turn key operation...can be used rograms written by MOD-II owners ... (a) FASTBACK (Racet Computes)...A full disk backup<br>
in 53 seconds on systems in the 2008 of the COMPUTRONICS, INC. SHARE-A-PROCETTIC AND PAYROLL (Peachtree Software) Series 4 re-<br>
In State Computer Software Software Series

w selectively... faster and more accurate file copying... be added to the SHARE-A-PROGRAM DISKETTE. The unit of the SHARE-A-PROGRAM DISKETTE. In the SHARE-A-PROGRAM DISKETTE. IN 1999 Selectively... and the SHARE-A-PROGRAM

**E**<br>
The mational was a series of games formally only<br>
available on the large computers... Your way through a maze of obstacles in order to (18) FLIP SORT DISKETTE STORAGE TRAY Stores (SOND-STAR) to any compiled mailing l

R

0

I

)o

machine language required from a BASIC program (no manual and 2 diskettes ................... \$149.95 = make more<br>Inschine language knowledge required) ..sorts 1000 = /200 BUSINESS DAC 100 = 100 essential husiness = = use Procedure and and Scott and and Scott and and Scott and and Scott and and Scott and and Scott and and Scott and and Scott and and Scott and and Scott and and Scott and and Scott and and Scott and and Scott and and Scott an

From (natural merges large multiple distelles has on a 1 to 4<br>
and merges large multiple distelles on a 1 to 4<br>
diverse in the MoDEL II and the distelles state is and RUN are operation in to the distelles on a 1 to 4<br>
dive

<sup>t</sup> <sup>w</sup>(9) BASIC COMPILER (Microsoft)...changes your see and modify memory o f disk sec to rs ... contains all source program into machine language ... 1ncreases - <sup>R</sup>source programs into machine language... increases the commands found on the Model-I version plus program execution by 3- 10 times ... .. ........ S395 <sup>E</sup>

... lis <sup>t</sup> s all GO <sup>T</sup> O 's (wi lh the line num t M\* vanced ulility for the analysis and presentation ol <sup>R</sup> bers in which they appear) ... searches for any specific (24) COMPUTER GAMES (SBSG) ..Mean Checker numerical data and text material...just set up your variables or strings (with the hne number in which Machme. Siar-Trek Ill, Concentration. Treasure Hunt.

SUPERZAP (to see, print or change any byte on a 1 computer, so that you, the reader, can actually take<br>
six settle...Disassembler and MOD-II interface to the part in the story instead of merely reading . . \$49.95<br>
suppload

The Model (4) MOD-II UTILITY PACKAGE (Racet Computes).... processor...mail system...mortgage...calculations...<br>The sadds important utilities to TRSDOS......coov files vou send us a diskette containing a proceam that can an adds important utilities 10 TASDOS ...... copy files you send us a diskette containing a program lhat can t (4) WORO-STAR ... The ultimate word processor... a G

(19) MASTER PAC 100 ..... 100 essential program BUSINESS...PERSONAL FINANCE...STATISTICS...<br>MATH...GAMBLING...GAMES..includes 125 page<br>manual and 2 distelts successive can be called from a BASIC program (20) BUSINESS PAC 1

(8) BDITOR ASSEMBLER (Gatactic Sottware Ltd.)....<br>The first user oriented Editor Assembler for the<br>MODEL II and was designed to utilize all the features .<br>of the MODEL II II includes innovative features for<br>ease of coding

(22) BASIC COMPILER<sup>\*</sup> (Microsoft)...changes your<br>source program into machine language...increases<br>program execution by 3-10 times .............. \$395

some additionments on the MOU-II... Works (23) MAIL/FILE SYSTEM from Galactic Software Ltd.<br>
(10) SELECTOR V (Micro-Ap)...The ultimate data<br>
(9) LUINK BASIC LINK FACILITY (Racet Computes)... required since the file is aut the commands found on the Model-I version plus<br>
the commands found on the Model-I version plus<br>
some and intervent into machine anguage...increases<br>
some and into the Model-I version plus<br>
and the commands for the Model-I Variables...chain program without losing variables combination of 19 user codes. Supports an 11 digit<br>
(10) BASIC CHOSE REFERENCE UTILITY (Racet in a combination of 19 user codes. Supports a message line. Come of<br>
(10) BAS

\* BASIC COMPILER may not be returned after diskette package has been opened.

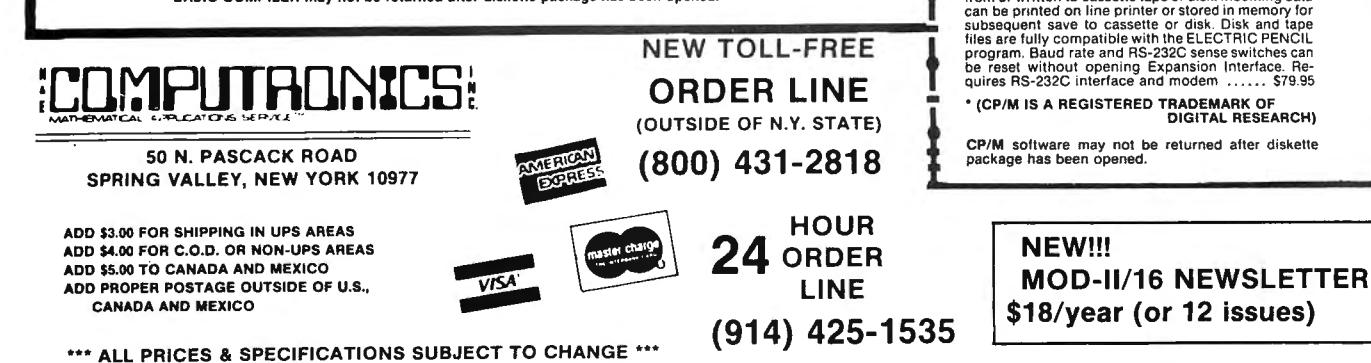

exploration and the accurate file copying... be added to the SHARE-A-PROGRAM DISKETTE.<br>The principal contrast different processing solution of the SHARE-A-PROGRAM DISKETTE.<br>III files on 1 to 4 disk drives. SUPERZAP change Selectively...faster and more accurate file copying.... be added to the SHARE-A-PROGRAM DISKETTE.<br>
repair bad directories...displays sorted directory of<br>
all files on 1 to 4 disk divers...SUPERATION (16) WABASH CERTIFIED D epart pactor and the series of the series of the series of the series of the series of the series of the series of the series of the series of the series of the series of the series of the series of the series of the serie

A

memanuman....a series or games tormanity only and the series of the contract and the series of the series of the series of the series of the series of the series of the series of the series of the series of the series of Adams................................... S129.95 CP/M based mail program . . ... S150 (5) ADVENTURE #1-#12 (Scott Adams - Adventure (17) VERBATIM CERTIFIED DISKETTES ... \$49.95<br>
International massers of operation and packing the only only only only only only only a series... (18) FLIP SORT DISKETTE STORAGE

19 TELE Facility...a series of super last machine and 2 distribution and an experience of the CBASIC-2...a non-interactive BASIC used for **FIFE**<br>HERE traditive and can be called from a BASIC program (no manual and 2 diske t E

 and merges large mult iple diskettes files on a 1 to 4 - and RUN a new program without losing the variables R drive sys tem ... NOT AN IN MEMORY SORT...can (21) EDITOR AS SEMBLER (Gatacttc Software Ltd .) ... currently in memory)... long variable length file a actually alpha betize (or any other type ol sort) 4 disk The first user oriented Editor Assembler for the records. WHILE/WEND and others... can be used with drive system...North of data ...sons of the disk of Model is the disk of Model in the disk of Model in the system in the disk of Model in the disk of Model in the disk of Model in the feature of the and RUN and RUN and RUN

(9) BASIC COMPILER (Microsoft)...changes your<br>source programs into machine language...increases<br>program execution by 3-10 times............... \$395

page manual page in the complete with user-oriented documentation (100) BASIC CROSS REFERENCE UTILITY (Racel and replace ...data/text merging...

Program (with the line numbers and strings used in a company and complete phone number (and<br>
the same strings of a company and complete phone number (and<br>
the same of the same of the same of the same of the same of the sam

|<br>|<br>|

MICROSOFT EDITOR ASSEMBLER PLUS including<br>
MICROSOFT EDITOR ASSEMBLER PLUS including<br>
and patches and patches for Disk II. Character and patches and patches and patches and patches and patches and patches and patches and p ASCII character. Automatic transmission of files<br>
between TRS-80 and host computer. Files can be read<br>
from or written to cassette tape or disk. Incoming data<br>
can be printed on line printer or stored in memory for<br>
subseq

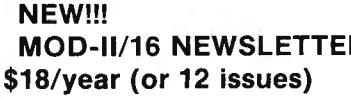

# **BOOKS FROM OSBORNE/McGRAW-HILL**

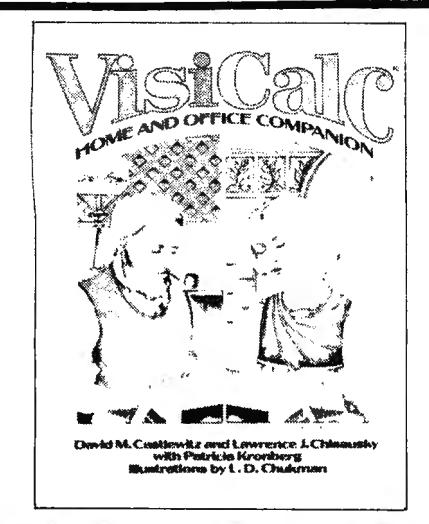

#### **VISICALC™ - HOME & OFFICE COMPANION**  If you're an experienced VISICALC™ user, or if you just bought VISICALC™, this book will give you more power for your money in just one afternoon.

Fifty ready-to-use models for VISICALC<sup>"</sup> trol, Advertising and Sales, Personnel and applications, along with sample printouts, Departments, Personal Finance, and descriptive narratives, and coordinate list-<br>ings. are presented, and users may simply ings, are presented, and users may simply support most computers and versions of enter their own data in place of the sample VISICALC<sup>T</sup>, and the models can also be enter their own data in place of the sample VISICALC'", and the models can also be data or substitute a label or list of entries used with SUPERCALC'". This book is data or substitute a label or list of entries used with SUPERCALC<sup>T</sup>. This book is<br>to tailor the models to their specific needs. aimed at the business user who doesn't have Algorithms and modeling techniques time to reinvent commonly used financial provide the experienced VISICALC<sup>\*\*</sup> user and management techniques, and the home provide the experienced VISICALC<sup>\*\*</sup> user<br>with the opportunity to custom-design new models. The models provided cover seven areas of application: Loans and Invest· ments, General Business, Inventory Con-<br>
\$15.99

Departments, Personal Finance, and<br>Household Aids. All models are designed to aimed at the business user who doesn't have<br>time to reinvent commonly used financial user is looking for new applications for this<br>versatile program.

(VISICALC'" is a tradema<k of VISICORP.)

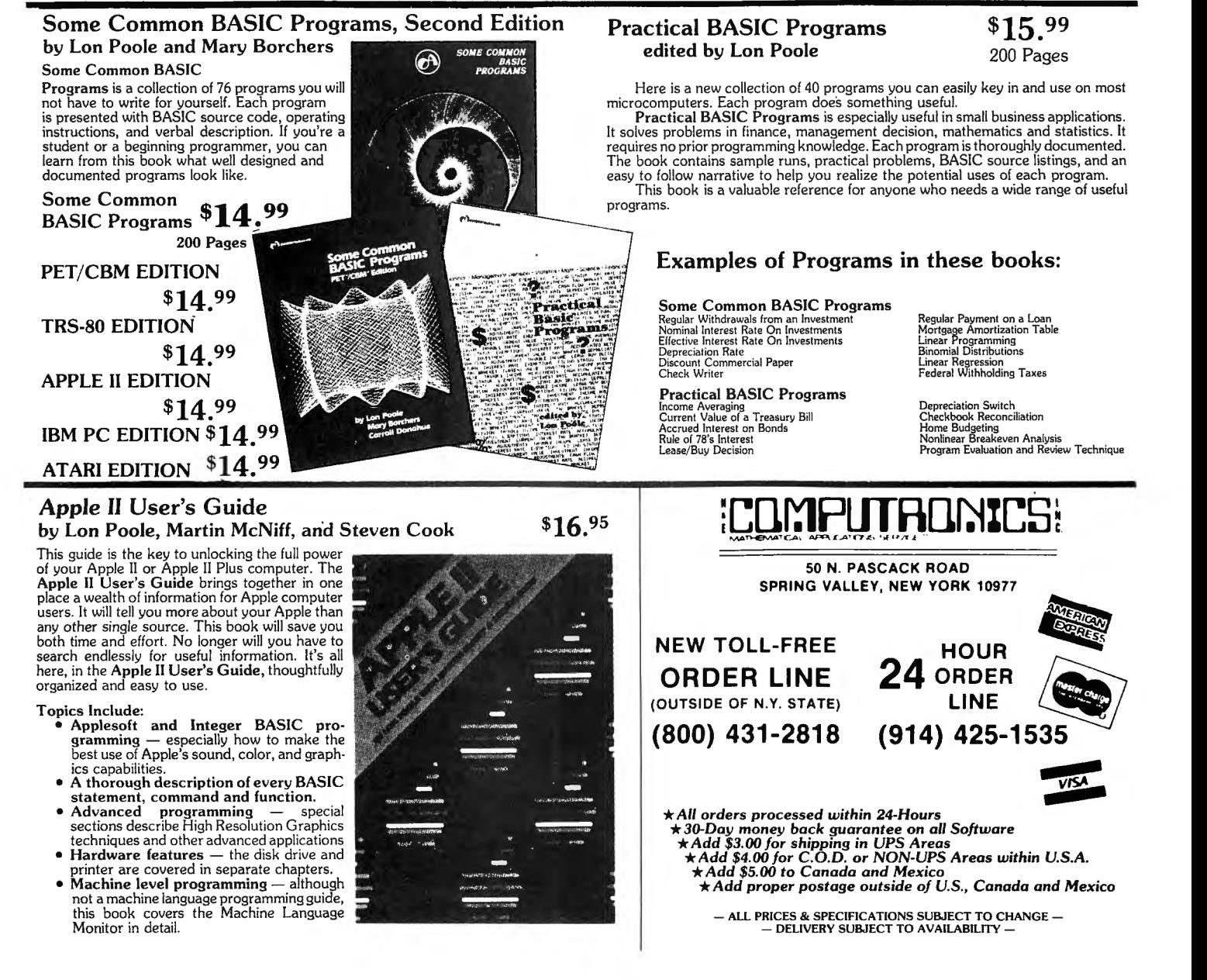

# **TRS-80 Assentbly Language**

#### By Hubert S. Howe, Jr.

Now, for both first-time and experienced users of the TRS-80 In this book you will find:<br>microcomputer, there is a book that explains assembly  $\bullet$  Clear presentations of all introductory concepts microcomputer, there is a book that explains assembly language programming in a clear, yet easy-to-understand style. language programming in a clear, yet easy-to-understand style. • Completely tested practical programs and subroutines<br>This outstanding training manual incorporates into a single • Details of ROM, RAM, and Disk Operating Sy volume all of the information you need to become familiar with assembly language programming for the TRS-80. \$9.95

- 
- 
- Details of ROM, RAM, and Disk Operating Systems Comprehensive charts, tables and appendices
- 

# **BOOKS FROM SYBEX**

#### THE CP/M HANDBOOK (With MP/M) By Rodnay Zaks

This book is a complete guide and reference manual for CP/M - the standard microcomputer operating system. Most users of microcomputer based systems will at some time utilize  $CP/M$  - it is available on almost all 8080 or Z80 based computers as well as on some 6502 based computers. Beginning with a step-by-step description of start-up procedures-powering up the system, inserting diskettes and performing basic initial operations (including diskette duplication)- the book progresses to detailed explanations of PIP, the file transfer program, DDT, the debugging program and ED, CP/M's text editing program for creating and updating files. Reference chapters will complete practical hints and an introduction to  $CP/M$ 's internal operation complete this thorough treatment of  $CP/M$ . Extensive appendices summarize all commands for ready reference. The standard guide to CP/M.

*LEVEL: First time computer* users, *input typists, business* users as well as *experienced programmers.* 

CONTENTS: Introduction to CP/M and MP/M . CP/M and MP/M Facilities . Handling Files With PIP • Using The Editor • Inside CP/M (And MP/M) • (Reference Guide To CP/M and MP/M Commands and Programs • Practical Hints • The Future • Appendices • Index

336 Pages, 100 Illustrations - \$14.95

#### INTRODUCTION TO WORD PROCESSING By Hal Glatzer

Why "process" words? Why not just type? The electronic revolution that gave us calculators has now given us word processing machines that remember, display, edit, correct and print entire pages faster than any person can. Yet these sophisticated machines are as easy to operate as a typewriter and no more expensive than an office copier. If you write letters, organize reference materials, produce articles, reports, contracts or any other materials, a word processor will help you save time, and improve accuracy and efficiency. This book explains in plain language what a word processor can do, how to use one, how it improves productivity-especially in businesses that handle lots of words-and how to buy one wisely.

*LEVEL: No technical knowledge required. For all first-time users and those considering the purchase of a word processor.* 300 Pages, 140 Illustrations \$12.95

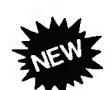

#### INTRODUCTION TO WORDSTAR® By Arthur Naiman BEST WORDSTAR® GUIDE TO DATE

For anyone who owns WordStar® or is considering buying it, this book will quickly and easily teach how it works while presenting a clear picture of what a word processing program can do. A clearly written, well-organized guide to MicroPro's word processing program, INTRODUCTION TO WORDSTAR®, by Arthur Naiman, is a complete reference manual. It clarifies the process of learning how to use a high-powered word processing program. Electronic cut-and-paste, boldface type, automatic centering and page numbering, justified margins and form letters are only a few of WordStar's® capabilities. From editing and special print features to printout and incorporation of ancillary programs, this SYBEX book contains all the information needed by anyone pursuing word processing.<br>
200 Pages, 30 Illustrations \$11.95 ®WORDSTAR is a registered trademark of Micro Pro International ®

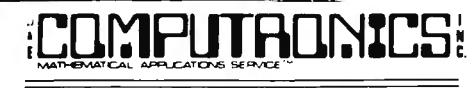

50 N. PASCACK ROAD<br>SPRING VALLEY, NEW YORK 10977

**ADD \$4.00 FOR C.O.D. OR NON-UPS AREAS**<br>ADD \$5.00 TO CANADA AND MEXICO ADD PROPER POSTAGE OUTSIDE OF U.S.,

NEW TOLL-FREE **ORDER LINE**<br>(OUTSIDE OF N.Y. STATE)

(800) 431-2818 **24** ORDER MATHEMATICAL APRICATIONS SERVICE.<br>
SON. PASCACK ROAD<br>
SPRING VALLEY, NEW YORK 10977 (OUTSIDE OF N.Y. STATE)<br>
ADD \$3.00 FOR SHIPPING IN UPS AREAS (800) 431-2818

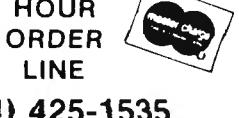

e proper postage outside of u.s., That ALL Prices and Specifications subject to change\*\*\* (914) 425–1535<br>Canada and mexico

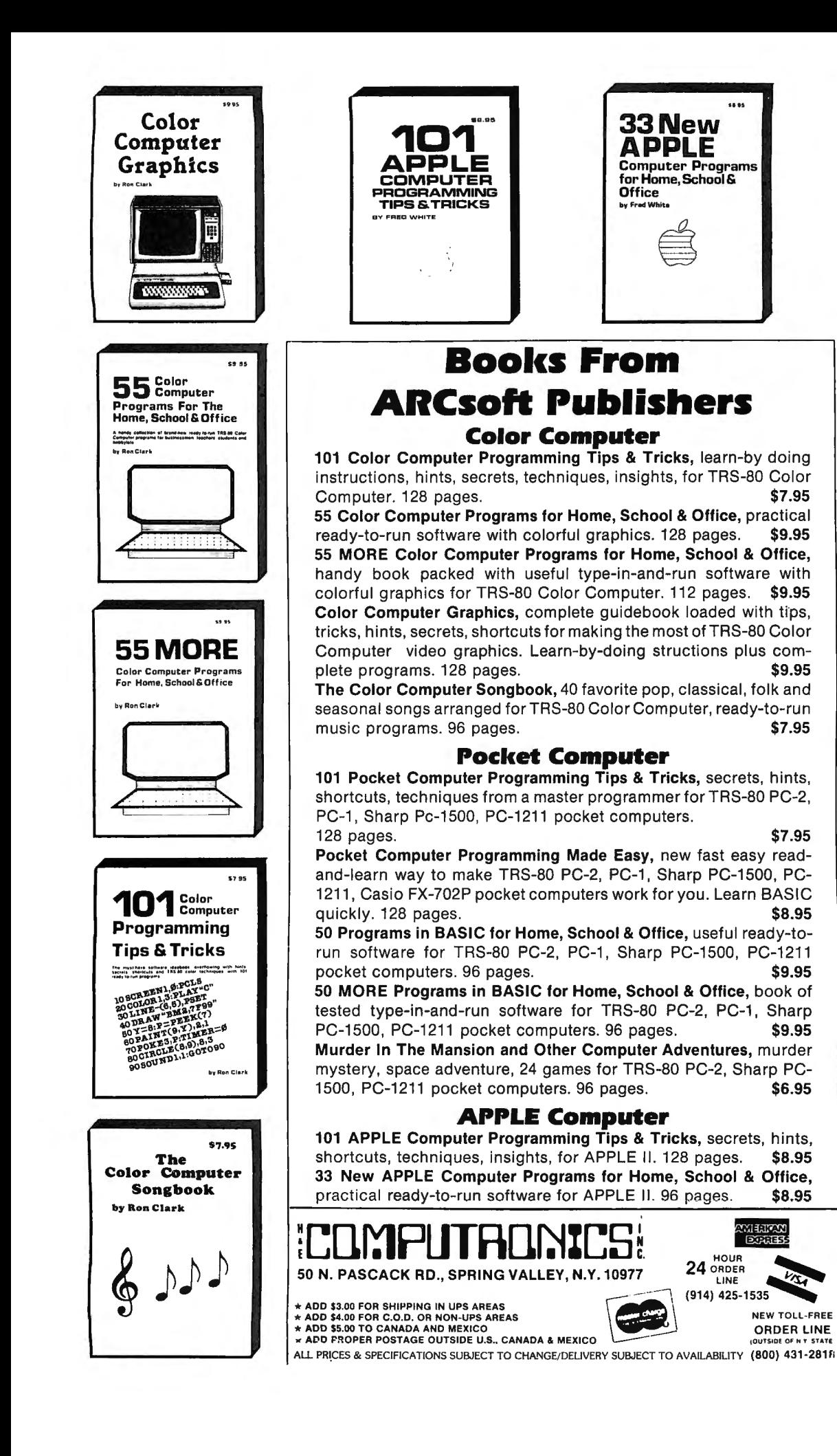

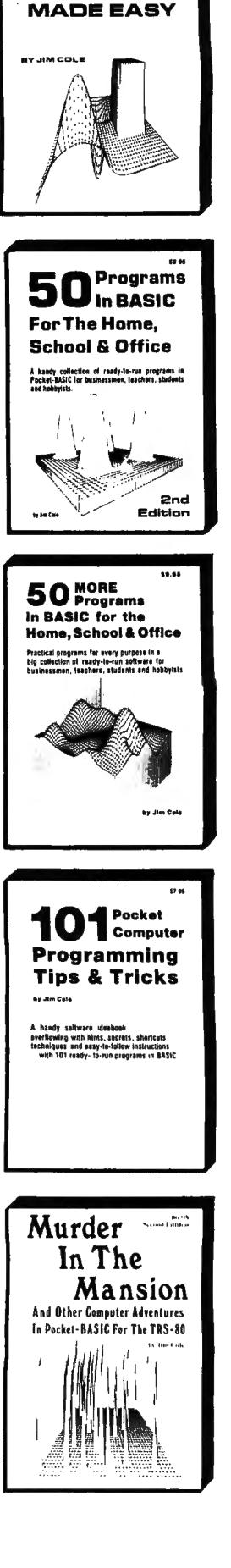

POCKET<br>COMPUTER

**PROGRAMMING** 

# **TALL LIBRO EVERYTHING FOR YOUR TRS-80™ And All Microsoft BASIC Computers** \* TRS-80 is a trademark of the Radio Shack Division of Tandy Corp.

Announcing! DOS RANDOM ACCESS **& BASIC FILE HAND** 

Written For TRS-80 and All Computers Using MICROSOFT basic

#### **FINALLY IT IS HERE.** At last someone wrote a book on disk random access and file handling. A book written for the non-programmer. Written for the businesman and professional who need to solve and write special programs for in house business problems.

Written for the hobbyist who wants to go beyond the cassette recorder and into disk storage and file manipulation.

This book handles a subject of reasonable complexity, so simple and down to earth, that anyone with some Level II experience can cope with the material.

This book is written using a simple program as a starting point. The programs grow in ability and complexity as the book progresses into the various aspects of file handling and record manipulation. Extensive effort has been made to keep the material coherent and every program line is explained in detail.

The programming material presented in this 150 page self-instruction tutorial will provide any nonprogrammer with the ability to write special programs for inventories, mailing list, work scheduling, record keeping, research project data manipulation, etc. The subjects covered in this edition are as follows  $\ldots$ .

- (A) The writing of a Menu to summarize program functions.
- (B) The writing of a screen format to accept record data.
- (C) The creation of the basic record.
- (D) The Fielding and LSET routines for buffer preparation.
- (E) The writing of the record to disk in a Random Access mode.
- (F) The retrieval of a record from disk in a Random Access mode.
- (G) The ability to change or edit a record.
- (H) The LPRINT capability from disk using three different formats.
- (I) Deleting a record from a Random file.
- (J) Sorting the Random file.
- (K) Searching the Random file by name or other keyfield.
- (L) The ability to search in a "NEXT or PRIOR" fashion.
- (M) The ability to purge a disk file from deleted records.
- (N) The ability to calculate with data from a disk file.
- (O) The provision for future expansion of the data fields.
- (P) The use of flags to prevent program crashes.
- (Q) Date setting, printer on-line, and many other routines that make a program run like a commercial written program.

D.S.C., Publishing, Div. of, D.S.C., INCORPORATED.

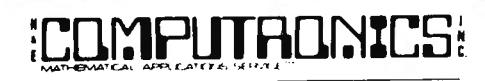

50 N. PASCACK ROAD SPRING VALLEY, NEW YORK 10977

- \* ADD \$3.00 FOR SHIPPING IN UPS AREAS
- \* ADD \$4.00 FOR C.O.D. OR NON-UPS AREAS + ADD \$5.00 TO CANADA AND MEXICO
- \* ADD PROPER POSTGE OUTSIDE U.S., CANADA & MEXICO

\*\*\* ALL PRICES & SPECIFICATIONS SUBJECT TO CHANGE \*\*\*

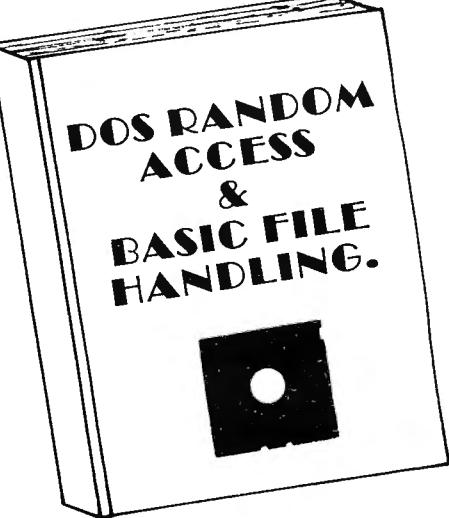

**DOS RANDOM ACCESS** 

**HOUR** 

**LINE** 

(914) 425-1535

l ORDER

Optional Program Disk MOD I or III Optional Program Disk MOD II

& BASIC FILE HANDLING

\$29.95 Add \$28.50

Add \$32.50

**NEW TOLL-FREE** 

**ORDER LINE** 

(OUTSIDE OF N.Y. STATE)

(800) 431-2818

# **SOFTWARE FOR**   $\textbf{YOUR}$  **TRS-80<sup>\*</sup>** From  $\textbf{SOTW}$  **For**  $\textbf{WALL}$

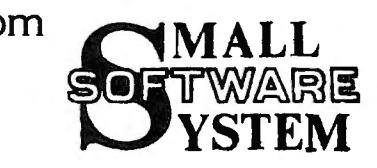

#### RSM-2 Machine Language Monitor

A 27-command monitor program with capabilities for entering, executing, savings and loading machine language programs. Commands to search, display, edit, zero, exchange, test, fill and verify memory. Also provides links for keyboard and CRT display access for users.

Provides access to all memory locations. You may examine your Basic ROM's, test your RAM, enter and execute machine language programs, read and write machine language tapes.

You can set BREAKPOINTS in your programs, write SYSTEM tapes, READ SYSTEM tapes and display their name and starting address, and PRINT any command with the TRS232 printer interface or the Radio Shack expansion interface! Disk commands (see RSM-2D) are included for future expansion of your system. RSM-2 loads from cassette into the top 5K of memory in Level I or Level II 16K computers so that it can reside in memory with other programs!  $\blacksquare$ 

#### RSM-2D

This special disk version of RSM-2 has all the commands of both RSM-1S and RSM-2, including two commands that read or write disk sectors directly! You can read any number of disk sectors into any memory area, or write any memory area to disk! A truly unique tool for use with disk systems. RSM-2D is furnished on disk with three versions that load and run in the top 5K of 16K, 32K and 48K computers. A special loader program prompts you to select the desired version, which then loads and executes. If desired, you can make CMD files of RSM-2D by use of the TAPE-DISK command for direct execution from TRSDOS. \$29.95 RSM·ll for Model II \$39.95

#### DCV-1 Converts Machine Language Programs From A Tape To A Disk Program

DCV-1 is a special SYSTEM tape that allows you to convert nearly any machine language program from a tape to a disk program. Nearly all of our software may now be executed from your disk system! This includes RSM monitors, The Electric Pencil, Air Raid, RSL·l, ESP-1 or any program that occupies less than 5K (Larger programs may be handled ifyou have more than l 6K of memory). After DCV-1 is loaded, DCV-1 then loads any SYSTEM tape into memory starting at 6C00 Hex. A short block-move program is added at the beginning of the program, and the parameters necessary to create a disk file are displayed on the screen. TAPEDISK is then used to create a disk file. When accessed, the program loads at 6COO Hex, moves itself to its correct address, then jumps there and executes! A super accessory for disk systems!

#### AIR RAID A Real-Time Shooting Gallery

AIR RAID is an arcade-type action game that uses the high speed machine language capabilities of the TRS-80. AIR RAID offers enough challenge to keep the attention of the most dedicated of game haters, and has been known to become nearly an obsession to more than one individual. Just about the time you finally achieve that magic score of 10,000 someone points out that you're still playing the game at one of the low speeds!

AIR RAID is played on the TRS-80 video screen. A random sequence of large slow aircraft and small fast aircraft traverse the screen in both directions at seven altitudes. A missile launcher that can be pointed in 5 different directions launches missiles under your command. After launch, the flight path may be modified (if you're fast enough)! When hit, aircraft explode dramatically and the debris rains to the bottom of the screen, destroying any aircraft in its path! On occasion, two aircraft collide, destroying the aircraft and creating a parachute which settles slowly to the ground. These, of course, offer additional targets, but they are much harder to hit than the aircraft. To compensate, a higher score is tallied for parachute hits!

AIR RAID also runs in a continuous demonstration mode, providing an interesting display for shows or computer meetings. AIR RAID will provide hours of fun for you, and is an ideal program for entertaining your friends.! \$19.95

ADD \$3.00 FOR SHIPPING IN UPS AREAS<br>ADD \$4.00 FOR C.O.D. OR NON-UPS AREAS ADD PROPER POSTAGE OUTSIDE OF U.S., ADD \$5.00 TO CANADA AND MEXICO<br>ADD PROPER POSTAGE OUTSIDE OF U.S.,<br>CANADA AND MEXICO

SON. PASCACK ROAD<br>
SPRING VALLEY, NEW YORK 10977 **CORDER LINE** ORDER LINE UNUER LINE<br>
(OUTSIDE OF N.Y. STATE)<br>
(800) 431-2818 LINE

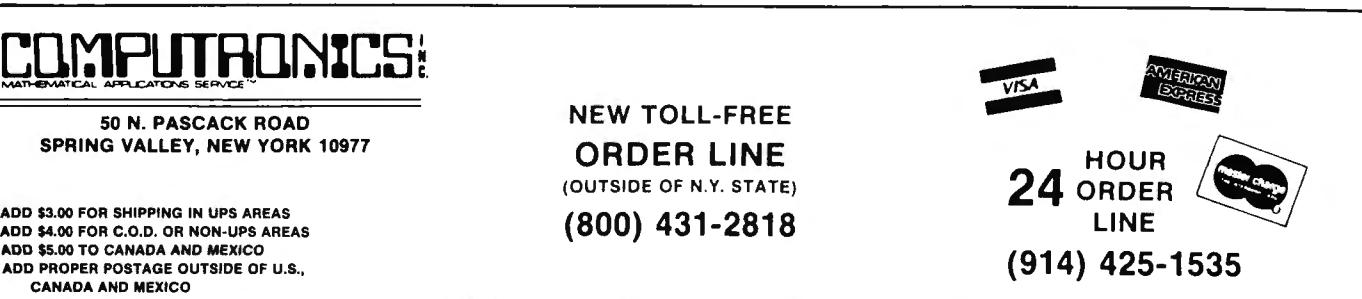

# EDAS is the ultimate disk based Editor Assembler for the TRS-80 Model I, II, and III computer. Among its features are direct assembly from disk  $\mathsf{EDAS}$  is the ultimate disk based Editor Assembler for the TRS-80 Model I, II, and III computer. Among its features are direct assembly from disk<br>source files or memory buffer, IF conditional assembly commands, fully fo editor.

Default file extensions of /ASM for source files and /CMD for object code files are provided.

**EDAS** will support both upper and lower case entries. Opcodes and labels entered in lower case can be automatically converted to upper case.

All EDAS versions respect the HIGH\$ memory protect pointer, and also allow for warm restarts from the DOS level or from the system debugger. **EDAS** comes with a complete operator's manual and a cross reference utility program. Model I and III versions also include a disk to tape utility, and a CMDFILE utility for disk-to-disk, tape-to-disk, disk-to-tape program loading and concatenation.

#### **ASSEMBLY FEATURES**

A "GET directive allows assembly directly from disk source files , providing a capacity limited on ly by the size of the symbol table in memory! Source fil es may also be linked by multiple 'GET statements in the main program, allowing literally hundreds of thousands of bytes of source code to be assembled.

Conditional assembly is provided through the use of an IF directive. Allowable conditions are Greater Than, Less Than, and Equal. Allowable operators are + (addition), - (subtraction) , < (shift), & (logical AND), 1 (logical OR), # (exclusive OR), • (multiply), I (divide), and% (modulo) .

Object code may be assembled to disk or directly to memory. A Branch command allows jumping to the code in memory for debugging, with an exit provided back to the editor assembler with the source code intact.

Assembly to a line printer allows adjustment of page length and lines per page. Also provided are Title, Subtitle, Page, and Space psuedo ops,<br>allowing for the exact labeling and formatting of printed output you need.

A COM psudeo op allows comment lines to be written to a disk file along with the object code. These comment blocks will not be loaded with the object code, but merely provide an easy way to store such things as copyright messages in your object code files. Constants can be entered in hexadecimal, decimal , octal, or binary format.

The assembler will generate a symbol table sorted in alphanumeric order. The output will be in three across format, with symbols of up to 14 characters allowed. An additional cross reference file may also be generated for use with the XREF utility program

#### **EDITOR FEATURES**

**EDAS** will Write and Load text files directly to or from disk, with provision for text file concatenation. Many different types of text files can be<br>loaded by the editor, including files without line numbers.

The editor can write source files with or without line numbers, and with or without a header.

For ease of editing, the editor provides for block Moves of lines, Global replacement of text strings over the entire buffer, and a Find command to locate all occurrences of a specified text string.

Individual line editing maintains command syntax indentical to the BASIC editor - Character Insert, Delete, Change, Locate, Kill, Hack, New Line, Display Line, Quit, etc. are all supported.

The text buffer can be printed in whole or in part, with or without line numbers.

All versions provided for disk directory displays, and allow the user to kill disk files while remaining in the editor assembler.

The editor provides over 32K of text buffer space. The Assembler portion of the program may be deleted from within the editor, thus increasing the size of the available text buffer by approximately SK.

Memory utilization can be determined with the Usage command, which displays the bytes used by the text, the bytes available, and the first free address .

A View command allows review of disk source file without actually loading the file into the text buffer.

All versions of EDAS provide controlled text scrolling capabilities, as well as a functional Clear Screen key.

#### **EDAS SPECIFICATIONS**

#### **HARDWARE REQUIRED:**

All versions require 32K of memory with one disk drive. **TEXT BUFFER CAPACITY:** 

Model I & Ill - about 32K (with 48K system) Model II - about 40K (with 64K system)

#### **TEXT FILES:**

**- .......** 

Source files are compatible between versions. Most ASCII source files may be read. Text concatenation is supported. Conditional assembly is supported. Macros are not supported.

Source files can be written with or without headers and line numbers. Up to 14 characters are allowed for labels. Linking of source files is supported.

#### **OBJECT FILES:**

Object code may be assembled to disk or to RAM. Disk object files are directly executable. RAM object code may be executed from the editor.

#### **COMMANDS:**

The commands and syntax in the Rad io Shack Model I Editor Assembler are a small subset of EDAS. Users already familiar with that assembler will be able to function in EDAS's advanced environment immediately.

#### **MANUAL**

The complete manual is over 70 pages and contains complete descriptions of all commands and parameters.

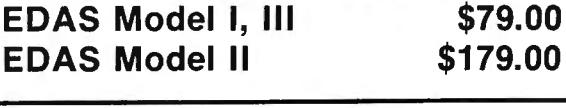

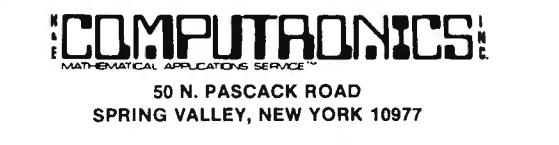

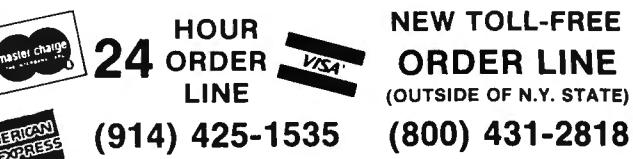

•All orders processed within 24 Hours • 30-Day money back guarantee •Add \$3.00 for shipping in UPS Areas •Add \$4.00 for C.O. D. or NON-UPS Areas •Add \$5.00 to Canada or Mexico

•Add exact postage to all other countries

**All Prices and Specltlcalions Subject To Change Without Notice**  ••• **Delivery Subjecl To Availabilfly** •••

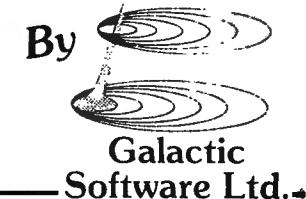

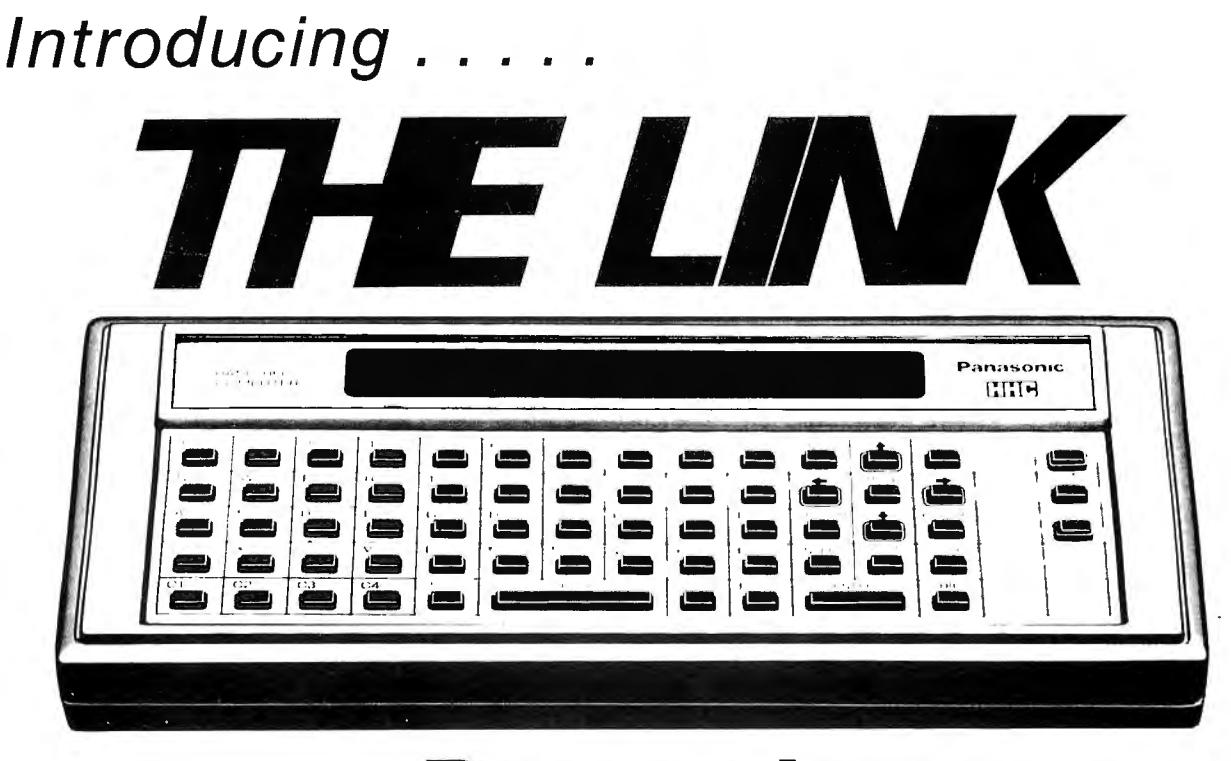

# **Panasonic HAND-HELD COMPUTER SYSTEM**

The Link will revolutionize the way you do business. Salesmen, Executives, Engineers — everyone who **needs information and computing power at their fingertips, whether in the office or on the road, will find The Link an invaluable tool.** 

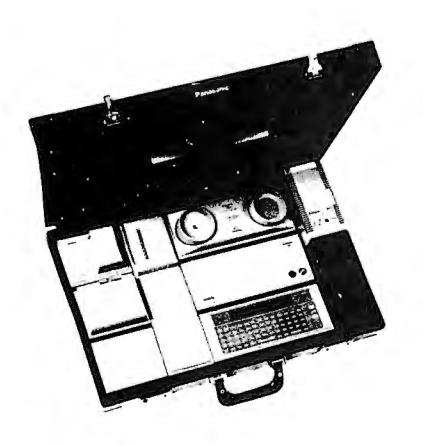

**PORTABLE** - A built-in rechargeable battery pack powers The Link when you're in the field -- the AC Adaptor/Recharger takes at home or the office. Innovative new circuitry allows The Link to use far less power than conventional microprocessors -- even when you turn it off, its memory stays active and keeps your data safe. When connected to its peripherals, The Link can be carried in its custom-fitted attache case, or used as a desk-top unit that travels from office to office.

**VERSATILE** - The modular peripherals allow you to customize the system for your specific needs. The Link can be anything you want it to be, from a pocket-size problem-solver for business and technical calculations to an attache-case computer terminal, sending order and billing data over phone lines to your company's computer, receiving credit and inventory data, and displaying text and graphic presentations on your customer's color TV.

POWERFUL - The Link Capsule System enables use in a wide variety of applications -- The Link capsules contain programs in 24-pin ROM (Read Only Memory) chips that can be easily changed by inserting them into one of The Link's three ROM slots. In addition, The Link is provided with 16K of internal ROM, up to 4K of internal RAM (Random Access Memory), and is expandable to a total of 52K of RAM and 64K of ROM.

**THE LINK PRIMARY UNIT — THE LINK PRIMARY UNIT — (Built-In 4K bytes RAM) \$380.00** (Bui lt-In BK bytes RAM) **\$480.00** 

AC ADAPTOR/RECHARGER - Allows operation of The Link and all peripherals on 120V AC current, recharges main unit's battery pack. **\$45.00 \$45.00** 

**MICRO PRINTER** - Thermal 5 x 7 dot matrix printer provides "hard copy" records from any program performed or data received by The Link. Give a customer a printed record of an order entered, or a printed receipt when using The Link as a portable cash register. Send your Sales force a schedule of appointments, complete with names and addresses of prospects.

40-column printer **\$300.00**  15-column printer **\$225.00** 

ACOUSTIC MODEM - Expands The Link to unlimited power and storage capacity. The Acoustic Modem connects The Link to any telephone handset and allows it to transmit and receive information from other computers. Gives access to home and office computers, time-sharing networks and data base systems - from anywhere you have access to a telephone. The Link can become a remote data terminal.

#### \$250.00 With Cassette Interface \$300.00

TV ADAPT ON  $-$  Connects The Link to any TV set, so that you can view up to 16 lines (by 32 characters) of data on screen, rather than viewing it a line at a time on The Link's LCD Display. An entire "page" of data can be received and displayed on screen. Also allows use of color graphics for impressive presentations of charts and diagrams - perfect for conferences, demonstrations, and complicated information analysis.

#### \$349.00

RS-232C SERIAL INTERFACE - Allows you to connect The Link directly to large-format printers, main frame computers, or any other devices that use the industry-standard RS-232C interface (Note: the RS-232C Capsule is necessary for operation of the RS-232C peripheral).

#### \$254.00

PROGRAMMABLE MEMORY - Adds extra random-access memory (RAM) to The Link, greatly extending its internal storage capacity. Up to six memory modules may be added simultaneously, giving The Link a total RAM storage capacity of 52K bytes. Each module carries a memory protection back-up battery pack to keep your data safe.

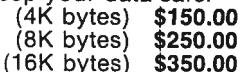

INPUT/OUTPUT ADAPTOR - Allows up to six peripherals of any kind to be connected to The Link's main unit (one via 1/O cable).

#### \$158.00

ATTACHE CASE - Holds Primary Unit. I/O Adaptor, two large-size peripherals. (TV Adaptor and Acoustic Modem), three small-size peripherals (RS-232C Serial Interface, Programmable Memory, Micro Printer), plus AC Adaptor, Antenna Selector Box, TV cables, owners manual, and others.

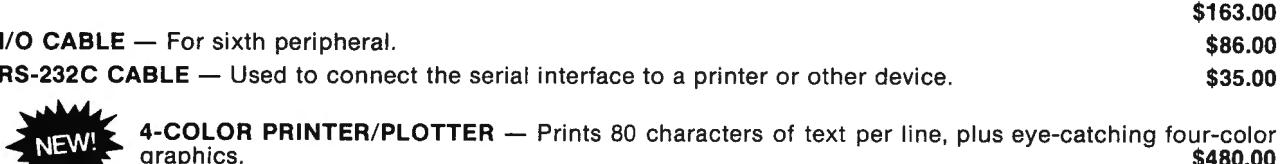

graphics.  $$480.00$ 

#### ROM SOFTWARE CAPSULES

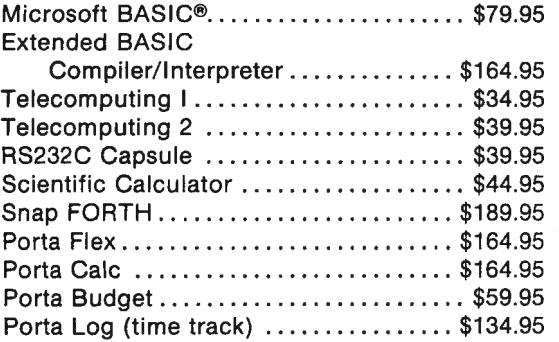

FUTURE SOFTWARE CAPSULES

Porta Writer Field Computing Sales Order Entry Field Diagnostics Mobile Medicine Programmable Data Collection Remote Quality Analysis and Control

Remote Sales Demonstrations Bidding and Estimating Field Auditing Personal Finance Portable Point Of Sale Field Report Generator Survey

For More Detailed Information Send \$1 .00 For A Complete Descriptive Brochure

ADD \$3.00 FOR SHIPPING IN UPS AREAS (800) 431-2818 CHARLEY (800) 431-2818 LINE LINE ADD PROPER POSTAGE OUTSIDE OF U.S., CANADA AND MEXICO

50 N. PASCACK ROAD NEW TOLL-FREE SPRING VALLEY, NEW YORK 10977<br>
ORDER LINE (OUTSIDE OF N.Y. STATE) ADD \$3.00 FOR SHIPPING IN UPS AREAS  $\overline{24}$  ORDER

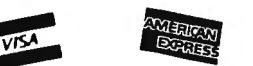

(914) 425-1535

\*\*\* ALL PRICES AND SPECIFICATIONS SUBJECT TO CHANGE \*\*\* \*\*\* DELIVERY SUBJECT TO AVAILABILITY \*\*\*

# **Meet the computer with horse-sense!**

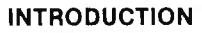

The Kel-Co Trot Computer is a scientifically engineered special purpose computer designed to provide an accurate and rapid means for obtaining the Kel-Co ratings for harness race horses. These ratings, together with a few basic rules, provide a statistically proven handicapping method.

The unit has two modes of operation: the "computer mode" and a "calculator mode." The computer mode contains the programmed formulas for the Kel-Co Trot ratings using a special Texas Instrument microprocessor chip (TMS 1100/MP3490N-1). In the calculator mode the unit operates as a standard calculator.

The novice will find his lack of experience no problem. He need only know how to read the track program, and this information is found within each program. The instruction manual is complete, it tells what races to avoid, what horses to eliminate, how to rate the horses, and how to play the various types of wagers.

This computer is an outgrowth of the original Kel-Co Trot Calculator (Slide Rule) first marketed in 1969. Although based on the same general principles, it has undergone extensive refinements in theory. In addition, by its very nature, the electronic computer is much easier to use, more accurate, and much faster than the slide rule calculator.

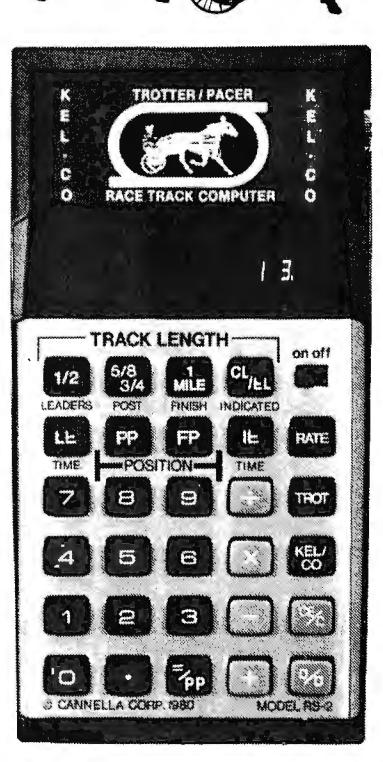

#### **GUARANTEE**

Cannella Corporation provides a full six month warranty, from date of purchase, and will repair defects in material and workmanship, free of charge.

**WINNER 70% OF THE TIME** 

**COMPUTER PICKS** 

Cannella Corp. claims that strict adherents to the system will find themselves in the money about 70% of the time. Money magazine put it and a competitor through their paces and concluded. "There is no question that either Kel-Co or Racetrack II can help a lout like me (or even an experienced bettor) to invest more scientifically at the expense of poor suckers.....

H & E Computronics offers its full 30-day Money-Back Guarantee on the Trot Computer.

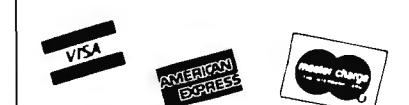

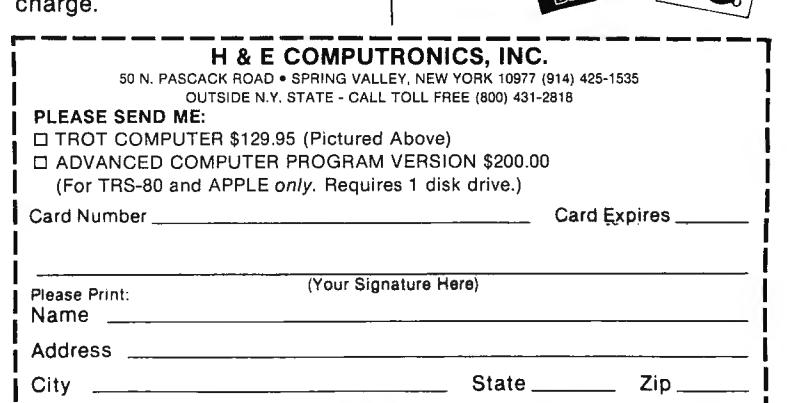

~- --- --------------------~

# **MEET THE COMPUTER WITH HORSE-SENSE.**

the same principles as the Kel-Co Slide Rule, developed by Dr. A. Stuart Kelsey in

**DEVELOPED BY PROBABILITY EXPERT** 

#### **COMPUTER PICKS WINNER 70% OF THE TIME\***

Now there's a space-age computer that helps you narrow the odds, for ii has been specially designed to<br>give you a **class** rating on<br>every thoroughbred race horse horse on every track in North<br>America. No, this isn't a toy or<br>merely an ordinary calculator. It's a superior and contains a special Texas Instruments<br>microprocessor computer chip (TMS<br>1100/MP3452NL) specifically programmed with our unique handicapping system of<br>Established Class Ratings. These ratings,<br>together with an easy-to-follow system for qualifying selections, provide you with the most probable winner. And, there's no<br>prior handicapping experience necessary! They even show you when you should consider combination races—Daily Doubles<br>and Exactas (Perfectas)—and how to play them

#### **THE COMPUTER GIVES YOU THE RATING**

We have pre-programmed the Kel-Co Class<br>Computer with the four different formulas accounting for purse distribution used by<br>every racetrack in North America. To<br>operate simply 1) enter the track category<br>number where the horse has raced 2) enter the number of Wins, Places, Shows and Forths 3) depress the EIR button 4) enter<br>the earnings and 5) push the EIR button.<br>The computer instantly evaluates each<br>norse's performance and displays the<br>norse's Kel-Co Established Class Rating.

**PRINCIPLE OF ESTABLISHED CLASS** 

The rating developed by the computer is based on the premise that thoroughbred class is best measured by the size of the purses thaf the horse has success fully competed for in the recent past. This<br>rating is determined mathematically by the<br>computer as a function of the horse's earhings and finish positions from past per-<br>formance charts. In very basic terms, this<br>would probably mean that a horse with onone win and \$5,000 in earnings would be likely to beat a horse with three wins and only \$8,000 earned.

The rating also indicates the purse size of the race in which the horse is likely to win if fit and ready. This means that a horse unning in a race with a lower purse value<br>than his rating represents a real "drop<br>down" and a potentially strong bet. A<br>horse with a lower rating than the purse<br>value, however, is moving up in class and<br>will seldom be a se

**THE KEL-CO CLASS COMPUTER IS THE MOST INGENIOUS WAY TO PICK THE HORSES, BY A LONG SHOT.** 

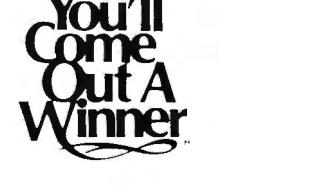

The Kel-Co Class Computer comes complete with battery, AC adaptor, operating<br>instruction book and handicapping guide.<br>And don't forget, the computer will also<br>operate as a powerful 4-function<br>calculator, complete with percent key and<br>bright LED display.

\* Cannella Corp. claims that strict adher-The Kel-Co Class Computer is based upon  $\parallel$  ents to the system will find themselves in the same principles as the Kel-Co Slide  $\parallel$  the money about 70% of the time. Money magazine put it and a competitor through<br>their paces and concluded, "There is no 1969. Dr. Kelsey is a probability and their paces and concluded, "There is no statistical expert and was a member of the question that either kel-Co or Racetrack II<br>space research team which perfected the can help a lout l space research team which perfected the<br>Lunar Excursion Module for the Apollo an help a lout like me (or even an experi-<br>space program. Applying his expertise in<br>probability studies, Dr. Kelsey created a<br>system that made h

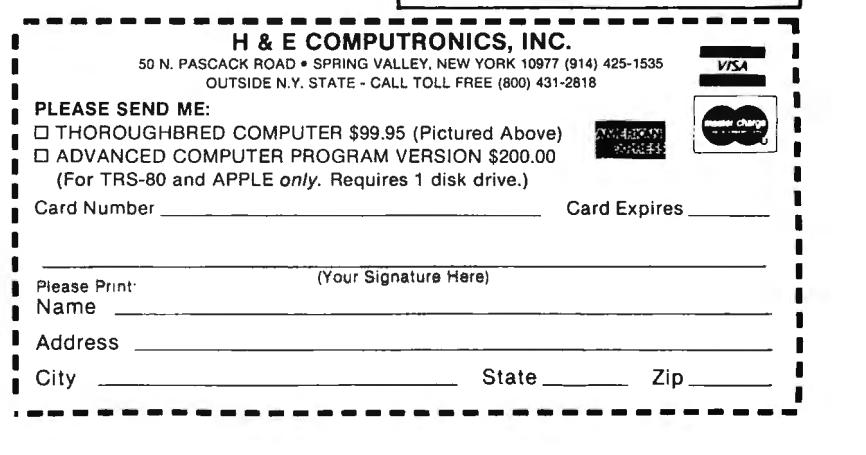

#### THE HORSE SELECTOR II (FLATS) NEW SIMPLIFIED VERSION OF THE ORIGINAL HORSE SELECTOR Designed Jor..... \* TRS-80 (COLOR COMPUTER) \* HP-41 CALCULATOR **\* TRS-80 (MOD-I)** \* TRS-80 (POCKET COMPUTER)  $\star$  CP/M \* APPLE-II \* CASIO POCKET COMPUTER \* TRS-80 (MOD-II) \* SHARP POCKET COMPUTER ★ TRS-80 (MOD-III) ★ TI-59 CALCULATOR \* TRS-80" of Tandy Corp. - \* CP/M" of Digital Research - \* Apple" of Apple Corp. - \* Ti-59" of Texas Instruments - HP-41" of Hewlett Packard **GUARANTEED** PROFIT **WINS AVERAGE PROFIT** PLACES 32% AT ALL TRACKS-1980 HIGHER PROFITS (OVER 100%) POSSIBLE THROUGH SELECTIVE BETTING ON . Rates Each Horse in 10 Seconds · Easy To Follow Rules . Can Be Used With Any Simple 8-Digit Electronic Calculator . 100% Money Back Guarantee (Returned For Any Reason) Uses 4 Factors (Speed Rating . Track Variant . Distance Of The Present Race . Distance Of The Last Race) . Using The Above Factors, The Horse Selector Calculates The Estimated Odds. BET On Horse Whose Actual Payoff (From The Tote Board or Morning Line Is Higher Than Payoff Based On Estimated Odds). . Using The Above Factors, The Horse Selector Calculates The Estimated Odds. BET On Any Selected Horse With An Estimated Payoff (Based On Tote Board or Morning Lines) Higher Than Calculated Payoff (Based on Horse Selector II). · Source Code For All Computers. . No Computer or Calculator Necessary (Although A Calculator Would Be Helpful For The Simple Division Used To Calculate Estimated Odds). FREE DUTCHING TABLES ALLOWS BETTING ON 2 OR MORE HORSES WITH A GUARANTEED PROFIT THE HORSE SELECTOR II.... $$50.^{00}$ **GUARANTEED SATISFACTION** Learn To Win At Blackjack With Your TRS-80 or APPLE II! For TRS-80 16K Level II . . . . . For the parties of the parties of the state of the state of the parties in the main is the computer blackjack game. It's a complete tutorial program for helping you<br>improve your playing skills. You select the strategy you coaching; a series of lessons typing the program to Beat the Dealer.<br>Cassette for TRS-80 Level II 16K \$29.00 **BLACKJACK MASTER (from Hayden)** BLACKJACK MASTER is a<br>
Unlike other blackjack programs that emphasize graphics and fun, the BLACKJACK MASTER is a<br>
Unlike other blackjack program performs complex simulations and evaluations of any playing and betting<br>
ser give the player a better than 2% advantage over the house. Complete details of THE BLACKJACK CHALLENGE are available with the program. TRS-80 Level II \$24.95 Disk Version \$29.95 For APPLE II with Disk . . . . . THE COUNT is a systematic approach to blackjack play which minimizes house edge and maximizes the The countries of the player's opportunity to win. Teaches basic playing strategy and a very simple card counting strategy<br>which can at times give the player a tremendous advantage over the dealer.<br>THE COUNT also advises pr play. Can modify certain game conditions, including double downs, pair splits, and insurance rules APPLE II Disk \$24.95 even allows play with one to six decks of cards.

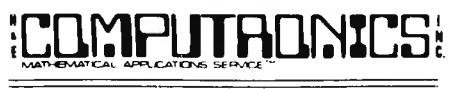

**50 N. PASCACK ROAD** SPRING VALLEY, NEW YORK 10977

ADD \$3.00 FOR SHIPPING IN UPS AREAS ADD \$4.00 FOR C.O.D. OR NON-UPS AREAS ADD \$5.00 TO CANADA AND MEXICO ADD PROPER POSTAGE OUTSIDE OF U.S., **CANADA AND MEXICO** 

**NEW TOLL-FREE ORDER LINE** (OUTSIDE OF N.Y. STATE)

 $(800)$  431-2818

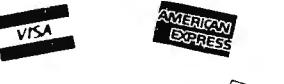

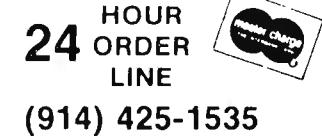

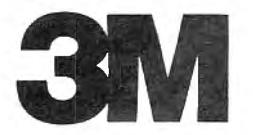

Information Processing Problems? Information Processing Problems? Scotch®Products Could Solve Them! Scotch®

# **VELOSTAT<sup>®</sup>** Floor Mats Protect **Your Computers from Static Electricity**

VELOSTAT static control floor mats from 3M eliminate static electricity which can effect the reliability of your electronic equipment. VELOSTAT mats are made of a tough, durable high impact conductive material for sit-down applications. Castered chairs easily roll over the mat. They're available in earthtone brown or black, and come with their own ground cords.

> 3' by 4' mat \$98.00 4' by 5' mat with beveled lip \$200.00

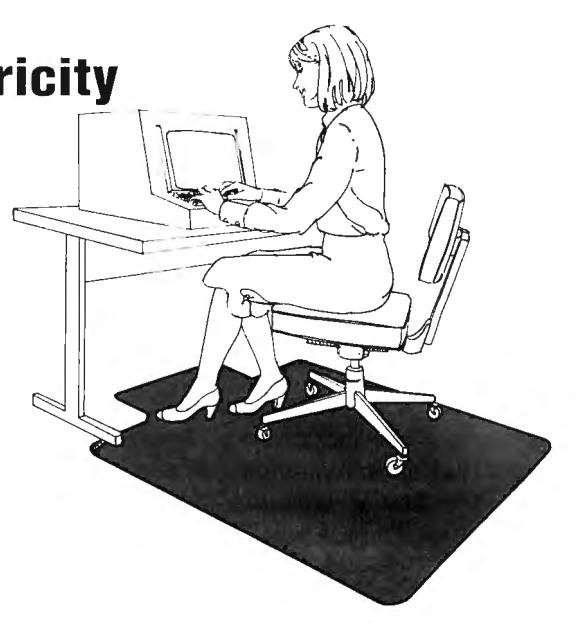

# **Now, Guaranteed Error-Free Performance with Scotch® Diskettes**

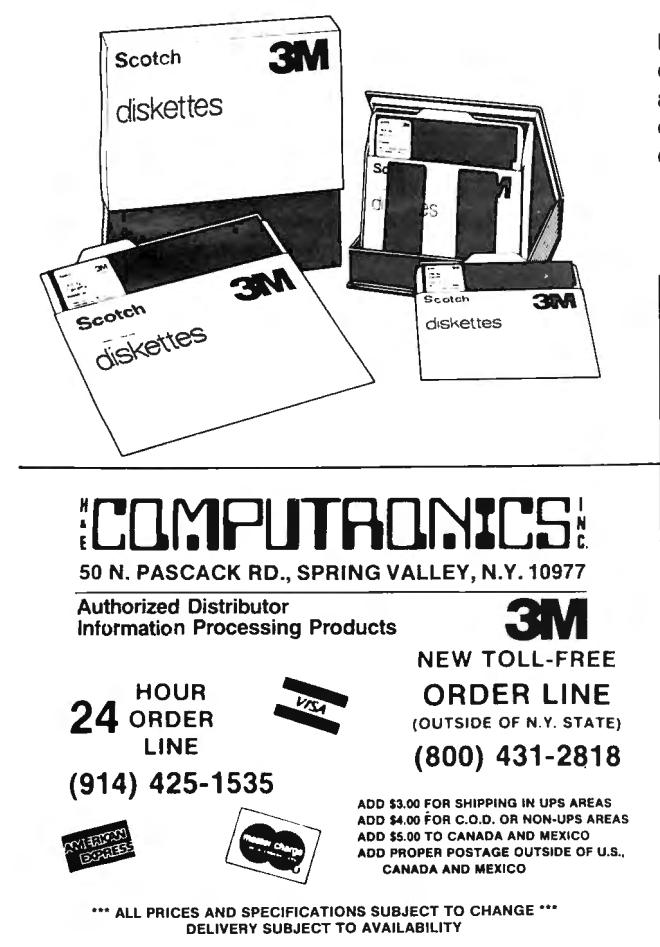

For durability, reliability, error-free performance demand Scotch diskettes. They're tested and guaranteed error-free. And the low abrasivity saves your read/write heads. Available for most minicomputer and word processing systems. (Single sided/double density only).

> (box of 10 5<sup>1</sup>/4 inch disks) \$29.95 (box of 10 8 inch disks) \$39.95

# **Head Cleaning Diskettes**

Keep your diskette drive heads "Computer Room Clean" with Scotch Head Cleaning Diskettes. You can clean the heads

yourself in just 30 seconds and save on service calls, data ЗM drop-outs, costly down time. Available in 8-inch and 51/4-7400 head deaning inch sizes. diskettes 8-Inch or  $5<sup>1</sup>/4$ -inch Head Cleaning Kit \$29.95

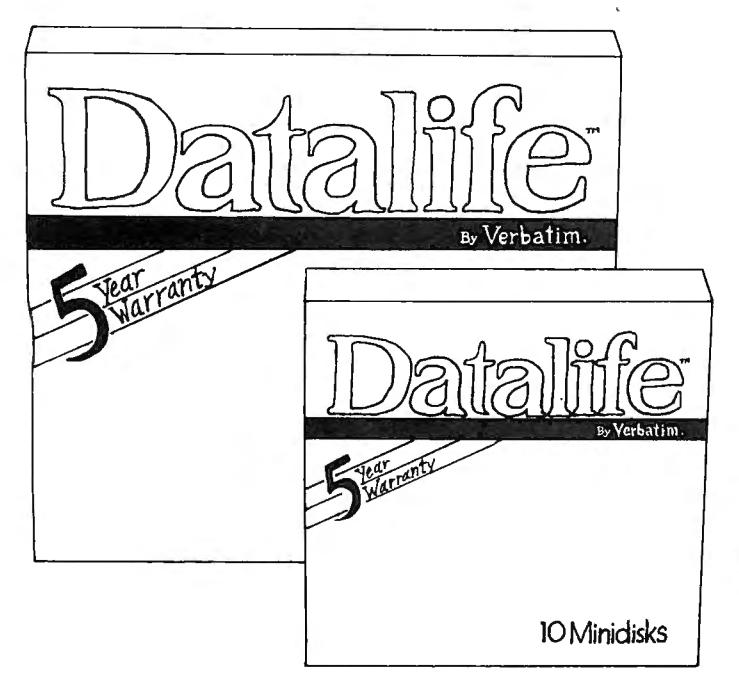

Few things are as important as the data you're storing on disks. In many cases, the information itself is priceless. And in all cases you'd pay a stiff price to recreate the data you can't retrieve.

That's why it's so important to keep all your data on disks that insure a longer lifetime of trouble-free data recording, storage and retrieval:

Verbatim Datalife flexible disks, with the 5-year warranty! A warranty five times longer than industry standard, because Verbatim Datalife disks perform far better than the industry standard.

Datalife Diskettes by Verbatim  $-$  the best insurance policy you can get for your data!

#### GOT BUGS IN YOUR TRS-80 or APPLE? Get Disco-Tech's Disk Drive Timer For TRS-80 Models I, II and Ill or Apple

You've cleaned your disk drive heads, but you're still getting frequent disk errors. So now you have to spend time and money getting your drives repaired, right? WRONG! With Disco-Tech's Disk Drive Timer program, you can eliminate many problems caused by maladjusted disk drives, without any special training or tools. All you need is the DDT program, two screwdrivers, and about 5 minutes to do the job. DDT is a real-time speedometer (accurate to one-tenth of a revolution out of 300 RPM) that lets you analyze and fine-tune disk drive motorspeed on a routine basis. So, before you call a repairman, get DDT.

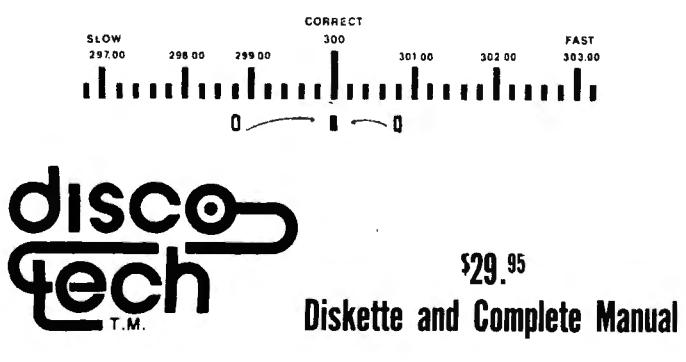

# Da1alife /erbatim.

# Now with a full 5-Year Warranty!

All diskettes are Certified, Single-sided Double-density with Hub Rings.

- 51 /.-inch diskettes (box of 10) . .... ... ... . ...... \$34.95 (for TRS-80 Models I and III, Apple, IBM PC, Atari, Pet, Osborne, Xerox and others)
- 8-inch diskettes (box of 10) .................... \$49.95 (for TRS-80 Model 11 or other 8-inch drives)

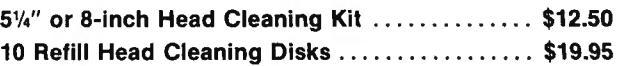

# WABASH DISKETTES

Certified 100% Error-Free All single-sided Double Density with Hub Rings

51 /.-inch diskettes (box of 10) ... . . .... .. .. .. .. . \$34.95 (for TRS-80 Models I and III, Apple, IBM PC, Atari, Pet, Osborne, Xerox and others)

8-inch diskettes (box of 10) ..... . . .. .. . . ... .. . \$39.95 (for TRS-80 Model 11 and other 8-inch drives)

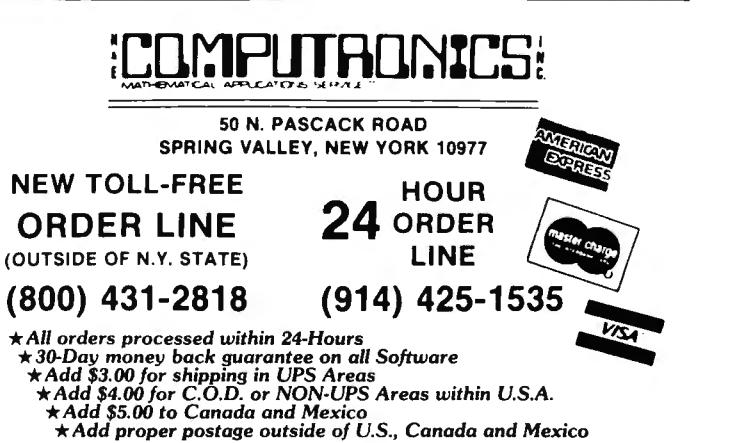

ALL PRICES & SPECIFICATIONS SUBJECT TO CHANGE

# **The Original Magazine for Owners ofthe TRS-Bo™ Microcomputer**

**MONTHLY NEWS MAGAZINE** 

**COMPUTADI** 

Software for TRS-80

Owners

MODEL I • MODEL 11/16 • MODEL Ill • POCKET COMPUTER • COLOR COMPUTER

**Monthly** Newsmagazine for TRS-80

**Owners** 

NICH

THE DIRECTOR MAGAZINE FOR **COMPUTADNICS** • **PRACTICAL APPLICATIONS** • **BEGINNER'S CORNER**  • **NEW EXPANDED BUSINESS** • **NEW PRODUCTS SECTIONS •SOFTWAREEXCHANGE •GAMBLING** • **MARKET PLACE •GAMES** • **QUESTIONS & ANSWERS •EDUCATION** • **PROGRAM PRINT OUTS**  • **PERSONAL FINANCE ... and MORE!**  NANOS SYSTEMS CORP. **B. YOUR CHOICE** А. **A Word Processor, TRS-80 At Your Data Management Fingertips** Complete quick **System and Cleanup**  reference guide to basic, assem-**OR**  (A maze game) All on cassette. bly language and graphic codes (Add \$3 for diskette, add \$5 -all at your fingertips for all for modified MOD-11/16 diskette TRS-80 computers (specify version-N/A on color computer computer). with your Subscription or Renewal or pocket computer.) **· Assembly Language Section** NIA **for Color Computer CALL TOLL FREE 24 HOUR ORDER LINE ANNINS! 914-425-153 5**  50 North Pascack Road<br>Spring Valley, New York 10977<br>**8000-431-2818** SO North Pascack Road<br>Spring Valley, New York 10977<br>D One Year Magazine Subscription \$24 D New D Renewal (Outside of New York State)<br>D Two Year Magazine Subscription \$48.00 D New D Renewal **NIF WILL BUGD ULLE** (Outside of New York State] □ One Year Magazine Subscription \$24 
□ New □ Renewal O Two Year Magazine Subscription \$48.00 O New O Renewal<br>
O Sample Issue \$4. O Mod II/16 Newsletter Subscription \$18<br>
Your Choice: TRS-80\* at Your Fingertips □ or Word Processor/Data Management □ **NEWSLETTER** Your Choice: TRS-80° at Your Fingertips D or Word Processor/Data Management D<br>Model D Model II/16 D Model III D Color Computer D Pocket Computer D **NEW!** \$18/Year (or 12 issues) Model **D** Model II/16 **D** Model III **D** Color Computer **D** Pocket Computer **D** Name Address City State **State State State State State State State** Signature **Zip** 2.5 Signature State State State State State State State State State State State State State State State State State State State State State State State Stat

Credit Card Number **Expiration Date** Add \$12/Year (Canada, Mexico)-Add \$24/Year Air Mail outside of U.S.A., Canada. and Mexico

**'All Prices and Specifications Subject lo Change** 

**TRS-80** is a trademark of the Badio Shack Division of Tandy

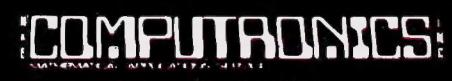

50 N PASCACK ROAD SPRING VALLEY, NEW YORK 10977

**BUSINESS** 

**COMPUTINGTM** 

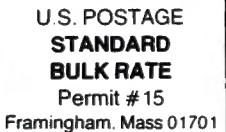

**FORWARDING & RETURN POSTAGE GUARANTEED** 

#### THE NEW PUBLICATION FOR SERIOUS SMALL BUSINESS **COMPUTER USERS**

LEARN HOW TO REALLY USE YOUR COMPUTER THE TRUTH ABOUT SOFTWARE **& NEW COMPUTERS & RELATED PRODUCTS** 

PUBLISHED BY :COMPUTADMICS:

**ESS CONNEILLE FOR YOUR CO** OUR TRU-OU AND MPTLE VAN 1.3.N. AND NEWS AND NEI ONE FET MA **NORTHSTAR AND VITABLE AND HEALETT-PHOLING AND JED AND CHECK** REATH 608 PANNSONIC 101 SHARP 110 ANS IN CANEXI 101 ALTOS ONO DYNNEYTE ONO TEXNS INSTRUIENTS NO VECTOR ANYANI OND DWINGTITE ONE DIGITIR, NICKE SYSTEM AND MOTH, AND ONEO DESERVATORIO NON CHIEM NIN TANDA DOS MIC DEI INTINGIT

Limited Offer

08/02/82

 $-48$ 

2994-

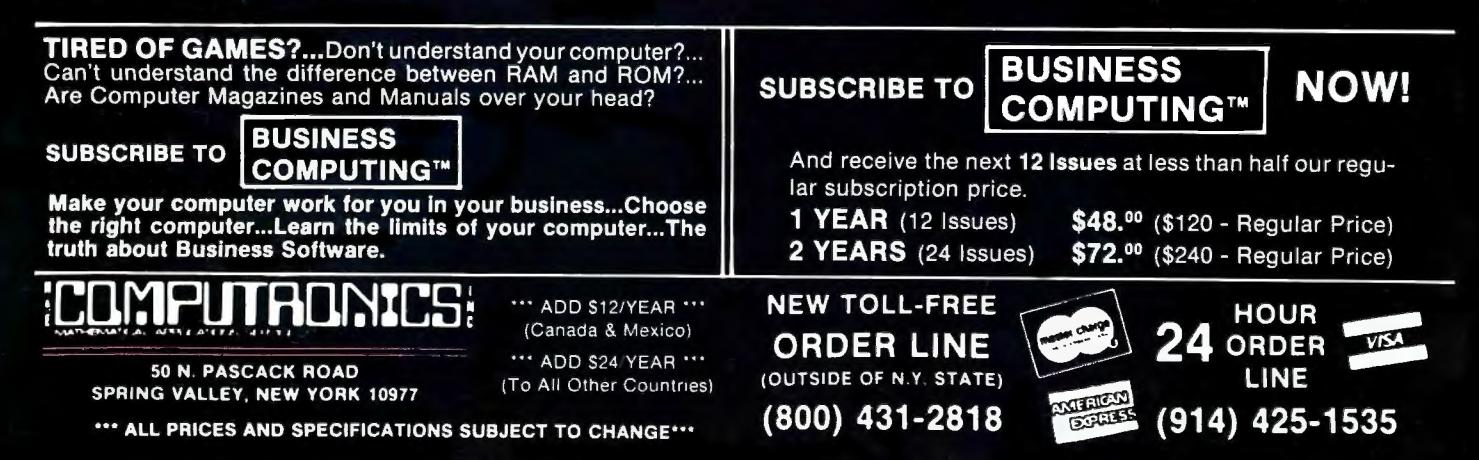